# <span id="page-0-0"></span>**ThuThesis**:清华大学学位论文模板*∗*

### 薛瑞尼*†*

### xueruini@gmail.com

### v5.2.0 (2016/1/11)

#### 摘要

此宏包旨在建立一个简单易用的清华大学学位论文模板,包括本科综合论文训练、硕士论文、博士论 文以及博士后出站报告。

#### 免责声明

- 1. 本模板的发布遵守 LATEX Project Public License, 使用前请认真阅读协议内容。
- 2. 本模板为作者根据清华⼤学教务处颁发的《综合论⽂训练写作指南》,清华⼤学研究⽣院颁发的 «研究生学位论文写作指南»,清华大学《编写"清华大学博士后研究报告"参考意见»编写而成, 旨在供清华大学毕业生撰写学位论文使用。
- 3. 清华大学教务处和研究生院只提供毕业论文写作指南,不提供官方模板,也不会授权第三方模 板为官方模板,所以此模板仅为写作指南的参考实现,不保证格式审查老师不提意见。任何由 于使用本模板而引起的论文格式审查问题均与本模板作者无关。
- 4. 任何个人或组织以本模板为基础进行修改、扩展而生成的新的专用模板,请严格遵守 LATEX Project Public License 协议。由于违犯协议而引起的任何纠纷争端均与本模板作者无关。

*<sup>∗</sup>***T**sing**h**ua **U**niversity LATEX **Thesis** Template.

*<sup>†</sup>*LittleLeo@newsmth

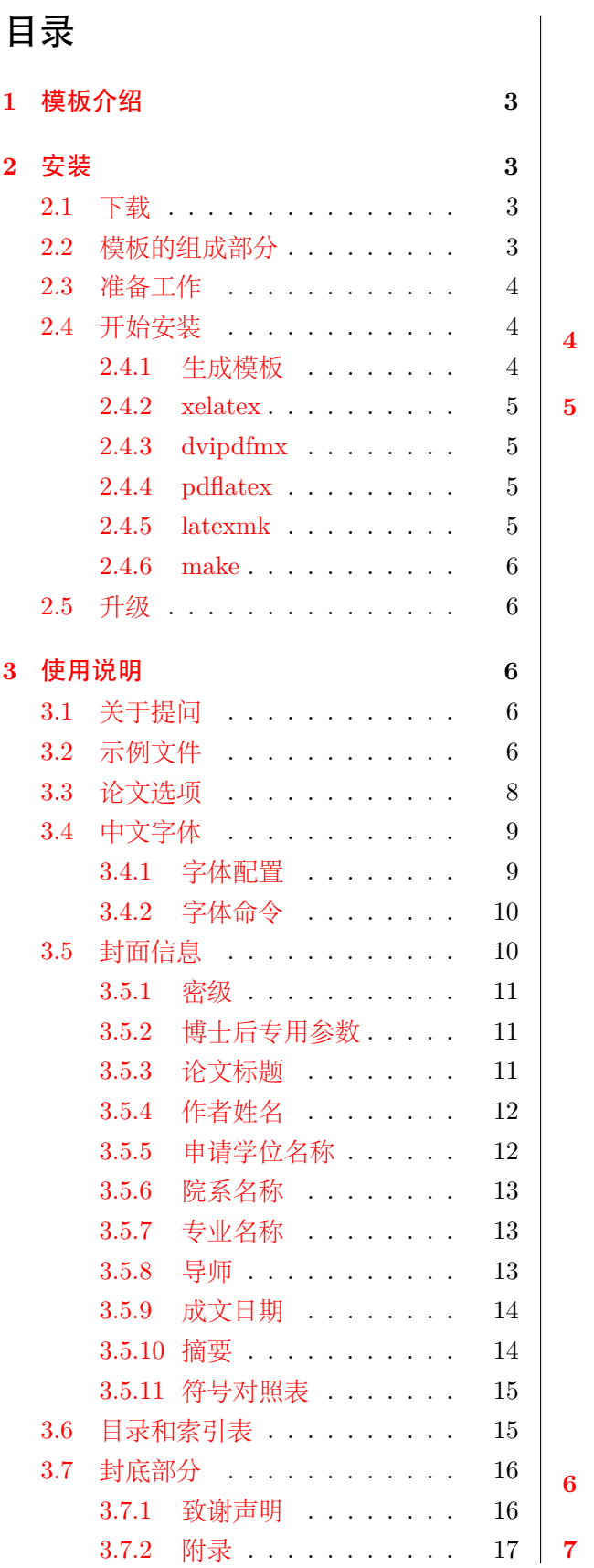

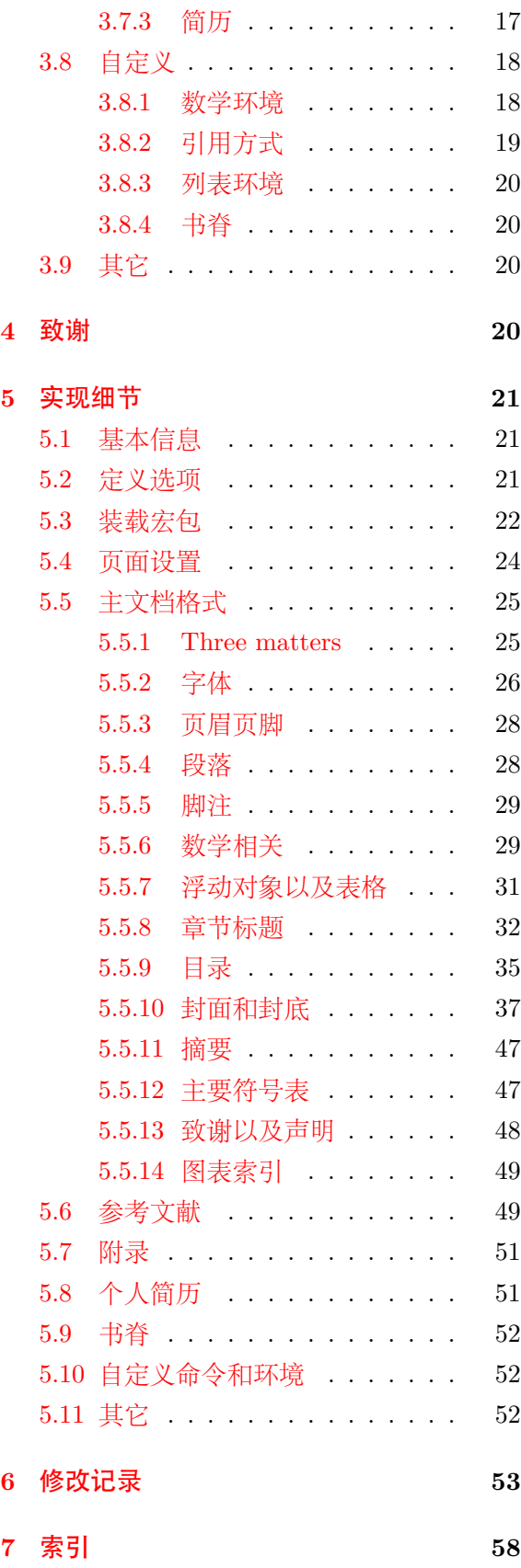

# <span id="page-2-0"></span>**1** 模板介绍

THUTHESIS (Tsinghua Thesis) 是为了帮助清华大学毕业生撰写毕业论文而编写的 LATEX 论⽂模板。

本文档将尽量完整的介绍模板的使用方法,如有不清楚之处可以参考示例文档或者根据第 [3.1](#page-5-3) 节说明提问,有兴趣者都可以参与完善此手册,也非常欢迎对代码的贡献。

说明:模板的作用在于减少论文写作过程中格式调整的时间,前提是遵守模板的用法,否则 即便用了 ThuThesis 也难以保证输出的论⽂符合学校规范。

# <span id="page-2-1"></span>**2** 安装

### <span id="page-2-2"></span>**2.1** 下载

THUTHESIS 已经包含在主要的 TEX 发行版中, 一般不需要安装, 阅读文档可以使用以下命 令:

```
\frac{1}{3} texdoc thuthesis
```
如果要⾃⼰安装,请继续阅读。ThuThesis 相关链接:

- 主页:[GitHub](https://github.com/xueruini/thuthesis)
- 下载:[CTAN](http://www.ctan.org/pkg/thuthesis) 除此之外,不再维护任何镜像。

### <span id="page-2-3"></span>**2.2** 模板的组成部分

下表列出了 ThuThesis 的主要⽂件及其功能介绍:

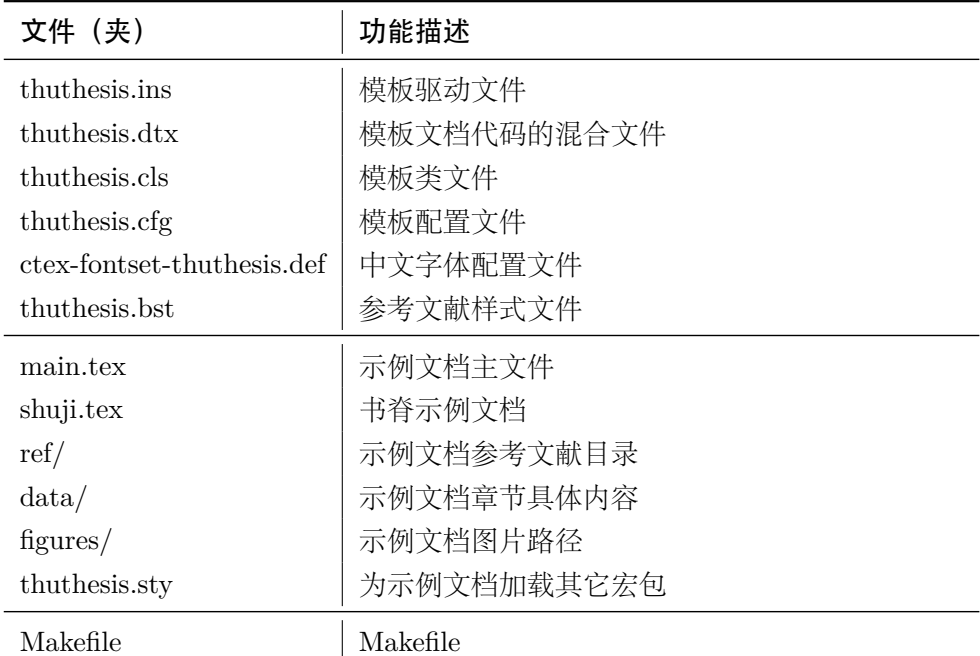

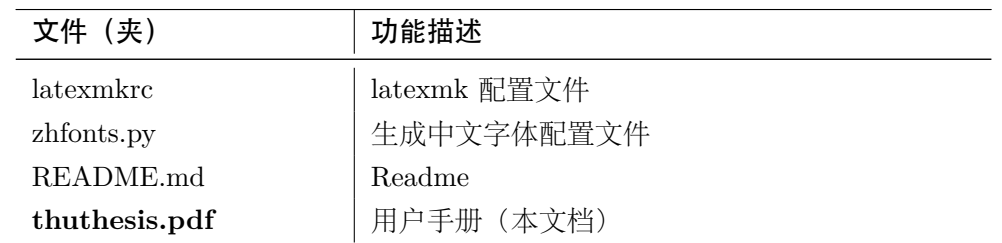

<span id="page-3-25"></span><span id="page-3-23"></span><span id="page-3-22"></span><span id="page-3-20"></span><span id="page-3-19"></span><span id="page-3-17"></span><span id="page-3-16"></span>几点说明:

- thuthesis.cls 和 thuthesis.cfg 可以由 thuthesis.ins 和 thuthesis.dtx ⽣成,但为 了降低新手用户的使用难度, 故将 thuthesis.cls 和 thuthesis.cfg 文件一起发布。
- 使用前阅读文档: thuthesis.pdf。

#### <span id="page-3-0"></span>**2.3** 准备工作

本模板用到的宏包比较多,这些包在常见的 TFX 系统中都有,如果没有安装请优先使用发行 版自带的升级工具下载。现在的发行版都可以自动解决依赖,很少需要手动。

### <span id="page-3-1"></span>**2.4** 开始安装

#### <span id="page-3-2"></span>**2.4.1** 生成模板

说明: 默认的发行包中已经包含了所有文件,可以直接使用。如果对如何生成模板文件以及 模板文档不感兴趣,请跳过本小节。

<span id="page-3-26"></span><span id="page-3-24"></span><span id="page-3-21"></span><span id="page-3-15"></span><span id="page-3-14"></span><span id="page-3-13"></span><span id="page-3-9"></span><span id="page-3-6"></span>模板解压缩后生成文件夹 thuthesis-VERSION<sup>[1](#page-3-3)</sup>, 其中包括: 模板源文件 (thuthesis.ins 和 thuthesis.dtx),参考文献样式 thuthesis.bst,示例文档(main.tex,shuji.tex,thuthesis.sty<sup>[2](#page-3-4)</sup>, ctex-fontset-thuthesis.def[3](#page-3-5), data/ 和 figures/ 和 ref/)。在使用之前需要先生成模板文 件和配置文件(具体命令细节请参考 README.md 和 Makefile):

```
$ cd thuthesis-VERSION
# 生成 thuthesis.cls 和 thuthesis.cfg
$ latex thuthesis.ins
# 下面的命令用来生成用户手册,可以不执行
$ xelatex thuthesis.dtx
$ makeindex -s gind.ist -o thuthesis.ind thuthesis.idx
$ makeindex -s gglo.ist -o thuthesis.gls thuthesis.glo
$ xelatex thuthesis.dtx
$ xelatex thuthesis.dtx % 生成说明文档 thuthesis.pdf
```
<span id="page-3-3"></span><sup>1</sup>VERSION 为版本号。

<span id="page-3-18"></span><span id="page-3-4"></span> $2\pi$ 能用到的包以及一些命令定义都放在这里,以免 thuthesis.cls 过分臃肿。

<span id="page-3-5"></span><sup>3</sup>XeLATEX 中⽂字体配置⽂件。

#### <span id="page-4-0"></span>**2.4.2 xelatex**

很多用户对 LATEX 命令执行的次数不太清楚, 一个基本的原则是多次运行 LATEX 命令直至不 再出现警告。下面给出生成示例文档的详细过程(#开头的行为注释),首先来看推荐的 xelatex 方式:

*# 1.* 发现里面的引用关系,文件后缀 *.tex* 可以省略 \$ xelatex main *# 2.* 编译参考文件源文件,生成 *bbl* 文件 \$ bibtex main *# 3.* 下面解决引用 \$ xelatex main \$ xelatex main *#* 此时生成完整的 *pdf* 文件

XeTEX 最⼤的优势就是不再需要繁琐的字体配置。ThuThesis 通过 xeCJK 来控制中⽂字体和 标点压缩。模板里默认用的是中易的六款免费字体(宋,黑,楷,仿宋,隶书和幼圆),因学位 论⽂需求不建议替换为其他字体。如果实在必要,可以通过定制 ctex-fontset-thuthesis.def 文件中的字体自行替换。研究生一般用不到隶书和幼圆字体,如果系统上没有它们,可以直接将 ctex-fontset-thuthesis.def ⽂件以及论⽂中相应⾏删除。字体配置参考第 [3.4.1](#page-8-1) 节。

#### <span id="page-4-1"></span>**2.4.3 dvipdfmx**

<span id="page-4-6"></span><span id="page-4-5"></span><span id="page-4-4"></span>如果使用 dvipdfmx, 那么需要先生成完整的 dvi 文件:

```
$ latex main
$ bibtex main
$ latex main
```
\$ latex main

在⽣成完整的 dvi ⽂件之后,可以⽤ dvipdfmx 直接得到 pdf ⽂件:

\$ dvipdfmx main

#### <span id="page-4-2"></span>**2.4.4 pdflatex**

如果使⽤ PDFLATEX,按照第 [2.4.2](#page-4-0) 节的顺序执⾏即可,只是将命令中 xelatex 替换为 pdflatex。 需要注意的是 PDFLATFX 不能处理常见的 EPS 图形, 需要先用 epstopdf 将其转化成 PDF。 不过 PDFLATEX 增加了对 png, jpg 等标量图形的支持, 比较方便。TeX Live 自从 2010 版本起 ⾃动调⽤ epstopdf 将 EPS 图形转化为 PDF。

#### <span id="page-4-3"></span>**2.4.5 latexmk**

latexmk 命令支持全自动生成 LATpX 编写的文档, 并且支持使用不同的工具链来进行生成, 它会自动运行多次工具直到交叉引用都被解决。下面给出了一个用 latexmk 调用 xelatex 生成 最终文档的示例:

*#* 一句话就够了! \$ latexmk -xelatex main

#### <span id="page-5-0"></span>**2.4.6 make**

上面的例子只是给出一般情况下的使用方法。虽然命令很简单,但是每次都输入的话还是非 常罗嗦的, 所以 THUTHESIS 提供了一个 Makefile:

```
$ make clean
$ make cls # 生成 thuthesis.cls 和 thuthesis.cfg
$ make doc # 生成说明文档 thuthesis.pdf
$ make thesis # 生成示例文档 main.pdf
$ make shuji # 生成书脊 shuji.pdf
```
<span id="page-5-9"></span><span id="page-5-8"></span>THUTHESIS 的 Makefile 默认用 latexmk 调用 xelatex 编译, 此外还支持采用 xelatex、 pdflatex 和 dvipdfmx 方式编译, 如有需要可以修改 Makefile 开头的参数设置或通过命令行传 递参数(请参看 README.md), 进一步还可以修改 latexmkrc 进行定制。

### <span id="page-5-6"></span><span id="page-5-1"></span>**2.5** 升级

<span id="page-5-18"></span><span id="page-5-17"></span><span id="page-5-10"></span>THUTHESIS 升级非常简单,可以通过 TeX 发行版的包管理工具自动更新发行版,也可以下 载最新的开发版,将 thuthesis.ins, thuthesis.dtx 和 thuthesis.bst 拷贝至工作目录覆盖 相应的文件,然后运行:

```
$ latex thuthesis.ins
```
<span id="page-5-15"></span><span id="page-5-13"></span><span id="page-5-11"></span>生成新的类文件和配置文件即可。也可以直接拷贝 thuthesis.cls, thuthesis.cfg 和 thuthesis.bst, 免去上面命令的执行。

## <span id="page-5-2"></span>**3** 使用说明

本手册假定用户已经能处理一般的 LATFX 文档, 并对 BIBTFX 有一定了解。如果从来没有接 触过 TFX 和 LATFX, 建议先学习相关的基础知识。磨刀不误砍柴工!

### <span id="page-5-3"></span>**3.1** 关于提问

按照优先级推荐提问的位置如下:

- [Github Issues](http://github.com/xueruini/thuthesis/issues)
- [Tex@newsmth](http://www.newsmth.net/nForum/#!board/TeX)
- <span id="page-5-16"></span><span id="page-5-14"></span><span id="page-5-5"></span>• [ThuThesis@Google Groups](http://groups.google.com/group/thuthesis)

### <span id="page-5-4"></span>**3.2** 示例文件

<span id="page-5-12"></span>模板核心文件有四个: thuthesis.cls,thuthesis.cfg, ctex-fontset-thuthesis.def 和 thuthesis.bst,但是如果没有示例文档用户会发现很难下手。所以推荐新用户从模板自带的示 例文档入手,里面包括了论文写作用到的所有命令及其使用方法,只需要用自己的内容进行相应 替换就可以。对于不清楚的命令可以查阅本手册。下面的例子描述了模板中章节的组织形式,来 自于示例文档,具体内容可以参考模板附带的 main.tex 和 data/。

#### <span id="page-6-1"></span><span id="page-6-0"></span>\**documentclass**[type=master]{thuthesis}

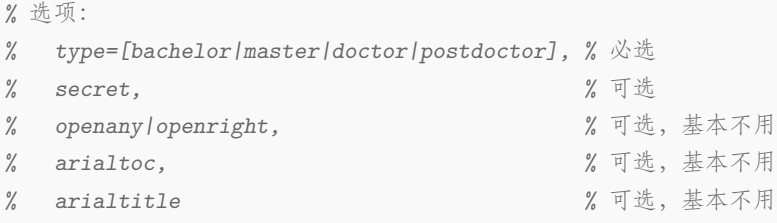

*%* 所有其它可能用到的包都统一放到这里了,可以根据自己的实际添加或者删除。

\**usepackage**{thuthesis}

*%* 定义所有的图片文件在 *figures* 子目录下

\graphicspath{{figures/}}

*%* 可以在这里修改配置文件中的定义。导言区可以使用中文。 *% \def\myname{*薛瑞尼*}*

#### \**begin**{document}

*%%%* 封面部分

\frontmatter

#### \**input**{data/cover}

*%* 如果使用授权说明扫描页,将可选参数中指定为扫描得到的 *PDF* 文件名,例如:

*% \makecover[scan-auth.pdf]*

#### \makecover

*%%* 目录

\tableofcontents

#### *%%* 符号对照表

\**input**{data/denotation}

#### *%%%* 正文部分

\mainmatter \**include**{data/chap01} \**include**{data/chap02}

*%%%* 其它部分 \backmatter

```
%% 本科生要这几个索引,研究生不要。选择性留下。
% 插图索引
\listoffigures
% 表格索引
\listoftables
% 公式索引
\listofequations
%% 参考文献
% 注意:至少需要引用一篇参考文献,否则下面两行可能引起编译错误。
% 如果不需要参考文献,请将下面两行删除或注释掉。
\bibliographystyle{thuthesis}
\bibliography{ref/refs}
%% 致谢
\include{data/ack}
%% 附录
\begin{appendix}
\input{data/appendix01}
\end{appendix}
%% 个人简历
\include{data/resume}
\end{document}
```
### <span id="page-7-0"></span>**3.3** 论文选项

<span id="page-7-3"></span>本模板提供了一些选项以方便使用:

**type** 选择论⽂类型,当前⽀持:bachelor,master,doctor,postdoctor。为必选项。

```
% 博士论文
```

```
\documentclass[type=doctor]{thuthesis}
```

```
% 硕士论文
```

```
\documentclass[type=master]{thuthesis}
```
**secret** 涉秘论⽂开关(默认:关闭)。第 [3.5.1](#page-10-0) 节两个配置(或命令)\secretlevel{*⟨*级别*⟩*} <sup>和</sup> **\secretyear{**〈年份〉}分别用来指定保密级别和时间。若不设置,则二者取默认值,分别为"秘 密"和当前年份。

```
\documentclass[secret]{thuthesis} % 打开保密
\documentclass[secret=false]{thuthesis} % 关闭保密
```
\thusetup{

```
secretlevel=公开,
  secretyear=2020
}
% 或者
\secretlevel{保密}
\secretyear{2020}
```
<span id="page-8-12"></span>**openany** 正规出版物的章节出现在奇数页,也就是右⼿边的页⾯,这就是 openright,也是 ThuThesis **openright** 的默认选项。在这种情况下,如果前⼀章的最后⼀页也是奇数,那么模板会⾃动⽣成⼀个纯粹的 空白页,很多人不是很习惯这种方式,而且学校的格式似乎更倾向于页面连续,那就是通常所说 的 openany。[4](#page-8-2)这两个选项不用设置, THUTHESIS 会根据当前论文类型自动选择。

- <span id="page-8-5"></span><span id="page-8-4"></span>**arial** 使⽤真正的 *Arial* 字体。此选项会装载 Arial 字体宏包,如果不存在,就装载 Helvet。arialtoc 和 arialtitle 不受 arial 选项的影响。因为一般的 TFX 发行都没有 Arial 字体, 所以默认采用 Helvet, ⼆者效果⾮常相似。如果⼀定要⽤ *Arial* 字体,请参看:[Arial](http://www.mail-archive.com/ctan-ann@dante.de/msg00627.html) 字体。
- <span id="page-8-7"></span>arialtoc 目录项(章目录项除外)中的英文是否用 Arial 字体。本选项和 arialtitle 都不用用户干预, 模 板根据当前论文类型自动设置。

**arialtitle** 章节标题中英⽂是否⽤ *Arial* 字体(默认打开)。

#### <span id="page-8-6"></span><span id="page-8-0"></span>**3.4** 中文字体

#### <span id="page-8-1"></span>**3.4.1** 字体配置

<span id="page-8-11"></span><span id="page-8-10"></span><span id="page-8-9"></span><span id="page-8-8"></span>正确配置中文字体是使用模板的第一步。模板调用 CTFX 宏包,提供如下字体使用方式:

- 基于传统 CJK 包, 使用 latex、pdflatex 编译。
- <span id="page-8-13"></span>• 基于 xeCJK 包, 使用 xelatex 编译。(推荐方法)

第⼀种⽅式的字体配置⽐较繁琐,建议使⽤ *donated@newsmth* 制作的中⽂字体包(⾃包含安 装方法),请用户自行下载安装,此处不再赘述。本模板推荐使用第二种方法,只要把所需字体放入 系统字体文件夹(也可以指定自定义文件夹)即可。用户可以使用 ctex-fontset-thuthesis.def 文件配置所需字体。使用中易六种字体的配置如下:

\ProvidesFile{ctex-fontset-thuthesis.def} \setCJKmainfont[BoldFont={SimHei},ItalicFont={KaiTi}]{SimSun} \setCJKsansfont{SimHei} \setCJKmonofont{FangSong} \setCJKfamilyfont{zhsong}{SimSun} \setCJKfamilyfont{zhhei}{SimHei} \setCJKfamilyfont{zhkai}{KaiTi} \setCJKfamilyfont{zhfs}{FangSong} \setCJKfamilyfont{zhli}{LiSu} \setCJKfamilyfont{zhyou}{YouYuan}

\**newcommand**\*{\songti}{\CJKfamily{zhsong}} *%* 宋体 \**newcommand**\*{\heiti}{\CJKfamily{zhhei}} *%* 黑体

<span id="page-8-2"></span> $^4$ 目前所有论文都是 openany。

```
\newcommand*{\kaishu}{\CJKfamily{zhkai}} % 楷书
\newcommand*{\fangsong}{\CJKfamily{zhfs}} % 仿宋
\newcommand*{\lishu}{\CJKfamily{zhli}} % 隶书
\newcommand*{\youyuan}{\CJKfamily{zhyou}} % 幼圆
```
对 Windows XP 来说如下,KaiTi 需要替换为 KaiTi\_GB2312,FangSong 需要替换为 FangSong\_GB2312。

研究生一般用不到隶书和幼圆字体。如果系统中没有导致报错,可以将 ctex-fontset-thuthesis.def 文件中 zhli 和 zhyou 相应行删除, 并将论文中引用 \lishu 和 \youyuan 的文字删除。

宏包中包含了 zhfonts.py 脚本, 为 Linux/Mac 用户提供一种交互式的方式从系统中文字体 中选择合适的六种字体,最终生成对应的 ctex-fontset-thuthesis.def 文件。 要使用它, 只需 在命令⾏输⼊该脚本的完整路径即可。

<span id="page-9-6"></span><span id="page-9-4"></span><span id="page-9-3"></span>另外, 用户也可以通过命令

```
$ fc-list :lang=zh file family style > zhfonts.txt
```
得到系统中现有的中⽂字体列表,并相应替换上述配置。

#### <span id="page-9-5"></span><span id="page-9-0"></span>**3.4.2** 字体命令

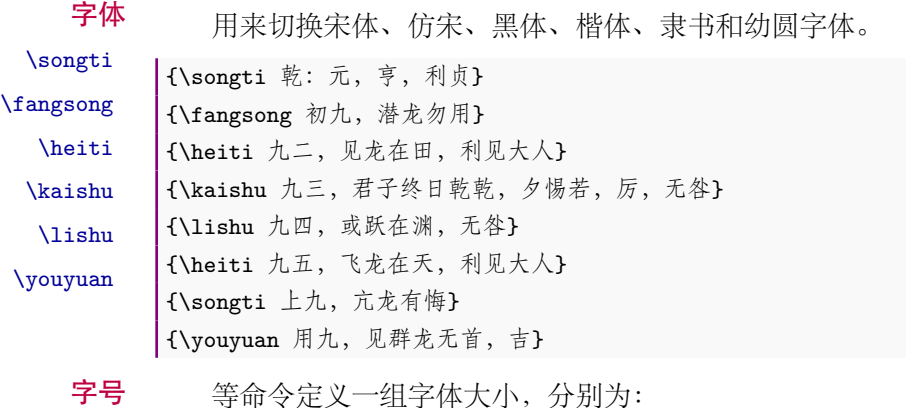

\chuhao

<span id="page-9-2"></span>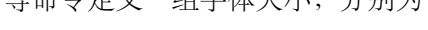

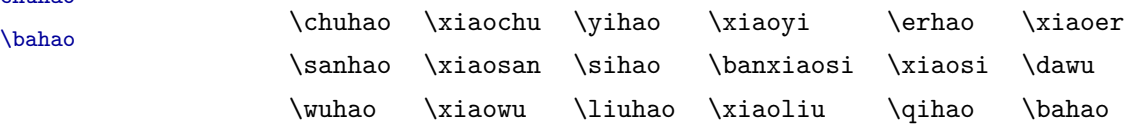

使用方法为:\command[ $\langle num \rangle$ ],其中 command 为字号命令, num 为行距。比如 \xiaosi[1.5] 表示选择小四字体, 行距 1.5 倍。写作指南要求表格中的字体是 \dawu, 模板已经设置好了。

{\erhao 二号 \sanhao 三号 \sihao 四号 \qihao 七号}

也可以使⽤ CTEX 定义的 \zihao{*⟨num⟩*} 来切换字号,具体⽤法参看其⽂档。

### <span id="page-9-1"></span>**3.5** 封面信息

封面信息提供两种配置方法: 一是通过统一设置命令 \thusetup 通过 key=value 形式完成; 二是每个信息利用命令独立设置, 其中命令的名字跟 key 相同。两种方式可以交叉使用, 并按顺 序执行(即后来的设置会覆盖前面的)。以 c 开头的命令跟中文相关, e 开头则为对应的英文。

<span id="page-10-8"></span>⽤法与常见 *key=value* 命令相同,如下:

#### \thusetup

```
\thusetup{
 key1 = value1,key2 = {a value, with comm},
}
% 可以多次调用
\thusetup{
 key3 = value3,key1 = value11, % 覆盖 value1
}
```
<span id="page-10-6"></span><span id="page-10-5"></span>说明:*\thusetup* 使用 *kvoptions* 机制,所以配置项之间不能有空⾏,否则会报错。

大多数命令的使用方法都是:\command{*(arg*)},例外者将具体指出。这些命令都在示例文档 的 data/cover.tex 中。

#### <span id="page-10-0"></span>**3.5.1** 密级

<span id="page-10-7"></span>定义秘密级别和年限,需要打开论⽂的 secret 选项。

\secretlevel \secretyear

```
\thusetup{
 secretyear=2020,
 secretlevel={内部},
}
% 以下命令方式与上面的等价:
\secretyear{2020}
\secretlevel{内部}
```
#### <span id="page-10-1"></span>**3.5.2** 博士后专用参数

<span id="page-10-3"></span>只见过,没用过,不知道具体是什么意思。

\id \udc \catalognumber

```
\thusetup{
 catalognumber={分类号},
 udc={udc},
 id={id}
}
% 等价:
\catalognumber{分类号}
\udc{udc}
\id{编号}
```
#### <span id="page-10-2"></span>**3.5.3** 论文标题

<span id="page-10-4"></span>中英文标题。可以在标题内部使用换行\\。

\ctitle \etitle \thusetup{ ctitle={论文中文题目},

```
etitle={Thesis English Title}
}
% 等价命令形式:
\ctitle{论文中文题目}
\etitle{Thesis English Title}
```
### <span id="page-11-0"></span>**3.5.4** 作者姓名

<span id="page-11-2"></span>作者姓名。

\cauthor \eauthor

\thusetup{ cauthor={中文姓名}, eauthor={Name in Pinyin} } *%* 等价: \cauthor{中文姓名} \eauthor{Name in PinYin}

### <span id="page-11-1"></span>**3.5.5** 申请学位名称

<span id="page-11-3"></span>学位和专业的设置比想象的要复杂一些:

# \cdegree

\edegree

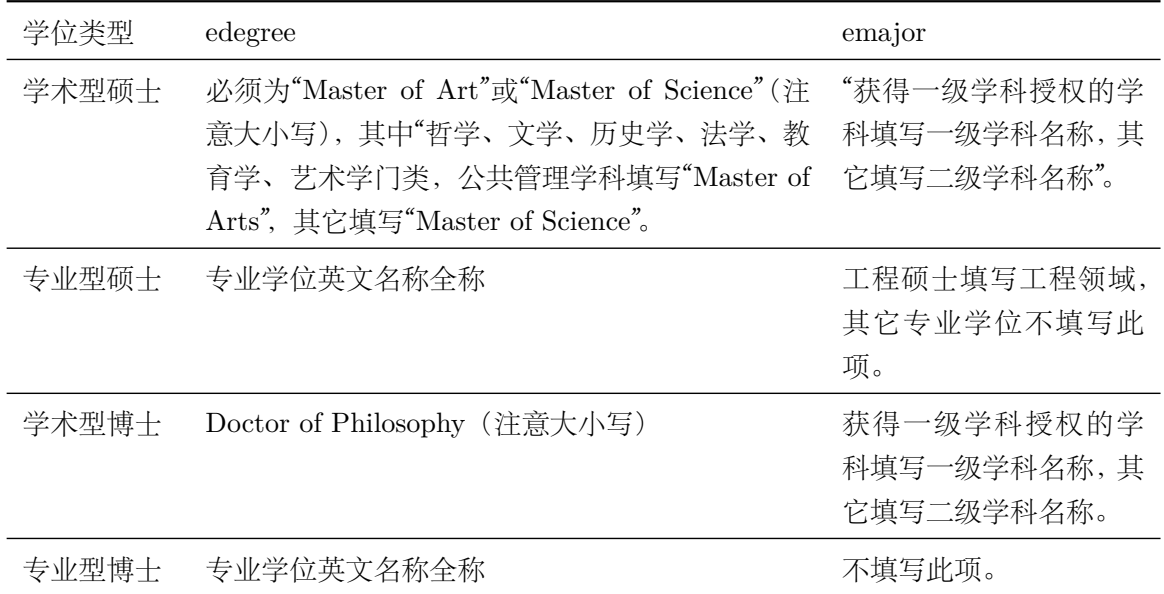

\thusetup{ cdegree={您要申请什么学位}, edegree={degree in English} } *%* 等价: \cdegree{您要申请什么学位} \edegree{degree in English}

### <span id="page-12-0"></span>**3.5.6** 院系名称

\cdepartment \edepartment <span id="page-12-4"></span>院系名称。

```
\thusetup{
 cdepartment={系名全称},
 edepartment={Deparment of CS}
}
% 等价:
\cdepartment{系名全称}
\edepartment{Department of CS}
```
#### <span id="page-12-1"></span>**3.5.7** 专业名称

<span id="page-12-6"></span>参见第 [3.5.5](#page-11-1) 节。

\cmajor

\emajor

```
\thusetup{
 cmajor={专业名称},
 emajor={Major in English}
}
% 等价:
\cmajor{专业名称}
\emajor{Major in English}
```
\cfirstdiscipline

\cseconddiscipline

```
博士后专用。
```

```
\thusetup{
 cfirstdiscipline={博士后一级学科},
 cseconddiscipline={博士后二级学科}
}
% 等价:
\cfirstdiscipline{博士后一级学科}
\cseconddiscipline{博士后二级学科}
```
#### <span id="page-12-2"></span>**3.5.8** 导师

<span id="page-12-3"></span>\thusetup{

导师 直接导师。

<span id="page-12-7"></span>

```
\csupervisor
\esupervisor
```

```
\thusetup{
 csupervisor={导师~教授},
 esupervisor={Supervisor}
}
% 等价:
\csupervisor{导师~教授}
\esupervisor{Supervisor}
```
副导师 本科生的辅导教师,硕士的副指导教师。

\cassosupervisor \eassosupervisor

cassosupervisor={副导师~副教授},

<span id="page-13-3"></span>\thusetup{

```
eassosupervisor={2nd Boss}
}
% 等价:
\cassosupervisor{副导师~副教授}
\eassosupervisor{2nd Boss}
```
联合导师 硕十生联合指导教师,博十生联合导师。

```
\ccosupervisor
\ecosupervisor
```
ccosupervisor={联合导师~教授}, ecosupervisor={3rd Boss} } *%* 等价: \ccosupervisor{联合导师~教授} \ecosupervisor{3rd Boss}

### <span id="page-13-0"></span>**3.5.9** 成文日期

<span id="page-13-4"></span>默认为当前时间,也可以自己指定。

\cdate \edate \postdoctordate

```
\thusetup{
 cdate={中文日期},
 edate={English Date},
 postdoctordate={2009年7月——2011年7月} % 博士后研究起止日期
}
% 等价:
\cdate{中文日期}
\edate{English Date}
\postdoctordate{2009年7月——2011年7月} % 博士后研究起止日期
```
### <span id="page-13-1"></span>**3.5.10** 摘要

摘要正文 说明:摘要正⽂只能用环境命令的形式,不支持 *\thusetup*。

```
cabstract
eabstract
```
<span id="page-13-2"></span>\**begin**{cabstract} 摘要请写在这里... \**end**{cabstract}

```
\begin{eabstract}
Here comes the abstract in English...
\end{eabstract}
```
关键词 关键词用英文逗号分割写入相应的命令中,模板会解析各关键词并生成符合不同论文格式要 \ckeywords 求的关键词格式。

\ekeywords

```
\thusetup{
 ckeywords={关键词 1, 关键词 2},
 ekeywords={keyword 1, keyword 2}
}
```

```
% 等价:
\ckeywords{关键词 1, 关键词 2}
\ekeywords{keyword 1, keyword 2}
```
生成封面 ⽣成封⾯,包括⾸页,授权,摘要等。⽤法:\makecover[*⟨file⟩*]。如果使⽤授权说明扫描页, \makecover 将可选参数中指定为扫描得到的 PDF ⽂件名,例如:

```
% 直接生成封面
\makecover
% 将签字扫描后授权文件 scan-auth.pdf 替换原始页面
\makecover[scan-auth.pdf]
```
### <span id="page-14-2"></span><span id="page-14-0"></span>**3.5.11** 符号对照表

denotation 主要符号表环境。简单定义的一个 list, 跟 description 非常类似, 使用方法参见示例文 件。带一个可选参数,用来指定符号列的宽度(默认为 2.5cm)。

```
\begin{denotation}
 \item[E] 能量
 \item[m] 质量
 \item[c] 光速
\end{denotation}
```
如果你觉得符号列的宽度不满意,那可以这样来调整:

```
\begin{denotation}[1.5cm] % 设置为 1.5cm
  \item[E] 能量
 \item[m] 质量
  \item[c] 光速
\end{denotation}
```
### <span id="page-14-1"></span>**3.6** 目录和索引表

<span id="page-14-3"></span>目录、插图、表格和公式等索引命令分别如下,将其插入到期望的位置即可(带星号的命令 表示对应的索引表不会出现在目录中):

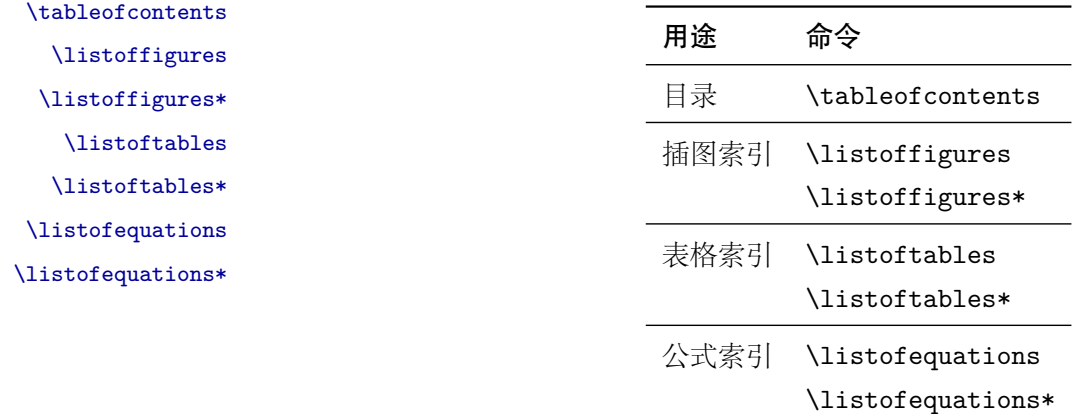

LATEX 默认⽀持插图和表格索引,是通过 \caption 命令完成的,因此它们必须出现在浮动 环境中,否则不被计数。

如果不想让某个表格或者图片出现在索引里面, 那么请使用命令 \caption\*, 这个命令不会 给表格编号,也就是出来的只有标题文字而没有"表 xx","图 xx",否则索引里面序号不连续就 显得不伦不类, 这也是 LATFX 里星号命令默认的规则。

有这种需求的多是本科同学的英⽂资料翻译部分,如果你觉得附录中英⽂原⽂中的表格和图 片显示成 "表"和 "图"很不协调的话, 一个很好的办法还是用 \caption\*, 参数随便自己写, 具 体用法请参看示例文档。

<span id="page-15-3"></span>如果的确想让其编号,但又不想出现在索引中的话,目前模板暂不支持。

公式索引为本模板扩展,模板扩展了 amsmath 几个内部命令, 使得公式编号样式和自动索引 功能非常方便。一般来说,你用到的所有数学环境编号都没问题了,这个可以参看示例文档。如果 你有个非常特殊的数学环境需要加入公式索引,那么请使用 \equcaption{〈编号〉}。此命令表示 equation caption, 带一个参数, 即显示在索引中的编号。因为公式与图表不同, 我们很少给一个公 式附加一个标题,之所以起这么个名字是因为图表就是通过 \caption 加入索引的, \equcaption 完全就是为了⽣成公式列表,不产⽣什么标题。

使用方法如下。假如有一个非 equation 数学环境 mymath, 只要在其中写一句 \equcaption 就可以将它加入公式列表。

#### \**begin**{mymath}

```
\label{eq:emc2}\equcaption{\ref{eq:emc2}}
 E=mc^2\end{mymath}
```
当然 mymath 正⽂中公式的编号需要⾃⼰来做。

同图表一样, 附录中的公式有时候也不希望它跟全文统一编号, 而且不希望它出现在公式索 引中,目前的解决办法就是利用 \tag\*{(公式编号)} 来解决。用法很简单, 此处不再罗嗦, 实例 请参看⽰例⽂档附录 A 的前两个公式。

### <span id="page-15-0"></span>**3.7** 封底部分

#### <span id="page-15-2"></span><span id="page-15-1"></span>**3.7.1** 致谢声明

**ack** 把致谢做成⼀个环境更好⼀些,直接往⾥⾯写感谢的话就可以啦!下⾯是数学系⼀位同学致 谢里的话,拿过来做个广告。希望每个人都能写这么一句:)

\**begin**{ack}

…

```
还要特别感谢计算机系薛瑞尼同学在论文格式和 \LaTeX{} 编译等方面给我的很多帮助!
\end{ack}
```
本科论文在此处还有一节"声明",提交版本时需要替换为签字扫描文件,同样我们也提供:如 果使用声明扫描页, 将可选参数指定为扫描后的 PDF 文件名, 例如:

```
\begin{ack}[scan-statement.pdf]
 加了扫描文件后,这里面的文字就没用了。
```
还要特别感谢计算机系薛瑞尼同学在论文格式和 \**LaTeX**{} 编译等方面给我的很多帮助! \**end**{ack}

#### <span id="page-16-2"></span><span id="page-16-0"></span>**3.7.2** 附录

appendix 所有的附录都插到这里来。因为附录会更改默认的 chapter 属性, 而后面的**个人简历**又需要 恢复,所以实现为环境可以保证全局的属性不受影响。

```
\begin{appendix}
\input{data/appendix01}
\input{data/appendix02}
\end{appendix}
```
<span id="page-16-8"></span>附录里主要是本科的外文资料以及翻译,在这种情况下, \chapter 的标题是固定的(即"外 \title ⽂资料的调研阅读报告或书⾯翻译"),所以⽤ \title{*⟨*标题*⟩*} 开排版外⽂资料以及翻译的标题。 这个命令只能在附录环境下使用。

translationbib 本环境用来描述外文资料中的参考文献,例子:

### <span id="page-16-5"></span>\**begin**{translationbib}

```
\item Donald E. Knuth. The \TeX book. Addison-Wesley, 1984. ISBN: 0-201-13448-9
 \item Paul W. Abrahams, Karl Berry and Kathryn A. Hargreaves. \TeX\ for the
   Impatient. Addison-Wesley, 1990. ISBN: 0-201-51375-7
 \item David Salomon. The advanced \TeX book. New York : Springer, 1995. ISBN
:0-387-94556-3
\end{translationbib}
```
### <span id="page-16-4"></span><span id="page-16-1"></span>**3.7.3** 简历

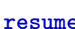

·esume 开启个人简历章节,包括个人简历,发表文章,研究成果列表等。每个子项目请用以下对应 命令开启:\xxxitem{*⟨subtitle⟩*}。

<span id="page-16-7"></span><span id="page-16-6"></span>个人简历,用法: \resumeitem{个人简历}。简历内容部分没有格式要求,正常段落排版。

\resumeitem 发表学术论文, 用法: \researchitem{ $\langle$ 类别〉}, 包括"学术论文"和"研究成果"两个类别。分 别用 publications 和 achievements 罗列。

publications 用 publications 环境进行罗列发表的论文。按照学校要求, 在学期间发表的学术论文分以 \publicationskip 下三部分按顺序分别列出,每部分之间空 1 ⾏,序号可连续排列:

- <span id="page-16-3"></span>1. 已经刊载的学术论文(本人是第一作者,或者导师为第一作者本人是第二作者)
- 2. 尚未刊载,但已经接到正式录用函的学术论文(本人为第一作者,或者导师为第一作者本人 是第二作者)。
- 3. 其他学术论文。可列出除上述两种情况以外的其他学术论文,但必须是已经刊载或者收到正 式录用函的论文。

publications 环境支持每一部分分别编写,逻辑上更清楚,为了在环境之间支持空行,需要 利用 \publicationskip 控制。示例:

\researchitem{发表的学术论文}

```
% 1. 已经刊载的学术论文
\begin{publications}
 \item Yang Y, Ren T L, Zhang L T, et al. Miniature microphone with silicon-
   based ferroelectric thin films. Integrated Ferroelectrics, 2003,
   52:229-235. (SCI 收录, 检索号:758FZ.)
 \item 杨轶, 张宁欣, 任天令, 等. 硅基铁电微声学器件中薄膜残余应力的研究. 中国机
   械工程, 2005, 16(14):1289-1291. (EI 收录, 检索号:0534931 2907.)
 \item 杨轶, 张宁欣, 任天令, 等. 集成铁电器件中的关键工艺研究. 仪器仪表学报,
   2003, 24(S4):192-193. (EI 源刊.)
\end{publications}
% 2. 尚未刊载,但已经接到正式录用函的学术论文
\begin{publications}[before=\publicationskip,after=\publicationskip]
 \item Yang Y, Ren T L, Zhu Y P, et al. PMUTs for handwriting recognition. In
   press. (已被 Integrated Ferroelectrics 录用. SCI 源刊.)
\end{publications}
% 3. 其他学术论文。
\begin{publications}
 \item Wu X M, Yang Y, Cai J, et al. Measurements of ferroelectric MEMS
   microphones. Integrated Ferroelectrics, 2005, 69:417-429. (SCI 收录, 检索号
   :896KM)
 \item 贾泽, 杨轶, 陈兢, 等. 用于压电和电容微麦克风的体硅腐蚀相关研究. 压电与声
   光, 2006, 28(1):117-119. (EI 收录, 检索号:06129773469)
 \item 伍晓明, 杨轶, 张宁欣, 等. 基于MEMS技术的集成铁电硅微麦克风. 中国集成电路,
   2003, 53:59-61.
\end{publications}
```
achievements 研究成果用 \researchitem{研究成果} 开启, 随后用 achievements 环境罗列。 具体用法请参看示例文档 data/resume.tex。

### <span id="page-17-2"></span><span id="page-17-0"></span>**3.8** 自定义

#### <span id="page-17-1"></span>**3.8.1** 数学环境

<span id="page-17-3"></span>ThuThesis 定义了常⽤的数学环境:

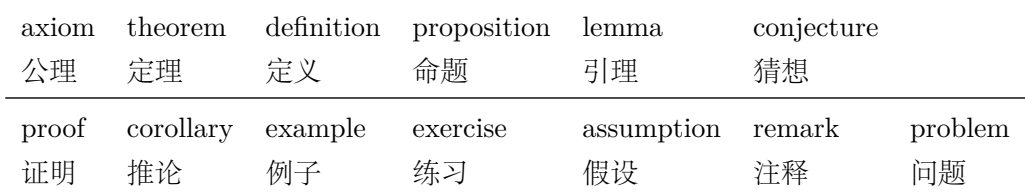

比如:

#### \**begin**{definition}

道千乘之国,敬事而信,节用而爱人,使民以时。

<span id="page-18-1"></span>\**end**{definition}

产生 (自动编号):

定义 1.1 道千乘之国, 敬事而信, 节用而爱人, 使民以时。

列举出来的数学环境毕竟是有限的,如果想用胡说这样的数学环境,那么可以定义:

\**newtheorem**{nonsense}{胡说}[chapter]

然后这样使用:

#### \**begin**{nonsense}

契丹武士要来中原夺武林秘笈。—— 慕容博

\**end**{nonsense}

产生(自动编号):

胡说 1.1 契丹武十要来中原夺武林秘笈。——慕容博

### <span id="page-18-4"></span><span id="page-18-0"></span>**3.8.2** 引用方式

学校要求的参考文献引用有两种模式:(1)上标模式。比如 "同样的工作有很多 <sup>[1,2]</sup>…"。(2) \inlinecite 正⽂模式。⽐如 "⽂ [3] 中详细说明了…"。其中上标模式使⽤远⽐正⽂模式频繁,所以为了符合使 ⽤习惯,上标模式仍然⽤常规的 \cite{*⟨key⟩*},⽽ \inlinecite{*⟨key⟩*} 则⽤来⽣成正⽂模式。

> 关于参考文献模板推荐使用 BIBTFX, 关于中文参考文献需要额外增加一个 Entry: lang, 将 其设置为 zh 用来指示此参考文献为中文, 以便 thuthesis.bst 处理。如:

```
@INPROCEEDINGS{cnproceed,
```

```
author = {王重阳 and 黄药师 and 欧阳峰 and 洪七公 and 段皇帝},
 title = {武林高手从入门到精通},
 booktitle = {第~$N$~次华山论剑},
 year = 2006,address = { \n 1 \n  <math>\oplus \n  <i>q</i> 中国 },
 month = sep,lang = "zh",}
@ARTICLE{cnarticle,
 AUTHOR = "贾宝玉 and 林黛玉 and 薛宝钗 and 贾探春",
 TITLE = "论刘姥姥食量大如牛之现实意义",
 JOURNAL = "红楼梦杂谈",
 PAGES = "260--266",VOLUME = "224",YEAR = "1800",LANG = "zh",}
```
<span id="page-18-2"></span>注意如果不需要引用参考文献,请删除 main.tex 中 \bibliography 开头的两行, 以避免可 能的编译错误。

#### <span id="page-19-5"></span><span id="page-19-4"></span><span id="page-19-0"></span>**3.8.3** 列表环境

itemize 为了适合中文习惯, 模板将这三个常用的列表环境用 enumitem 进行了纵向间距压缩。一方 **enumerate description** 面清除了多余空间,另一方面用户可以自己指定列表环境的样式(如标签符号,缩进等)。细节请 参看 enumitem 文档, 此处不再赘述。

#### <span id="page-19-9"></span><span id="page-19-6"></span><span id="page-19-1"></span>**3.8.4** 书脊

⽣成装订的书脊,为竖排格式,命令格式:\shuji[*⟨*标题*⟩*][*⟨*作者*⟩*]。默认参数为论⽂中⽂题 \shuji 目和中文作者。如果中文题目中没有英文字母,那么直接调用此命令即可。否则,就要像例子里 面那样做一些微调(参看模板自带的 shuji.tex)。下面是一个例子:

```
\documentclass[type=master]{thuthesis}
% 此处 type 无所谓
\begin{document}
\thuset{
 ctitle={论文中文题目},
 cauthor={中文姓名}}
\shuji % 使用默认标题和默认作者
\shuji[使用默认作者的标题]
\shuji[同时修改标题和作者的标题][尼瑞薛]
% 如果标题中有英文,那可以参考如下方法进行微调:
\shuji[清华大学 \raisebox{-5pt}{\LaTeX} 论文模板 \raisebox{-5pt}{v\version} 样例]
\end{document}
```
### <span id="page-19-2"></span>**3.9** 其它

<span id="page-19-8"></span>模板的配置文件 thuthesis.cfg 中定义了很多固定词汇, 一般无须修改。如果有特殊需求, 推荐在导⾔区使⽤ \renewcommand。

### <span id="page-19-3"></span>**4** 致谢

感谢这些年来一直陪伴 THUTHESIS 成长的新老同学,大家的需求是模板前进的动力,大家 的反馈是模板提⾼的机会。

热烈欢迎各位到[ThuThesis](http://github.com/xueruini/thuthesis/) Github 主页贡献!

# <span id="page-20-3"></span><span id="page-20-0"></span>实现细节

### <span id="page-20-1"></span>**5.1** 基本信息

```
1 ⟨cls⟩\NeedsTeXFormat{LaTeX2e}[1999/12/01]
```

```
2 ⟨cls⟩\ProvidesClass{thuthesis}
```

```
3 ⟨cfg⟩\ProvidesFile{thuthesis.cfg}
```

```
4 ⟨cls | cfg⟩[2016/1/11 5.2.0 Tsinghua University Thesis Template]
```
### <span id="page-20-2"></span>**5.2** 定义选项

定义论⽂类型以及是否涉密

```
5 ⟨*cls⟩
```

```
6 \hyphenation{Thu-Thesis}
```

```
7 \def\thuthesis{\textsc{ThuThesis}}
```

```
8 \def\version{5.2.0}
```

```
10 \RequirePackage{kvoptions}
```

```
11 \SetupKeyvalOptions{
```

```
12 family=thu,
```

```
13 prefix=thu@,
```

```
14 setkeys=\kvsetkeys}
```
<span id="page-20-15"></span>\newif\ifthu@bachelor

```
16 \newif\ifthu@master
```

```
17 \newif\ifthu@doctor
```

```
18 \newif\ifthu@postdoctor
```

```
19 \define@key{thu}{type}{%
```

```
20 \thu@bachelorfalse
```

```
21 \thu@masterfalse
```

```
22 \thu@doctorfalse
```

```
23 \thu@postdoctorfalse
```

```
24 \expandafter\csname thu@#1true\endcsname}
```

```
26 \def\thu@deprecated@type@option{%
```

```
27 \kvsetkeys{thu}{type=\CurrentOption} % for compatability.
```

```
28 \ClassError{thuthesis}{Option '\CurrentOption' is deprecated, \MessageBreak
```

```
29 please use 'type=\CurrentOption' instead}{}}
```

```
30 \DeclareVoidOption{bachelor}{\thu@deprecated@type@option}
```

```
31 \DeclareVoidOption{master}{\thu@deprecated@type@option}
```

```
32 \DeclareVoidOption{doctor}{\thu@deprecated@type@option}
```

```
33 \DeclareVoidOption{postdoctor}{\thu@deprecated@type@option}
```

```
35 \DeclareBoolOption{secret}
```

```
如果需要使⽤ arial 字体,请打开 [arial] 选项
```

```
36 \DeclareBoolOption{arial}
```

```
⽬录中英⽂是否⽤ arial
```

```
37 \DeclareBoolOption{arialtoc}
```
章节标题中的英⽂是否⽤ arial

<span id="page-21-7"></span>\DeclareBoolOption{arialtitle}

raggedbottom 选项

<span id="page-21-8"></span>\DeclareBoolOption{raggedbottom}

<span id="page-21-3"></span>将选项传递给 ctexbook。

<span id="page-21-5"></span>\DeclareDefaultOption{\PassOptionsToClass{\CurrentOption}{ctexbook}}

打开默认选项。

- <span id="page-21-13"></span>\kvsetkeys{thu}{%
- raggedbottom,
- arial,
- arialtitle}

<span id="page-21-4"></span>解析用户传递过来的选项,并加载 ctexbook。

- <span id="page-21-18"></span>\ProcessKeyvalOptions\*
- <span id="page-21-17"></span>\PassOptionsToPackage{no-math}{fontspec}
- \LoadClass[a4paper,openany,UTF8,zihao=-4,scheme=plain,fontset=none]{ctexbook}

用户至少要提供一个选项, 指定论文类型。

```
48 \ifthu@bachelor\relax\else
```
- <span id="page-21-11"></span>\ifthu@master\relax\else
- <span id="page-21-10"></span>\ifthu@doctor\relax\else
- <span id="page-21-12"></span>\ifthu@postdoctor\relax\else
- <span id="page-21-2"></span>52 \ClassError{thuthesis}%

<span id="page-21-15"></span> {Please specify thesis type in option: \MessageBreak type=[bachelor | master | doctor | postdoctor]}{} \fi 56  $\overrightarrow{fi}$  \fi 58  $\fi$ 

### <span id="page-21-0"></span>**5.3** 装载宏包

引用的宏包和相应的定义。

```
59 \RequirePackage{ifxetex}
```

```
60 \RequirePackage{xparse}
```
<span id="page-21-16"></span><span id="page-21-14"></span>AMS-TFX 宏包, 用来排出更加漂亮的公式。

\RequirePackage{amsmath}

用 txfonts 替换 mathptmx 宏包, 同时用它自带的 typewriter 字体替换 courier。必须出现 <sup>在</sup> *AMS*-TEX 之后。

\RequirePackage{txfonts}

图形支持宏包。

```
63 \RequirePackage{graphicx}
```
<span id="page-22-0"></span>并排图形。subfigure、subfig 已经不再推荐,用新的 subcaption。浮动图形和表格标题样 式。caption2 已经不推荐使用, 采用新的 caption。

```
64 \RequirePackage[labelformat=simple]{subcaption}
```
<span id="page-22-20"></span><span id="page-22-19"></span><span id="page-22-18"></span><span id="page-22-17"></span><span id="page-22-3"></span><span id="page-22-2"></span>pdfpages 宏包便于我们插入扫描后的授权页和声明页 PDF 文档。

```
65 \RequirePackage{pdfpages}
```
<span id="page-22-16"></span>\includepdfset{fitpaper=true}

更好的列表环境。

```
67 \RequirePackage[shortlabels]{enumitem}
```
raggedbottom, 禁止 LATFX 自动调整多余的页面底部空白, 并保持脚注仍然在底部。脚注按 页编号。

```
68 \ifthu@raggedbottom
```

```
69 \RequirePackage[bottom,perpage]{footmisc}
```

```
70 \raggedbottom
```
\else

```
72 \RequirePackage[perpage]{footmisc}
```
<span id="page-22-5"></span>\fi

利⽤ CJKfntef 实现汉字的下划线和盒⼦内两段对齐,并可以避免 \makebox[*⟨width⟩*][*⟨s⟩*] 可能产⽣的 underful boxes。

```
74 \RequirePackage{CJKfntef}
```

```
75 \renewcommand{\baselinestretch}{1.0} % todo:?
```
<span id="page-22-15"></span>\ifxetex

- % todo: minor fix of CJKnumb
- <span id="page-22-4"></span>\def\CJK@null{\kern\CJKnullspace\Unicode{48}{7}\kern\CJKnullspace}
- <span id="page-22-10"></span><span id="page-22-7"></span>\defaultfontfeatures{Mapping=tex-text} % use TeX --

默认采用中易的六款免费字体。缺少上述字体的用户可以通过 ctex-fontset-thuthesis.def 文 件⾃定义字体。

```
80 \IfFileExists{ctex-fontset-thuthesis.def}%
```

```
81 {\ctexset{fontset=thuthesis}}%
```

```
82 {\ctexset{fontset=windows}}
```

```
84 \setmainfont{Times New Roman}
```

```
85 \setsansfont{Arial}
```

```
86 \setmonofont{Courier New}
```
\else

```
88 \RequirePackage{CJKspace}
```
arial 字体需要单独安装, 如果不使用 arial 字体, 可以用 helvet 字体 \textsf 模拟, 二者基本没 有差别。

```
89 \ifthu@arial
90 \IfFileExists{arial.sty}%
91 {\Re} {\RequirePackage{arial}}%
92 {\ClassWarning{thuthesis}{no arial.sty availiable!}}
```

```
93 \fi
 94 \fi
   定理类环境宏包,其中 amsmath 选项用来兼容 AMS-TFX 的宏包
 95 \RequirePackage[amsmath,thmmarks,hyperref]{ntheorem}
   表格控制
 96 \RequirePackage{array}
 97 \RequirePackage{longtable}
   使用三线表: \toprule, \midrule, \bottomrule。
 98 \RequirePackage{booktabs}
   参考文献引用宏包。
 99 \RequirePackage[numbers,super,sort&compress]{natbib}
   ⽣成有书签的 pdf 及其开关,请结合 gbk2uni 避免书签乱码。
100 \RequirePackage{hyperref}
101 \ifxetex
102 \hypersetup{%
103 CJKbookmarks=true}
104 \else
105 \hypersetup{%
106 unicode=true,
107 CJKbookmarks=false}
108 \fi
109 \hypersetup{%
110 bookmarksnumbered=true,
111 bookmarksopen=true,
112 bookmarksopenlevel=1,
113 breaklinks=true,
114 colorlinks=false,
115 plainpages=false,
116 pdfborder=0 0 0}
   dvips 模式下网址断字有问题, 请手工加载 breakurl 这个宏包解决之。设置 url 样式, 与上
下文一致
```

```
117 \urlstyle{same}
```
### <span id="page-23-0"></span>**5.4** 页面设置

本来这部分应该是最容易设置的,但根据格式规定出来的结果跟学校的 WORD 样例相差很 ⼤,所以只能微调。

```
118 \RequirePackage{geometry}
```
<span id="page-23-3"></span>119 \geometry{

a4paper, % 210 \* 297mm

```
121 hcentering,
```
ignoreall,

- <span id="page-24-2"></span> nomarginpar} \ifthu@bachelor
- <span id="page-24-15"></span><span id="page-24-13"></span>\geometry{
- **left=32mm,**
- headheight=5mm,
- headsep=5mm,
- textheight=220mm,
- bottom=37mm,
- footskip=17mm}

```
132 \else
```

```
133 \geometry{
```
- left=30mm,
- headheight=5mm,
- headsep=5mm,
- textheight=237mm,
- bottom=29mm,
- footskip=6mm}

 $140 \text{ t}$ 

<span id="page-24-11"></span>利用 fancyhdr 设置页眉页脚。

```
141 \RequirePackage{fancyhdr}
```
*⟨*/cls*⟩*

### <span id="page-24-0"></span>**5.5** 主文档格式

### <span id="page-24-1"></span>**5.5.1 Three matters**

<span id="page-24-6"></span>\cleardoublepage 对于 *openright* 选项,必须保证章⾸页右开,且如果前章末页⽆内容须清空其页眉页脚。

*⟨*\*cls*⟩*

- <span id="page-24-21"></span>\let\thu@cleardoublepage\cleardoublepage
- <span id="page-24-22"></span>\newcommand{\thu@clearemptydoublepage}{%
- <span id="page-24-10"></span>\clearpage{\pagestyle{thu@empty}\thu@cleardoublepage}}
- <span id="page-24-23"></span><span id="page-24-7"></span>\let\cleardoublepage\thu@clearemptydoublepage

#### <span id="page-24-12"></span>\frontmatter 我们的单面和双面模式与常规的不太一样。

<span id="page-24-17"></span>\mainmatter \renewcommand\frontmatter{%

- <span id="page-24-20"></span><span id="page-24-19"></span><span id="page-24-18"></span><span id="page-24-16"></span><span id="page-24-9"></span><span id="page-24-8"></span><span id="page-24-5"></span><span id="page-24-4"></span><span id="page-24-3"></span>\backmatter \if@openright\cleardoublepage\else\clearpage\fi
	- \@mainmatterfalse
	- \pagenumbering{Roman}
	- \pagestyle{thu@empty}}
	- \renewcommand\mainmatter{%
	- \if@openright\cleardoublepage\else\clearpage\fi
	- \@mainmattertrue
	- \pagenumbering{arabic}
	- \ifthu@bachelor\pagestyle{thu@plain}\else\pagestyle{thu@headings}\fi}
	- \renewcommand\backmatter{%
	- \if@openright\cleardoublepage\else\clearpage\fi

```
160 \@mainmattertrue}
161 ⟨/cls⟩
```
### <span id="page-25-0"></span>**5.5.2** 字体

WORD 中的字号对应该关系如下 (1bp = 72.27/72 pt):

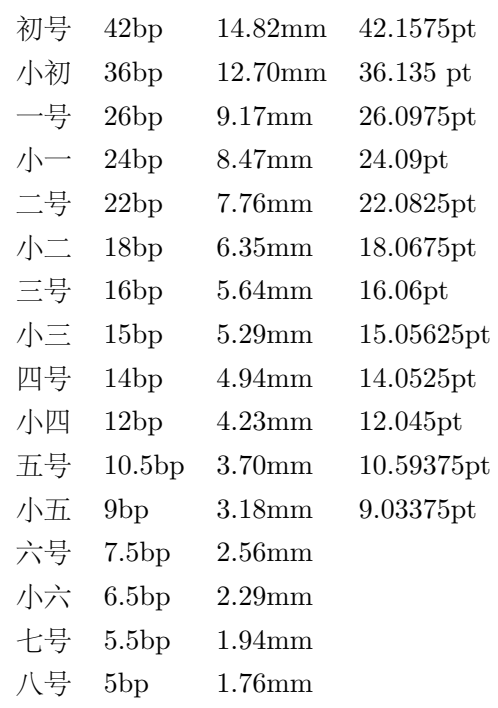

<span id="page-25-10"></span>\thu@def@fontsize 根据习惯定义字号。⽤法:

\thu@def@fontsize{*⟨*字号名称*⟩*}{*⟨*磅数*⟩*}

避免了字号选择和行距的紧耦合。所有字号定义时为单倍行距,并提供选项指定行距倍数。

<sup>162</sup> *⟨*\*cls*⟩*

<span id="page-25-6"></span>163 \newlength\thu@linespace

- <span id="page-25-8"></span>164 \newcommand{\thu@choosefont}[2]{%
- <span id="page-25-7"></span>165 \setlength{\thu@linespace}{#2\*\real{#1}}%
- <span id="page-25-5"></span>166 \fontsize{#2}{\thu@linespace}\selectfont}

167 \def\thu@def@fontsize#1#2{%

- <span id="page-25-3"></span>168 \expandafter\newcommand\csname #1\endcsname[1][\baselinestretch]{%
- <span id="page-25-9"></span>169 \thu@choosefont{##1}{#2}}}

#### <span id="page-25-4"></span>\chuhao 初号

<span id="page-25-11"></span>170 \thu@def@fontsize{chuhao}{42bp}

#### <span id="page-25-14"></span>\xiaochu

<span id="page-25-12"></span>171 \thu@def@fontsize{xiaochu}{36bp}

#### <span id="page-25-15"></span>\yihao

<span id="page-25-13"></span>172 \thu@def@fontsize{yihao}{26bp}

#### <span id="page-26-29"></span>\xiaoyi

<span id="page-26-8"></span>173 \thu@def@fontsize{xiaoyi}{24bp}

#### <span id="page-26-3"></span>\erhao

<span id="page-26-9"></span>174 \thu@def@fontsize{erhao}{22bp}

#### <span id="page-26-24"></span>\xiaoer

<span id="page-26-10"></span>175 \thu@def@fontsize{xiaoer}{18bp}

#### <span id="page-26-6"></span>\sanhao

<span id="page-26-11"></span>176 \thu@def@fontsize{sanhao}{16bp}

#### <span id="page-26-26"></span>\xiaosan

<span id="page-26-12"></span>177 \thu@def@fontsize{xiaosan}{15bp}

#### <span id="page-26-7"></span>\sihao

<span id="page-26-13"></span>178 \thu@def@fontsize{sihao}{14bp}

#### <span id="page-26-1"></span>\banxiaosi

<span id="page-26-14"></span>179 \thu@def@fontsize{banxiaosi}{13bp}

#### <span id="page-26-27"></span>\xiaosi

<span id="page-26-15"></span>180 \thu@def@fontsize{xiaosi}{12bp}

#### <span id="page-26-2"></span>\dawu

<span id="page-26-16"></span>181 \thu@def@fontsize{dawu}{11bp}

#### <span id="page-26-23"></span>\wuhao

<span id="page-26-17"></span>182 \thu@def@fontsize{wuhao}{10.5bp}

#### <span id="page-26-28"></span>\xiaowu

<span id="page-26-18"></span>183 \thu@def@fontsize{xiaowu}{9bp}

#### <span id="page-26-4"></span>\liuhao

<span id="page-26-19"></span>184 \thu@def@fontsize{liuhao}{7.5bp}

#### <span id="page-26-25"></span>\xiaoliu

<span id="page-26-20"></span>185 \thu@def@fontsize{xiaoliu}{6.5bp}

#### <span id="page-26-5"></span>\qihao

<span id="page-26-21"></span>186 \thu@def@fontsize{qihao}{5.5bp}

#### <span id="page-26-0"></span>\bahao

<span id="page-26-22"></span>187 \thu@def@fontsize{bahao}{5bp}

<span id="page-27-24"></span>\normalsize 正文小四号 (12bp) 字, 行距为固定值 20 bp。

- <span id="page-27-2"></span>\renewcommand\normalsize{%
- \@setfontsize\normalsize{12bp}{20bp}%
- <span id="page-27-5"></span>\abovedisplayskip=20bp \@plus 2bp \@minus 2bp
- <span id="page-27-3"></span>\abovedisplayshortskip=20bp \@plus 2bp \@minus 2bp
- <span id="page-27-6"></span>\belowdisplayskip=\abovedisplayskip
- <span id="page-27-4"></span>\belowdisplayshortskip=\abovedisplayshortskip}

*⟨*/cls*⟩*

#### <span id="page-27-0"></span>**5.5.3** 页眉页脚

定义页眉和页脚。chapter ⾃动调⽤ \thispagestyle{thu@plain},所以要重新定义 thu@plain。

<span id="page-27-27"></span><span id="page-27-26"></span><span id="page-27-25"></span>\ps@thu@empty \ps@thu@plain \ps@thu@headings 定义三种页眉页脚格式: • thu@empty:页眉页脚都没有

- thu@plain: 只显示页脚的页码
- thu@headings: 页眉页脚同时显示

```
195 ⟨*cls⟩
```

```
196 \fancypagestyle{thu@empty}{%
```
- <span id="page-27-14"></span>197 \fancyhf{}
- <span id="page-27-21"></span>\renewcommand{\headrulewidth}{0pt}
- <span id="page-27-18"></span>199 \renewcommand{\footrulewidth}{0pt}}
- <span id="page-27-16"></span>\fancypagestyle{thu@plain}{%
- <span id="page-27-11"></span>\fancyhead{}
- <span id="page-27-8"></span>\fancyfoot[C]{\xiaowu\thepage}
- <span id="page-27-22"></span>\renewcommand{\headrulewidth}{0pt}
- <span id="page-27-19"></span>204 \renewcommand{\footrulewidth}{0pt}}

```
205 \fancypagestyle{thu@headings}{%
```
- <span id="page-27-12"></span>\fancyhead{}
- <span id="page-27-13"></span>\fancyhead[C]{\wuhao\songti\leftmark}
- <span id="page-27-9"></span>\fancyfoot{}
- <span id="page-27-10"></span>\fancyfoot[C]{\wuhao\thepage}
- <span id="page-27-23"></span>\renewcommand{\headrulewidth}{0.4pt}
- <span id="page-27-20"></span>\renewcommand{\footrulewidth}{0pt}}

```
212 ⟨/cls⟩
```
### <span id="page-27-1"></span>**5.5.4** 段落

全文首行缩进 2 字符,标点符号用全角

*⟨*\*cls*⟩*

```
214 \ctexset{%
```
- punct=quanjiao,
- space=auto,
- autoindent=true}

```
利用 enumitem 命令调整默认列表环境间的距离, 以符合中文习惯。
218 \setlist{nosep}
219 ⟨/cls⟩
```
#### <span id="page-28-0"></span>**5.5.5** 脚注

脚注字体:宋体小五,单倍行距。悬挂缩进 1.5 字符。标号在正文中是上标,在脚注中为正 体。默认情况下 \@makefnmark 显示为上标,同时为脚标和正文所用,所以如果要区分, 必须分 别定义脚注的标号和正⽂的标号。

```
\thu@textcircled ⽣成带圈的脚注数字。最多处理到 99,当然这个很容易扩展了。
                 220 ⟨*cls⟩
                 221 \def\thu@textcircled#1{%
                 222 \ifnum \value{#1} <10 \textcircled{\xiaoliu\arabic{#1}}
                 223 \else\ifnum \value{#1} <100 \textcircled{\qihao\arabic{#1}}\fi
                 224 \{f_i\}225 \renewcommand{\thefootnote}{\thu@textcircled{footnote}}
                 226 \renewcommand{\thempfootnote}{\thu@textcircled{mpfootnote}}
                 227 \def\footnoterule{\vskip-3\p@\hrule\@width0.3\textwidth\@height0.4\p@\vskip2.6\p@}
                 228 \let\thu@footnotesize\footnotesize
                 229 \renewcommand\footnotesize{\thu@footnotesize\xiaowu[1.5]}
                 230 \def\@makefnmark{\textsuperscript{\hbox{\normalfont\@thefnmark}}}
                 231 \long\def\@makefntext#1{
                 232 \bgroup
                 233 \newbox\thu@tempboxa
                 234 \setbox\thu@tempboxa\hbox{%
                 235 \hb@xt@ 2em{\@thefnmark\hss}}
                 236 \leftmargin\wd\thu@tempboxa
                 237 \rightmargin\z@
                 238 \linewidth \columnwidth
                 239 \advance \linewidth -\leftmargin
                 240 \parshape \@ne \leftmargin \linewidth
                 241 \footnotesize
                 242 \@setpar{{\@@par}}%
                 243 \leavevmode
                 244 \llap{\box\thu@tempboxa}%
                 245 #1
                 246 \par\egroup}
                 247 ⟨/cls⟩
```
### <span id="page-28-23"></span><span id="page-28-21"></span><span id="page-28-20"></span><span id="page-28-19"></span><span id="page-28-18"></span><span id="page-28-16"></span><span id="page-28-15"></span><span id="page-28-14"></span><span id="page-28-9"></span><span id="page-28-8"></span><span id="page-28-7"></span><span id="page-28-1"></span>**5.5.6** 数学相关

允许太长的公式断⾏、分页等。

```
248 ⟨*cls⟩
```

```
249 \allowdisplaybreaks[4]
```
<span id="page-28-3"></span>\renewcommand\theequation{\ifnum \c@chapter>\z@ \thechapter-\fi\@arabic\c@equation}

<span id="page-29-15"></span><span id="page-29-14"></span><span id="page-29-0"></span>公式距前后⽂的距离由 4 个参数控制,参见 \normalsize 的定义。

公式改成 (1-1) 的形式, 本科还要在前面加上公式二字, 我不知道他们是怎么想的, 这忒不 好看了。本科的公式编号太变态了,不得不修改 amsmath 中很深的一个命令 \tagform@。 同时 为了让 amsmath 的 \tag\* 命令得到正确的格式,我们必须修改这些代码。\make@df@tag 是定义 \tag\* 和 \tag 内部命令的。\make@df@tag@@ 处理 \tag\*,我们就改它!

```
\def\make@df@tag{\@ifstar\make@df@tag@@\make@df@tag@@@}
\def\make@df@tag@@#1{%
 \gdef\df@tag{\maketag@@@{#1}\def\@currentlabel{#1}}}
```

```
251 \def\make@df@tag{\@ifstar\thu@make@df@tag@@\make@df@tag@@@}
```

```
252 \def\thu@make@df@tag@@#1{\gdef\df@tag{\thu@maketag{#1}\def\@currentlabel{#1}}}
```
% redefinitation of tagform brokes eqref!

```
254 \renewcommand{\eqref}[1]{\textup{(\ref{#1})}}
```

```
255 \renewcommand\theequation{\ifnum \c@chapter>\z@ \thechapter-\fi\@arabic\c@equation}
256 %\ifthu@bachelor
```
<span id="page-29-24"></span><span id="page-29-21"></span>% \def\thu@maketag#1{\maketag@@@{%

<span id="page-29-1"></span>% (\ignorespaces\text{\equationname\hskip0.5em}#1\unskip\@@italiccorr)}}

```
259 % \def\tagform@#1{\maketag@@@{%
```

```
260 % (\ignorespaces\text{\equationname\hskip0.5em}#1\unskip\@@italiccorr)\equcaption{#1}}}
261 %\else
```

```
262 \def\thu@maketag#1{\maketag@@@{(\ignorespaces #1\unskip\@@italiccorr)}}
```

```
263 \def\tagform@#1{\maketag@@@{(\ignorespaces #1\unskip\@@italiccorr)\equcaption{#1}}}
264 \sqrt{\ }
```
解决证明环境中方块乱跑的问题。

```
265 \gdef\@endtrivlist#1{% % from \endtrivlist
```

```
266 \if@inlabel \indent\fi
```

```
267 \if@newlist \@noitemerr\fi
```

```
268 \ifhmode
```

```
269 \ifdim\lastskip >\z@ #1\unskip \par
```

```
270 \else #1\unskip \par \fi
```

```
271 \fi
```

```
272 \if@noparlist \else
```

```
273 \ifdim\lastskip >\z@
```

```
274 \@tempskipa\lastskip \vskip -\lastskip
```

```
275 \advance\@tempskipa\parskip \advance\@tempskipa -\@outerparskip
```

```
276 \vskip\@tempskipa
```
\fi

```
278 \@endparenv
```

```
279 \fi #1}
```
定理字样使用黑体,正文使用宋体,冒号隔开

```
280 \theorembodyfont{\rmfamily\songti}
```

```
281 \theoremheaderfont{\rmfamily\heiti}
```

```
282 ⟨/cls⟩
```
*⟨*\*cfg*⟩*

```
284 % \theoremsymbol{\ensuremath{\blacksquare}}
285 \theoremsymbol{\ensuremath{\square}}
```

```
286 %\theoremstyle{nonumberplain}
```

```
287 \newtheorem*{proof}{证明}
```

```
288 \theoremstyle{plain}
```

```
289 \theoremsymbol{}
```

```
290 \theoremseparator{:}
```

```
291 \newtheorem{assumption}{假设}[chapter]
```

```
292 \newtheorem{definition}{定义}[chapter]
```

```
293 \newtheorem{proposition}{命题}[chapter]
```

```
294 \newtheorem{lemma}{引理}[chapter]
```

```
295 \newtheorem{theorem}{定理}[chapter]
```

```
296 \newtheorem{axiom}{公理}[chapter]
```

```
297 \newtheorem{corollary}{推论}[chapter]
```

```
298 \newtheorem{exercise}{练习}[chapter]
```

```
299 \newtheorem{example}{例}[chapter]
```

```
300 \newtheorem{remark}{注释}[chapter]
```

```
301 \newtheorem{problem}{问题}[chapter]
```

```
302 \newtheorem{conjecture}{猜想}[chapter]
```

```
303 ⟨/cfg⟩
```
### <span id="page-30-0"></span>**5.5.7** 浮动对象以及表格

设置浮动对象和⽂字之间的距离

```
304 ⟨*cls⟩
```

```
305 \setlength{\floatsep}{20bp \@plus4pt \@minus1pt}
```

```
306 \setlength{\intextsep}{20bp \@plus4pt \@minus2pt}
```

```
307 \setlength{\textfloatsep}{20bp \@plus4pt \@minus2pt}
```

```
308 \setlength{\@fptop}{0bp \@plus1.0fil}
```

```
309 \setlength{\@fpsep}{12bp \@plus2.0fil}
```

```
310 \setlength{\@fpbot}{0bp \@plus1.0fil}
```
下面这组命令使浮动对象的缺省值稍微宽松一点,从而防止幅度对象占据过多的文本页面, 也可以防止在很大空白的浮动页上放置很小的图形。

```
311 \renewcommand{\textfraction}{0.15}
```

```
312 \renewcommand{\topfraction}{0.85}
```

```
313 \renewcommand{\bottomfraction}{0.65}
```

```
314 \renewcommand{\floatpagefraction}{0.60}
```
定制浮动图形和表格标题样式

- 图表标题字体为 11pt, 这里写作大五号
- 去掉图表号后面的冒号。图序与图名文字之间空一个汉字符宽度。
- 图: caption 在下, 段前空 6 磅, 段后空 12 磅
- 表: caption 在上, 段前空 12 磅, 段后空 6 磅

```
315 \ifthu@bachelor
```

```
316 \g@addto@macro\appendix{\renewcommand*{\thefigure}{\thechapter-\arabic{figure}}}
```

```
317 \g@addto@macro\appendix{\renewcommand*{\thetable}{\thechapter-\arabic{table}}}
          318 \fi
          319 \let\old@tabular\@tabular
          320 \def\thu@tabular{\dawu[1.5]\old@tabular}
          321 \DeclareCaptionLabelFormat{thu}{{\dawu[1.5]\songti #1~\rmfamily #2}}
          322 \DeclareCaptionLabelSeparator{thu}{\hspace{1em}}
          323 \DeclareCaptionFont{thu}{\dawu[1.5]}
          324 \captionsetup{labelformat=thu,labelsep=thu,font=thu}
          325 \captionsetup[table]{position=top,belowskip={12bp-\intextsep},aboveskip=6bp}
          326 \captionsetup[figure]{position=bottom,belowskip={12bp-\intextsep},aboveskip=6bp}
          327 \captionsetup[sub]{font=thu,skip=6bp}
          328 \renewcommand{\thesubfigure}{(\alph{subfigure})}
          329 \renewcommand{\thesubtable}{(\alph{subtable})}
          330 % \renewcommand{\p@subfigure}{:}
         我们采用 longtable 来处理跨页的表格。同样我们需要设置其默认字体为五号。
          331 \let\thu@LT@array\LT@array
          332 \def\LT@array{\dawu[1.5]\thu@LT@array} % set default font size
\hlinewd 简单的表格使⽤三线表推荐⽤ \hlinewd。如果表格⽐较复杂还是⽤ booktabs 的命令好⼀些。
          333 \def\hlinewd#1{%
          334 \noalign{\ifnum0=`}\fi\hrule \@height #1 \futurelet
          335 \reserved@a\@xhline}
          336 ⟨/cls⟩
         5.5.8 章节标题
          337 ⟨*cfg⟩
          338 \ctexset{%
          339 chapter/name={第, 章},
          340 appendixname= 附录,
          341 contentsname={ \exists \hspace{\ccwd} 录},
          342 listfigurename= 插图索引,
          343 listtablename= 表格索引,
          344 figurename= 图,
          345 tablename= 表,
          346 bibname= 参考文献,
          347 indexname= 索引,
          348 }
          349 \newcommand\listequationname{公式索引}
          350 \newcommand\equationname{公式}
          351 \ifthu@bachelor
          352 \newcommand{\cabstractname}{中文摘要}
          353 \newcommand{\eabstractname}{ABSTRACT}
```

```
354 \else
```

```
355 \newcommand{\cabstractname}{摘\hspace{\ccwd} 要}
```

```
356 \newcommand{\eabstractname}{Abstract}
```
<span id="page-32-0"></span>357 \fi

```
358 \let\CJK@todaysave=\today
```
<span id="page-32-12"></span>359 \def\CJK@todaysmall@short{\the\year 年 \the\month 月}

<span id="page-32-11"></span>360 \def\CJK@todaysmall{\the\year 年 \the\month 月 \the\day 日}

<span id="page-32-9"></span>361 \def\CJK@todaybig@short{\zhdigits{\the\year} 年\zhnumber{\the\month} 月}

```
362\def\CJK@todaybig{\zhdigits{\the\year} 年\zhnumber{\the\month} 月\zhnumber{\the\day} 日}
```

```
363 \def\CJK@today{\CJK@todaysmall}
```

```
364 \renewcommand\today{\CJK@today}
```
<span id="page-32-13"></span>365 \newcommand\CJKtoday[1][1]{%

```
366 \ifcase#1\def\CJK@today{\CJK@todaysave}
```

```
367 \or\def\CJK@today{\CJK@todaysmall}
```

```
368 \or\def\CJK@today{\CJK@todaybig}
```
369 \fi}

<sup>370</sup> *⟨*/cfg*⟩*

<span id="page-32-15"></span>如果章节题目中的英文要使用 arial, 那么就加上 \sffamily

<sup>371</sup> *⟨*\*cls*⟩*

#### <span id="page-32-20"></span>372 \def\thu@title@font{%

<span id="page-32-18"></span><span id="page-32-14"></span>373 \ifthu@arialtitle\sffamily\else\relax\fi}

fancyhdr 定义页眉页脚很方便,但是有一个非常隐蔽的坑。通过 fancyhdr 定义的样式在第 一次被调用时会修改 \chaptermark, 这会导致页眉信息错误(多余章号并且英文大写)。这是因 为在原始的 book.cls 中定义如下(大意):

```
\newcommand\chaptername{Chapter}
\newcommand\@chapapp{\chaptername}
\def\chaptermark#1{
 \markboth{\MakeUppercase{\@chapapp\ \thechapter}}{}}
```
很显然这个 \chapapp 不适合中文, 因此我们使用\CTEXthechapter(如, "第 x 章"), 同时会将 \MakeUppercase 去掉。也就是说我们会做如下动作:

\**renewcommand**{\chaptermark}[1]{\@mkboth{\CTEXthechapter\**hskip**\ccwd#1}{}}

<span id="page-32-16"></span>但, fancyhdr 不知何故在 \ps@fancy 中对 \chaptermark 进行重定义 (其实一模一样), 而这个 \ps@fancy 会在 \fancypagestyle 中使用, 如下:

```
\newcommand{\fancypagestyle}[2]{%
```
<span id="page-32-17"></span>\@namedef{ps@#1}{\**let**\fancy@gbl\**relax**#2\**relax**\ps@fancy}}

这样的话, \ps@fancy 会在 fancyhdr 定义的任何样式首次样被激活时调用, 从而覆盖我们的 \chaptermark 定义(后续样式再激活不会重复覆盖)。所以我们采用如下方法解决:

374 \AtBeginDocument{%

- <span id="page-32-19"></span>375 \pagestyle{thu@empty}
- <span id="page-32-1"></span>376 \renewcommand{\chaptermark}[1]{\@mkboth{\CTEXthechapter\hskip\ccwd#1}{}}}

各级标题格式设置。

chapter 章序号与章名之间空一个汉字符黑体三号字,居中书写,单倍行距,段前空 24 磅,段 后空 18 磅。本科要求: 段前段后间距 30/20 pt, 行距 20pt。但正文章节 30pt 的话和样例 效果不一致。

<span id="page-33-18"></span><span id="page-33-17"></span><span id="page-33-12"></span><span id="page-33-11"></span><span id="page-33-10"></span><span id="page-33-9"></span><span id="page-33-8"></span><span id="page-33-5"></span><span id="page-33-4"></span><span id="page-33-3"></span><span id="page-33-2"></span><span id="page-33-0"></span>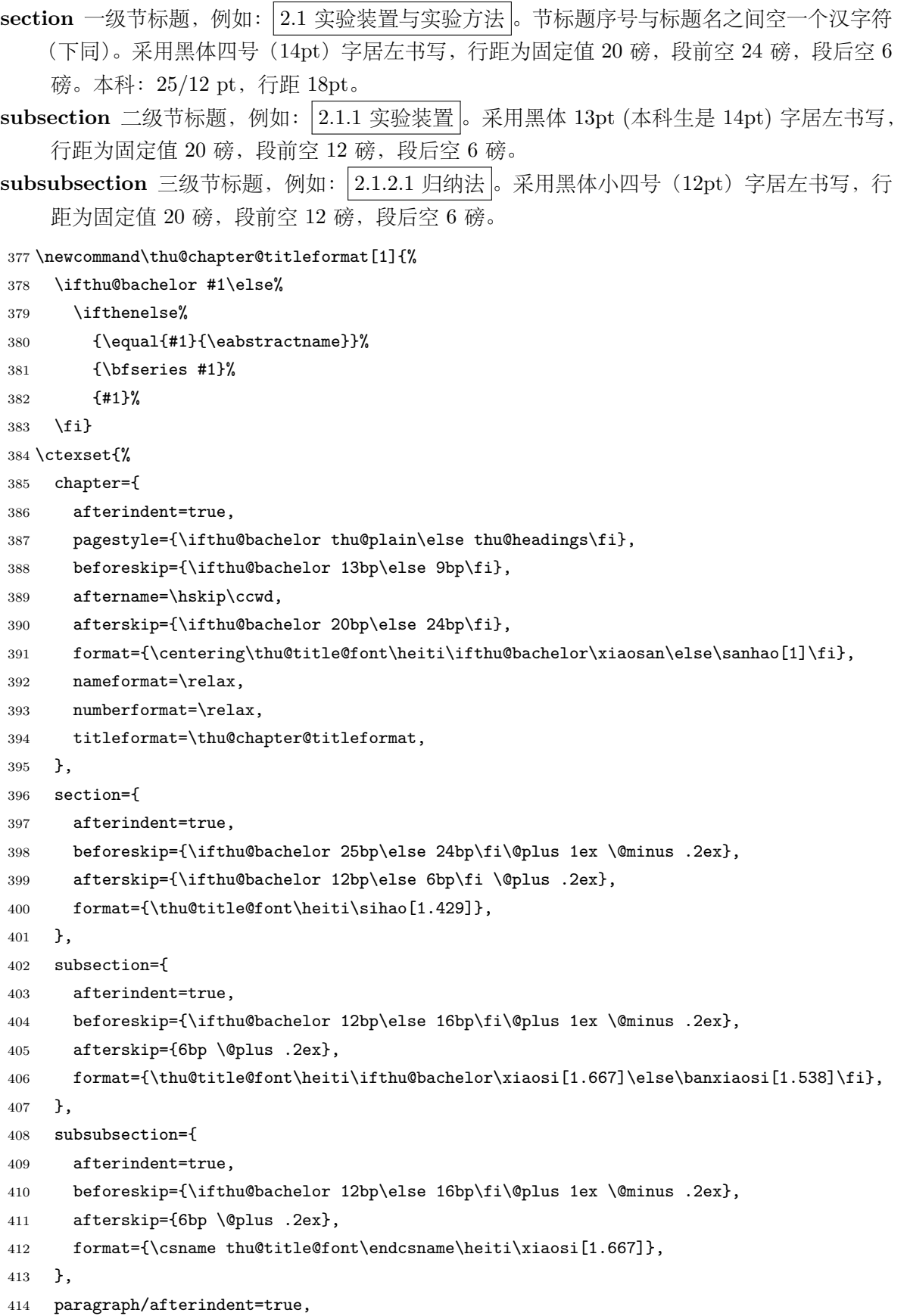

<span id="page-33-16"></span><span id="page-33-15"></span><span id="page-33-14"></span><span id="page-33-13"></span><span id="page-33-7"></span><span id="page-33-6"></span><span id="page-33-1"></span>

<span id="page-34-1"></span>subparagraph/afterindent=true}

<span id="page-34-17"></span>\thu@chapter\* 默认的 \chapter\* 很难同时满⾜研究⽣院和本科⽣的论⽂要求。本科论⽂要求所有的章都出现在 目录里, 比如摘要、Abstract、主要符号表等, 所以可以简单的扩展默认 \chapter\* 实现这个目 的。但是研究生又不要这些出现在目录中, 而且致谢和声明部分的章名、页眉和目录都不同, 所 以我想定义一个功能强悍的 \thu@chapter\* 专门处理他们的变态要求。

> \thu@chapter\*[*⟨tocline⟩*]{*⟨title⟩*}[*⟨header⟩*]: tocline 是出现在⽬录中的条⽬,如果为空则 此 chapter 不出现在目录中, 如果省略表示目录出现 title; title 是章标题; header 是页眉出现的 标题, 如果忽略则取 title。通过这个宏我才真正体会到 TFX macro 的力量!

```
416 \newcounter{thu@bookmark}
417 \NewDocumentCommand\thu@chapter{s o m o}{
418 \IfBooleanF{#1}{%
419 \ClassError{thuthesis}{You have to use the star form: \string\thu@chapter*}{}
420 }%
421 \if@openright\cleardoublepage\else\clearpage\fi\phantomsection%
422 \IfValueTF{#2}{%
423 \ifthenelse{\equal{#2}{}}{%
424 \addtocounter{thu@bookmark}\@ne
425 \pdfbookmark[0]{#3}{thuchapter.\thethu@bookmark}
426 }{%
427 \addcontentsline{toc}{chapter}{#3}
428 }
429 }{%
430 \addcontentsline{toc}{chapter}{#3}
431 }%
432 \chapter*{#3}%
433 \IfValueTF{#4}{%
434 \ifthenelse{\equal{#4}{}}
435 {\@mkboth{}{}}
436 {\@mkboth{#4}{#4}}
437 }{%
438 \@mkboth{#3}{#3}
439 }
440 }
441 ⟨/cls⟩
```
### <span id="page-34-14"></span><span id="page-34-11"></span><span id="page-34-7"></span><span id="page-34-6"></span><span id="page-34-4"></span><span id="page-34-3"></span><span id="page-34-2"></span><span id="page-34-0"></span>**5.5.9** 目录

```
最多涉及 4 层, 即: x.x.x.x。
   chapter(0), section(1), subsection(2), subsubsection(3)
442 ⟨*cls⟩
443 \setcounter{secnumdepth}{3}
444 \setcounter{tocdepth}{2}
```
每章标题行前空 6 磅, 后空 0 磅。如果使用目录项中英文要使用 Arial, 那么就加上 \sffamily。章节名中英⽂⽤ Arial 字体,页码仍⽤ Times。

```
\tableofcontents ⽬录⽣成命令。
                445 \renewcommand\tableofcontents{%
                446 \thu@chapter*[]{\contentsname}
                447 \ifthu@bachelor\xiaosi[1.8]\else\xiaosi[1.65]\fi\@starttoc{toc}\normalsize}
                448 \ifthu@arialtoc
                 449 \def\thu@toc@font{\sffamily}
                450 \text{ t}451 \def\@pnumwidth{2em} % 这个参数没用了
                452 \def\@tocrmarg{2em}
                453 \def\@dotsep{1} % 目录点间的距离
                454 \def\@dottedtocline#1#2#3#4#5{%
                 455 \ifnum #1>\c@tocdepth \else
                456 \vskip \z@ \@plus.2\p@
                457 {\leftskip #2\relax \rightskip \@tocrmarg \parfillskip -\rightskip
                 458 \parindent #2\relax\@afterindenttrue
                459 \interlinepenalty\@M
                460 \leavevmode
                 461 \@tempdima #3\relax
                462 \advance\leftskip \@tempdima \null\nobreak\hskip -\leftskip
                463 {\csname thu@toc@font\endcsname #4}\nobreak
                 464 \leaders\hbox{$\m@th\mkern \@dotsep mu\hbox{.}\mkern \@dotsep mu$}\hfill
                465 \nobreak{\normalfont \normalcolor #5}%
                466 \par}%
                467 \fi}
                468 \renewcommand*\l@chapter[2]{%
                469 \ifnum \c@tocdepth >\m@ne
                470 \addpenalty{-\@highpenalty}%
                 471 \vskip 4bp \@plus\p@
                472 \setlength\@tempdima{4em}%
                473 \begingroup
                474 \parindent \z@ \rightskip \@pnumwidth
                475 \parfillskip -\@pnumwidth
                476 \leavevmode
                477 \advance\leftskip\@tempdima
                478 \hskip -\leftskip
                479 {\ifthu@bachelor\sffamily\else\csname thu@toc@font\endcsname\fi\heiti #1} % numberline is called her
                 480 \leaders\hbox{$\m@th\mkern \@dotsep mu\hbox{.}\mkern \@dotsep mu$}\hfill
                 481 \nobreak{\normalfont\normalcolor #2}\par
                482 \penalty\@highpenalty
                 483 \endgroup
                484 \fi}
                    研究生学位论文写作指南中规定:目录中的章标题行居左书写,一级节标题行缩进 1 个汉字
                符, 二级节标题行缩进 2 个汉字符(但示例文件中为 1.5 个汉字符)。本科生指南中未作明确规
```

```
定,示例文件中对于一级和二级节标题分别缩进 1 和 1.5 个汉字符。
```

```
485 \renewcommand*\l@section{\@dottedtocline{1}{\ccwd}{2.1em}}
```

```
486 \renewcommand*\l@subsection{\@dottedtocline{2}{\ifthu@bachelor 1.5\ccwd\else 2\ccwd\fi}{3em}}
487 \renewcommand*\l@subsubsection{\@dottedtocline{3}{\ifthu@bachelor 2.4em\else 3.5em\fi}{3.8em}}
488 ⟨/cls⟩
```
#### <span id="page-36-0"></span>**5.5.10** 封面和封底

```
\thu@def@term 方便的定义封面的一些替换命令。
```
- <sup>489</sup> *⟨*\*cls*⟩*
- 490 \def\thu@def@term#1{%
- <span id="page-36-23"></span>491 \define@key{thu}{#1}{\csname #1\endcsname{##1}}
- <span id="page-36-35"></span>492 \expandafter\gdef\csname #1\endcsname##1{%
- <span id="page-36-36"></span> $493 \qquad \verb|\example| \cssname thus \verb|#1\endosname{##1}|$
- 494 \csname #1\endcsname{}}

#### <span id="page-36-62"></span><span id="page-36-53"></span><span id="page-36-52"></span><span id="page-36-51"></span><span id="page-36-50"></span><span id="page-36-49"></span><span id="page-36-48"></span><span id="page-36-47"></span><span id="page-36-46"></span><span id="page-36-45"></span><span id="page-36-44"></span><span id="page-36-43"></span><span id="page-36-42"></span><span id="page-36-37"></span><span id="page-36-20"></span><span id="page-36-19"></span><span id="page-36-15"></span><span id="page-36-14"></span><span id="page-36-5"></span><span id="page-36-4"></span>\id 定义⼀批封⾯参数。

<span id="page-36-61"></span><span id="page-36-60"></span><span id="page-36-59"></span><span id="page-36-58"></span><span id="page-36-57"></span><span id="page-36-56"></span><span id="page-36-55"></span><span id="page-36-54"></span><span id="page-36-40"></span><span id="page-36-39"></span><span id="page-36-38"></span><span id="page-36-34"></span><span id="page-36-33"></span><span id="page-36-32"></span><span id="page-36-31"></span><span id="page-36-30"></span><span id="page-36-29"></span><span id="page-36-28"></span><span id="page-36-27"></span><span id="page-36-26"></span><span id="page-36-25"></span><span id="page-36-24"></span><span id="page-36-22"></span><span id="page-36-21"></span><span id="page-36-18"></span><span id="page-36-17"></span><span id="page-36-16"></span><span id="page-36-13"></span><span id="page-36-12"></span><span id="page-36-11"></span><span id="page-36-10"></span><span id="page-36-9"></span><span id="page-36-8"></span><span id="page-36-7"></span><span id="page-36-6"></span>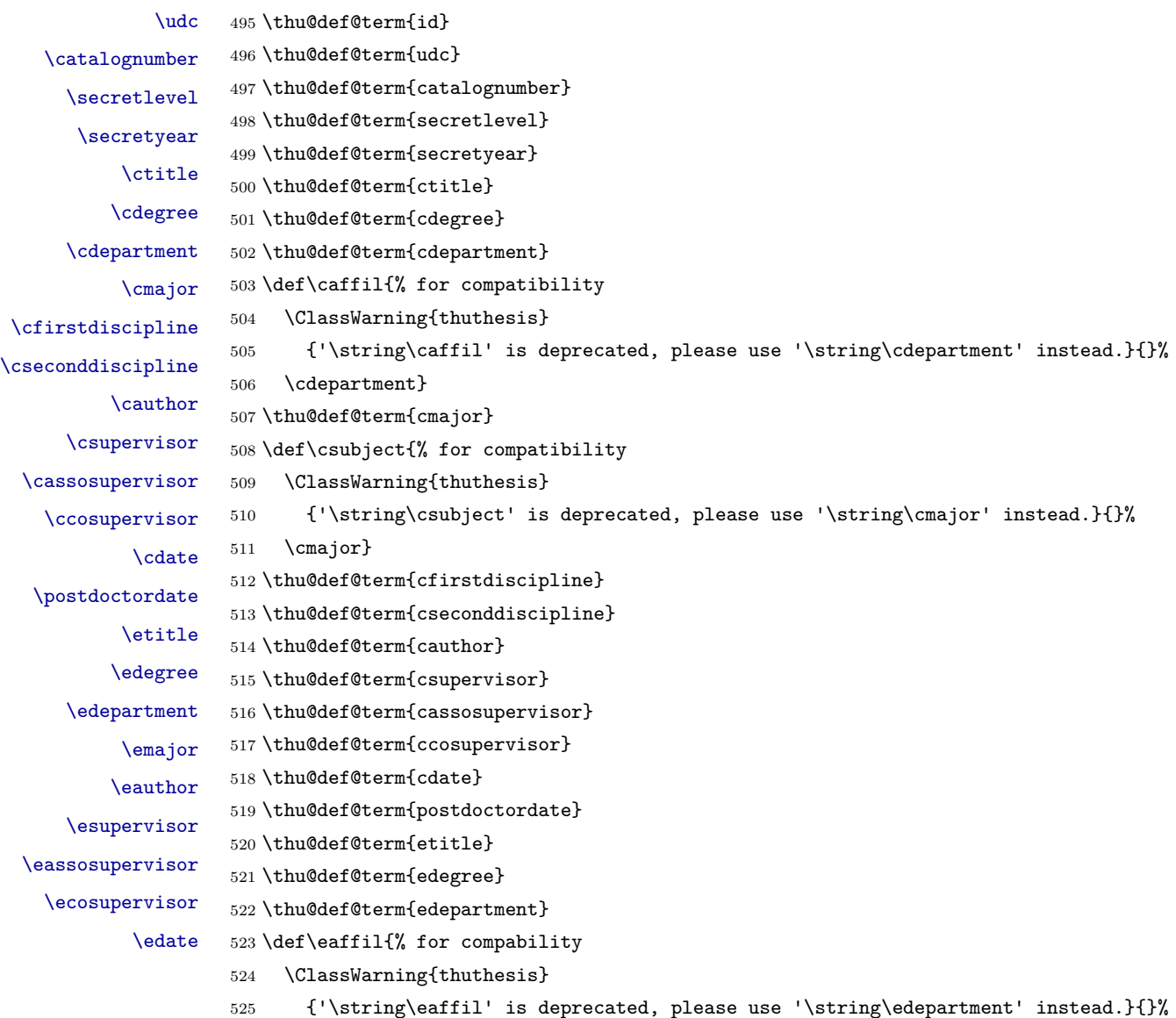

<span id="page-37-0"></span>\edepartment}

```
527 \thu@def@term{emajor}
```
<span id="page-37-16"></span>\def\esubject{%for compability

```
529 \ClassWarning{thuthesis}
```
<span id="page-37-17"></span>{'\string\esubject' is deprecated, please use '\string\emajor' instead.}{}%

\emajor}

```
532 \thu@def@term{eauthor}
```
<span id="page-37-28"></span>\thu@def@term{esupervisor}

<span id="page-37-29"></span>\thu@def@term{eassosupervisor}

```
535 \thu@def@term{ecosupervisor}
```

```
536 \thu@def@term{edate}
```
**cabstract eabstract** 摘要最好以环境的形式出现(否则命令的形式会导致开始结束的括号距离太远,我不喜欢),这就 必须让环境能够自己保存内容留待以后使用。ctt 上找到两种方法:

- <span id="page-37-6"></span>• 使用 amsmath 中的 \collect@body, 但是此宏没有定义为 long, 不能直接用。
- 利用 LATFX 中环境和对应命令间的命名关系以及参数分隔符的特点非常巧妙地实现了这个 功能,其不足是不能嵌套环境。

由于摘要部分经常会用到诸如 itemize 类似的环境, 所以我们不得不选择第一种复杂的方法。以 下是修改 amsmath 代码部分:

```
537 \long\@xp\def\@xp\collect@@body\@xp#\@xp1\@xp\end\@xp#\@xp2\@xp{%
```
<span id="page-37-11"></span>\collect@@body{#1}\end{#2}}

```
539 \long\@xp\def\@xp\push@begins\@xp#\@xp1\@xp\begin\@xp#\@xp2\@xp{%
```

```
540 \push@begins{#1}\begin{#2}}
```
<span id="page-37-4"></span>\long\@xp\def\@xp\addto@envbody\@xp#\@xp1\@xp{%

<span id="page-37-5"></span>\addto@envbody{#1}}

使⽤ \collect@body 来构建摘要环境。

- <span id="page-37-20"></span>\newcommand{\thu@@cabstract}[1]{\long\gdef\thu@cabstract{#1}}
- <span id="page-37-12"></span>\newenvironment{cabstract}{\collect@body\thu@@cabstract}{}

```
545 \newcommand{\thu@@eabstract}[1]{\long\gdef\thu@eabstract{#1}}
```
<span id="page-37-13"></span>\newenvironment{eabstract}{\collect@body\thu@@eabstract}{}

<span id="page-37-31"></span>\thu@parse@keywords 不同论⽂格式关键词之间的分割不太相同,我们⽤ \ckeywords 和 \ekeywords 来收集关键词列 表,然后用本命令来生成符合要求的格式。

```
547 \def\thu@parse@keywords#1{
```
- <span id="page-37-14"></span>\define@key{thu}{#1}{\csname #1\endcsname{##1}}
- <span id="page-37-22"></span>\expandafter\gdef\csname thu@#1\endcsname{}
- <span id="page-37-23"></span>\expandafter\gdef\csname #1\endcsname##1{
- <span id="page-37-1"></span>\@for\reserved@a:=##1\do{
- \expandafter\ifx\csname thu@#1\endcsname\@empty\else
- <span id="page-37-18"></span>\expandafter\g@addto@macro\csname thu@#1\endcsname{\ignorespaces\csname thu@#1@separator\endcsname}
- \fi
- <span id="page-37-19"></span>\expandafter\expandafter\expandafter\g@addto@macro%
- <span id="page-37-25"></span>\expandafter\csname thu@#1\expandafter\endcsname\expandafter{\reserved@a}}}}

<span id="page-37-9"></span>\ckeywords 利用 \thu@parse@keywords 来定义, 内部通过 \thu@ckeywords 来引用。

<span id="page-37-15"></span>\ekeywords

<span id="page-38-21"></span><span id="page-38-20"></span><span id="page-38-0"></span> \thu@parse@keywords{ckeywords} \thu@parse@keywords{ekeywords}

<span id="page-38-32"></span>\thusetup 由上可见,封面和封底有一大堆信息需要设置,为了简化操作界面,提供一个 \thusetup 命令支 持 key/value 的方式来设置。key 就是前面各个设置项的名字。说明:只能设置普通项,不支持环 境项,如 *cabstract* 和 *eabstract*。 由于这些设置项被 \makecover 调⽤,所以此命令需要在 \makecover 之前被调⽤。

> <span id="page-38-7"></span> \def\thusetup{\kvsetkeys{thu}} *⟨*/cls*⟩*

> > 定义封⾯⽤到的各种⽂字。

*⟨*\*cfg*⟩*

```
562 \def\thu@ckeywords@separator{;}
563 \def\thu@ekeywords@separator{;}
564 \def\thu@catalog@number@title{分类号}
565 \def\thu@id@title{编号}
566 \def\thu@title@sep{:}
567 \ifthu@postdoctor
568 \def\thu@secretlevel{密级}
569 \else
570 \def\thu@secretlevel{秘密}
571 \fi
572 \def\thu@secretyear{\the\year}
573 \def\thu@schoolname{清华大学}
574 \def \thu@postdoctor@report@title{博士后研究报告}
575 \def\thu@bachelor@subtitle{综合论文训练}
576 \def\thu@bachelor@title@pre{题目}
577 \def \thu@postdoctor@date@title{研究起止日期}
578 \ifthu@postdoctor
579 \def\thu@author@title{博士后姓名}
580 \else
581 \ifthu@bachelor
582 \def\thu@author@title{姓名}
583 \else
584 \def\thu@author@title{研究生}
585 \fi
586 \fi
587 \def\thu@postdoctor@first@discipline@title{流动站(一级学科)名称}
588 \def\thu@postdoctor@second@discipline@title{专\hspace{1em} 业 (二级学科) 名称}
589 \def\thu@secretlevel@inner{内部}
590 \def\thu@secret@content{%
591 \ifx\thu@secretlevel\thu@secretlevel@inner\relax\else \fi%
592 \hspace{2em}\thu@secretyear\hspace{1em} 年}
593 \def\thu@apply{ (申请清华大学\thu@cdegree 学位论文) }
594 \ifthu@bachelor
595 \def\thu@department@title{系别}
```

```
596 \def\thu@major@title{专业}
597 \else
598 \def\thu@department@title{培养单位}
599 \def\thu@major@title{学科}
600 \fi
601 \ifthu@postdoctor
602 \def\thu@supervisor@title{合作导师}
603 \else
604 \def\thu@supervisor@title{指导教师}
605 \fi
606 \ifthu@bachelor
607 \def\thu@assosuper@title{辅导教师}
608 \else
609 \def\thu@assosuper@title{副指导教师}
610 \fi
611 \def\thu@cosuper@title{%
612 \ifthu@doctor 联合导师\else \ifthu@master 联合指导教师\fi\fi}
613 \cdate{\ifthu@bachelor\CJK@todaysmall\else\CJK@todaybig@short\fi}
614 \edate{\ifcase \month \or January\or February\or March\or April\or May%
615 \or June\or July \or August\or September\or October\or November
616 \or December\fi\unskip,\ \ \the\year}
617 \newcommand{\thu@authtitle}{关于学位论文使用授权的说明}
618 \newcommand{\thu@authorization}{%
619 \ifthu@bachelor
620 本人完全了解清华大学有关保留、使用学位论文的规定,即:学校有权保留学位
621 论文的复印件,允许该论文被查阅和借阅;学校可以公布该论文的全部或部分内
622 容,可以采用影印、缩印或其他复制手段保存该论文。
623 \else
624 本人完全了解清华大学有关保留、使用学位论文的规定,即:
625
626 清华大学拥有在著作权法规定范围内学位论文的使用权,其中包括:(1)已获学位的研究生
627 必须按学校规定提交学位论文,学校可以采用影印、缩印或其他复制手段保存研究生上交的
628 学位论文;(2)为教学和科研目的,学校可以将公开的学位论文作为资料在图书馆、资料
629 室等场所供校内师生阅读,或在校园网上供校内师生浏览部分内容\ifthu@master 。\else ;
630 (3)根据《中华人民共和国学位条例暂行实施办法》,向国家图书馆报送可以公开的学位
631 论文。\fi
632
633 本人保证遵守上述规定。
634 \fi}
635 \newcommand{\thu@authorizationaddon}{%
636 \ifthu@bachelor(涉密的学位论文在解密后应遵守此规定)\else (保密的论文在解密后应遵守此规定)
  \fi}
637 \newcommand{\thu@authorsig}{\ifthu@bachelor 签\hskip1em 名:\else 作者签名:\fi}
638 \newcommand{\thu@teachersig}{导师签名: }
639 \newcommand{\thu@frontdate}{%
```
<span id="page-39-23"></span><span id="page-39-18"></span><span id="page-39-14"></span><span id="page-39-9"></span><span id="page-39-7"></span><span id="page-39-6"></span><span id="page-39-5"></span><span id="page-39-3"></span>640 日\ifthu@bachelor\hspace{1em}\else\hspace{2em}\fi 期: }

```
641 \newcommand{\thu@ckeywords@title}{关键词:}
                     642 ⟨/cfg⟩
        封面第一页
\thu@first@titlepage 题名使用一号黑体字, 一行写不下时可分两行写, 并采用 1.25 倍行距。申请学位的学科门类: 小
                    二号宋体字。中文封面页边距:上- 6.0 厘米,下- 5.5 厘米,左- 4.0 厘米,右- 4.0 厘米,装订线
                    0 厘⽶;
                     643 ⟨*cls⟩
                     644 \newcommand\thu@underline[2][6em]{\hskip1pt\underline{\hb@xt@ #1{\hss#2\hss}}\hskip3pt}
                     645 \newlength{\thu@title@width}
                     646 \newcommand{\thu@put@title}[2][\thu@title@width]{%
                     647 \begin{CJKfilltwosides}{#1}#2\end{CJKfilltwosides}}
                     648 \def\thu@first@titlepage{%
                     649 \ifthu@postdoctor\thu@first@titlepage@postdoctor\else\thu@first@titlepage@other\fi}
                     650 \newcommand{\thu@first@titlepage@postdoctor}{
                     651 \begin{center}
                     652 \setlength{\thu@title@width}{3em}
                     653 \vspace*{0.7cm}
                     654 \begingroup\wuhao[1.5]%
                     655 \thu@put@title{\thu@catalog@number@title}\thu@underline\thu@catalognumber\hfill%
                     656 \thu@put@title{\thu@secretlevel}\expandafter\thu@underline\ifthu@secret\thu@secret@content\else\rel
                     657 \thu@put@title{U D C}\thu@underline\thu@udc\hfill%
                     658 \thu@put@title{\thu@id@title}\thu@underline\thu@id\par\vskip3cm\endgroup
                     659 \begingroup\heiti
                     660 {\xiaochu\ziju{1}\thu@schoolname}\par\vskip2cm
                     661 {\xiaoyi\ziju{1}\thu@postdoctor@report@title}\par\vskip3cm
                     662 {\sanhao[1.5]\thu@ctitle}\par\vskip2cm
                     663 {\xiaoer\thu@cauthor}
                     664 \endgroup
                     665 \par\vskip3cm
                     666 {\xiaosan[1.5]\ziju{1}\thu@schoolname\par\vskip0.5em\CJK@todaysmall@short}
                     667 \end{center}
                     668 \cleardoublepage
                     669 \begin{center}
                     670 \vspace*{2cm}
                     671 {\sihao\heiti\thu@ctitle\par\thu@etitle}\par
                     672 \parbox[t][7cm][b]{\textwidth-6cm}{\sihao[1.5]%
                     673 \setlength{\thu@title@width}{11em}
                     674 \setlength{\extrarowheight}{6pt}
                     675 \ifxetex % todo: ugly codes
                     676 \begin{tabular}{p{\thu@title@width}@{}l@{\extracolsep{8pt}}l}
                     677 \else
                     678 \begin{tabular}{p{\thu@title@width}l@{}l}
                     679 \fi
                     680 \thu@put@title{\thu@author@title} & \thu@title@sep & \thu@cauthor \\
                     681 \thu@put@title{\thu@postdoctor@first@discipline@title} & \thu@title@sep & \thu@cfirstdiscipli
                     682 \thu@put@title{\thu@postdoctor@second@discipline@title} & \thu@title@sep & \thu@cseconddiscipline\\
```
<span id="page-41-27"></span><span id="page-41-25"></span><span id="page-41-24"></span><span id="page-41-22"></span><span id="page-41-20"></span><span id="page-41-19"></span><span id="page-41-17"></span><span id="page-41-16"></span><span id="page-41-15"></span><span id="page-41-13"></span><span id="page-41-11"></span><span id="page-41-9"></span><span id="page-41-8"></span><span id="page-41-5"></span><span id="page-41-3"></span><span id="page-41-0"></span>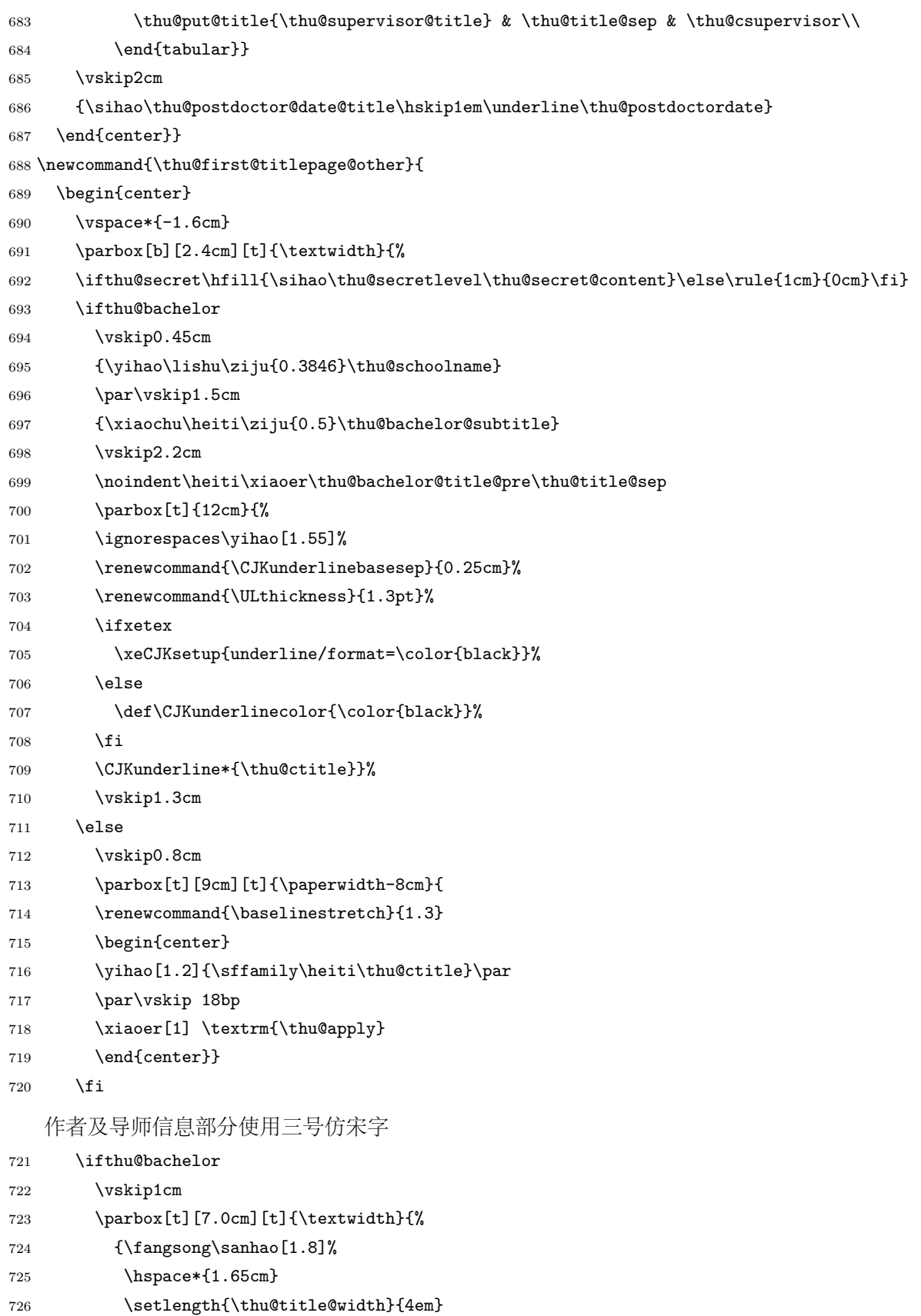

<span id="page-41-26"></span><span id="page-41-23"></span><span id="page-41-21"></span><span id="page-41-18"></span><span id="page-41-14"></span><span id="page-41-12"></span><span id="page-41-10"></span><span id="page-41-7"></span><span id="page-41-6"></span><span id="page-41-4"></span><span id="page-41-2"></span><span id="page-41-1"></span>727 \setlength{\extrarowheight}{6pt}

<span id="page-42-25"></span><span id="page-42-24"></span><span id="page-42-22"></span><span id="page-42-20"></span><span id="page-42-18"></span><span id="page-42-15"></span><span id="page-42-13"></span><span id="page-42-11"></span><span id="page-42-10"></span><span id="page-42-9"></span><span id="page-42-8"></span><span id="page-42-5"></span><span id="page-42-4"></span><span id="page-42-2"></span><span id="page-42-1"></span><span id="page-42-0"></span>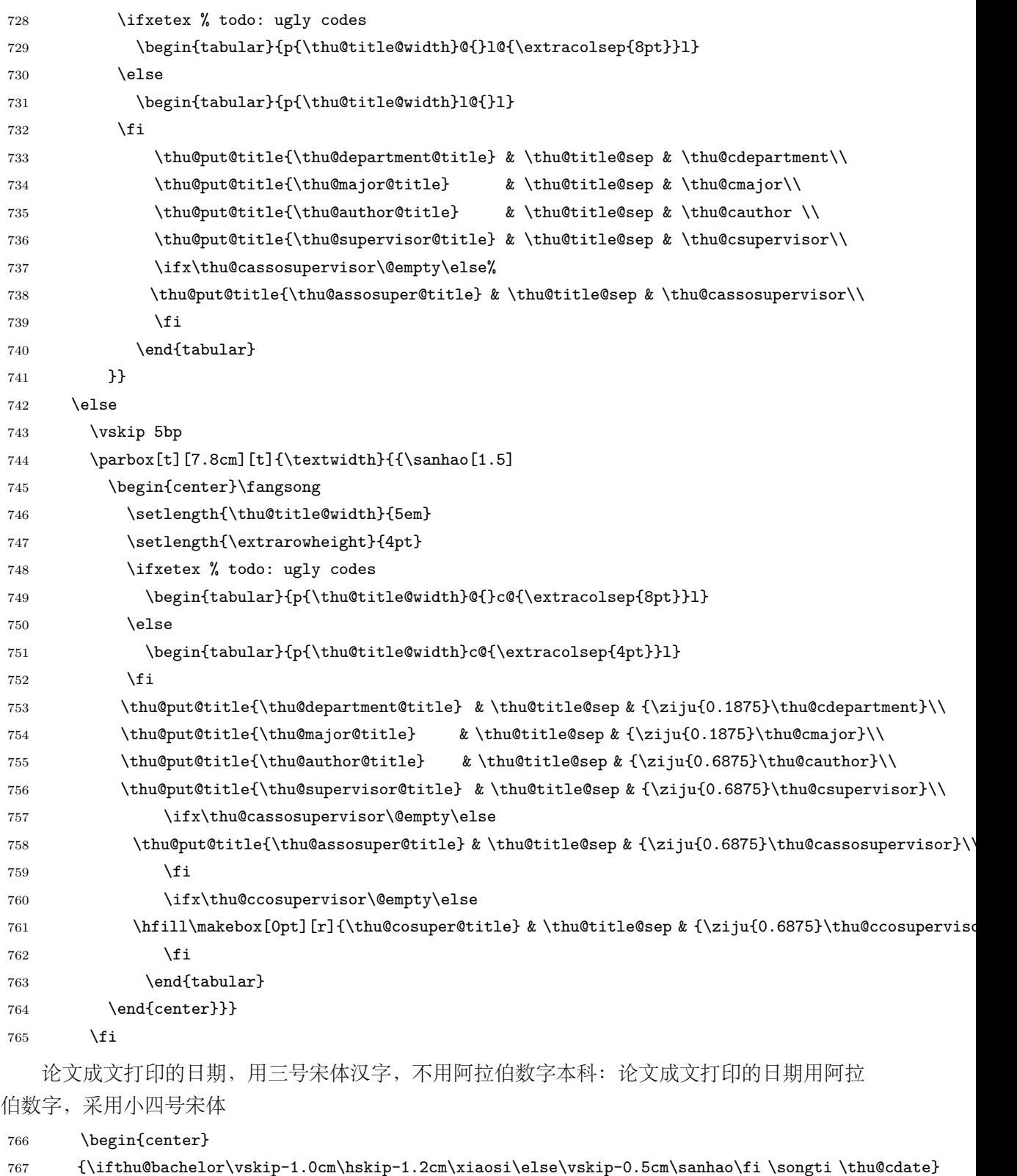

```
768 \end{center}
```

```
769 \end{center}} % end of titlepage
```

```
770 ⟨/cls⟩
```
<span id="page-43-26"></span><span id="page-43-25"></span><span id="page-43-24"></span><span id="page-43-23"></span><span id="page-43-22"></span><span id="page-43-21"></span><span id="page-43-20"></span><span id="page-43-19"></span><span id="page-43-18"></span><span id="page-43-17"></span><span id="page-43-16"></span><span id="page-43-15"></span><span id="page-43-14"></span><span id="page-43-13"></span><span id="page-43-12"></span><span id="page-43-11"></span><span id="page-43-10"></span><span id="page-43-9"></span><span id="page-43-8"></span><span id="page-43-7"></span><span id="page-43-6"></span><span id="page-43-5"></span><span id="page-43-4"></span><span id="page-43-3"></span><span id="page-43-2"></span><span id="page-43-1"></span><span id="page-43-0"></span>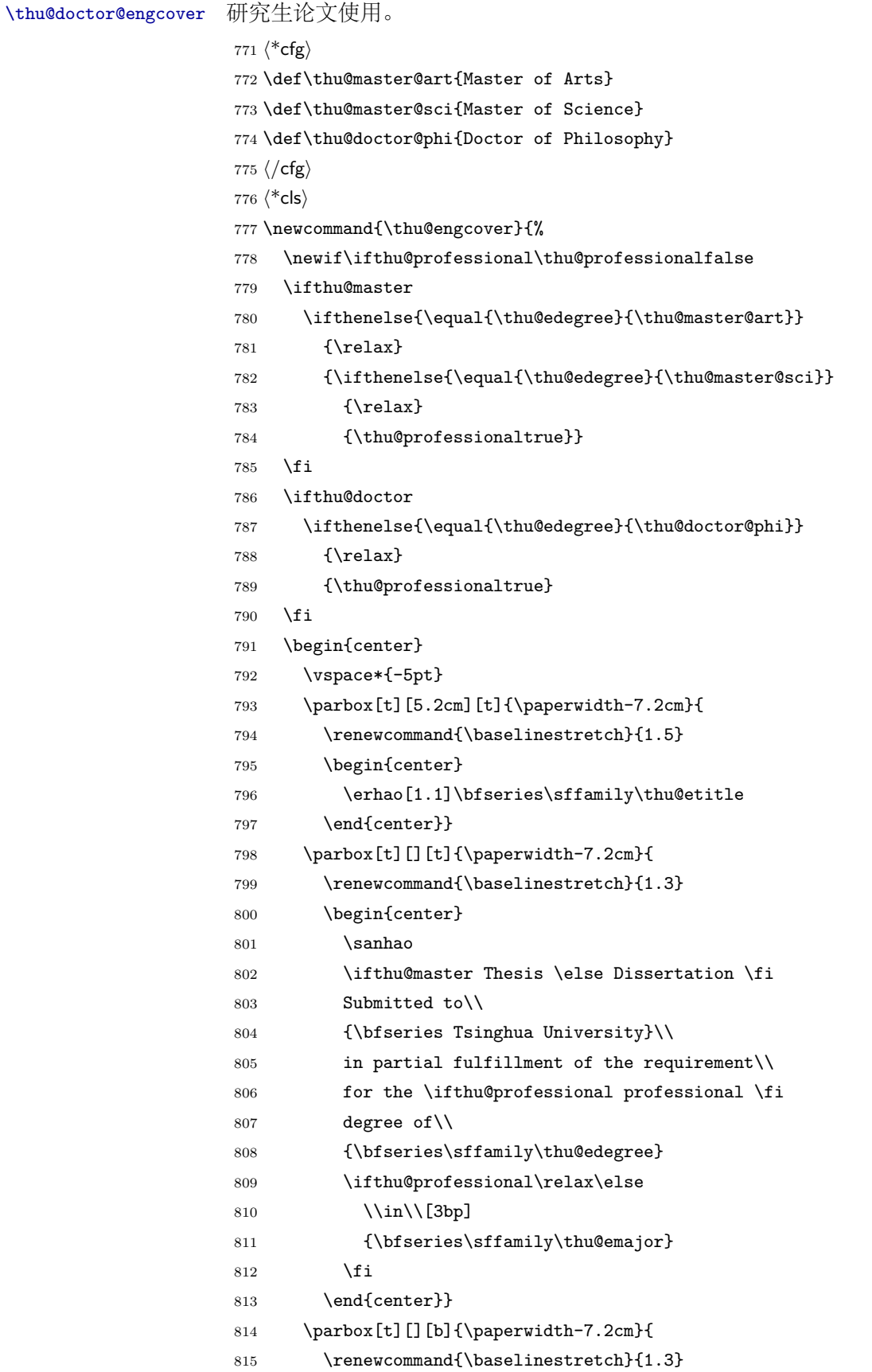

<span id="page-44-28"></span><span id="page-44-25"></span><span id="page-44-18"></span><span id="page-44-15"></span><span id="page-44-13"></span><span id="page-44-12"></span><span id="page-44-2"></span><span id="page-44-1"></span><span id="page-44-0"></span>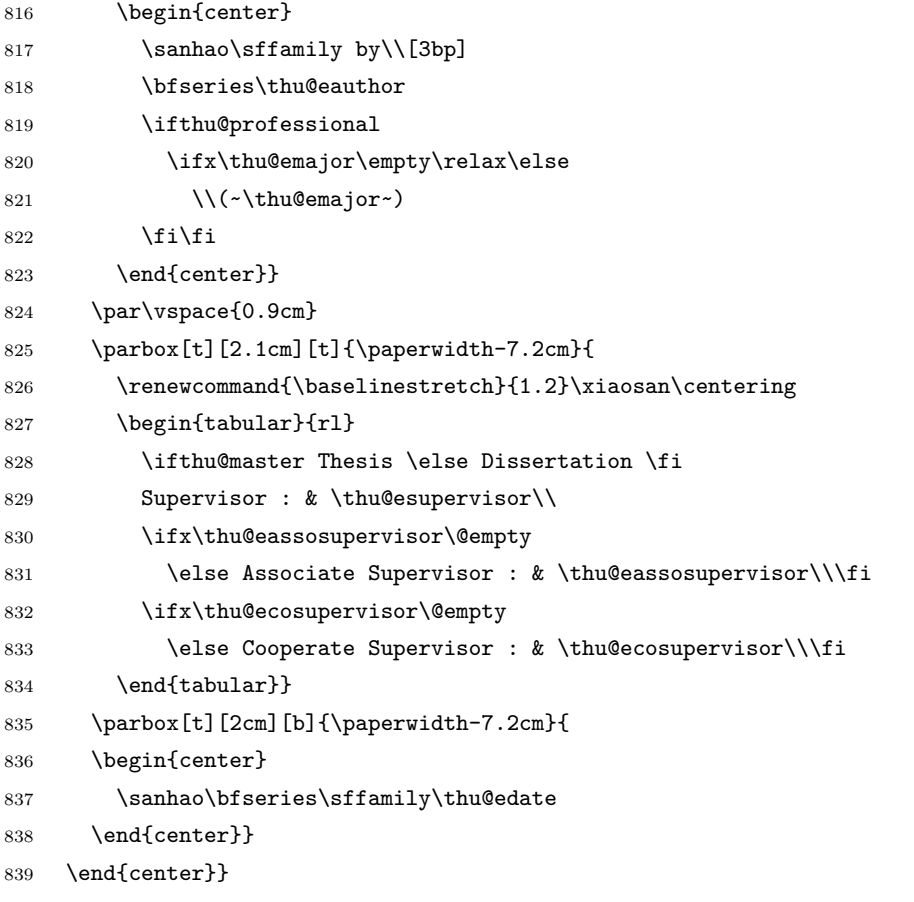

#### <span id="page-44-29"></span><span id="page-44-27"></span><span id="page-44-26"></span><span id="page-44-24"></span><span id="page-44-23"></span><span id="page-44-19"></span><span id="page-44-16"></span>授权页面

<span id="page-44-21"></span>\thu@authorization@mk 支持扫描文件替换。

\newcommand{\thu@authorization@mk}{%

```
841 \ifthu@bachelor\vspace*{0.2cm}\else\vspace*{0.42cm}\fi % shit code!
```
- <span id="page-44-3"></span>\begin{center}\erhao\heiti\thu@authtitle\end{center}
- <span id="page-44-9"></span>\ifthu@bachelor\vskip5pt\else\vskip40pt\sihao[2.03]\fi\par
- <span id="page-44-20"></span>\thu@authorization\par
- <span id="page-44-22"></span>\textbf{\thu@authorizationaddon}\par
- <span id="page-44-10"></span>\ifthu@bachelor\vskip0.7cm\else\vskip1.0cm\fi
- <span id="page-44-11"></span>\ifthu@bachelor
- <span id="page-44-14"></span>\indent\mbox{\thu@authorsig\thu@underline\relax%
- <span id="page-44-30"></span>\thu@teachersig\thu@underline\relax\thu@frontdate\thu@underline\relax}

```
850 \else
```
\begingroup

<span id="page-44-17"></span>\parindent0pt\xiaosi

```
853 \hspace*{1.5cm}\thu@authorsig\thu@underline[7em]\relax\hfill%
854 \thu@teachersig\thu@underline[7em]\relax\hspace*{1cm}\\[3pt]
```
<span id="page-44-6"></span><span id="page-44-5"></span>\hspace\*{1.5cm}\thu@frontdate\thu@underline[7em]\relax\hfill%

```
856 \thu@frontdate\thu@underline[7em]\relax\hspace*{1cm}
```

```
857 \endgroup
```

```
858 \fi}
```
<span id="page-45-27"></span><span id="page-45-26"></span><span id="page-45-25"></span><span id="page-45-24"></span><span id="page-45-23"></span><span id="page-45-22"></span><span id="page-45-21"></span><span id="page-45-20"></span><span id="page-45-19"></span><span id="page-45-18"></span><span id="page-45-17"></span><span id="page-45-16"></span><span id="page-45-15"></span><span id="page-45-14"></span><span id="page-45-13"></span><span id="page-45-12"></span><span id="page-45-11"></span><span id="page-45-10"></span><span id="page-45-9"></span><span id="page-45-8"></span><span id="page-45-7"></span><span id="page-45-6"></span><span id="page-45-5"></span><span id="page-45-4"></span><span id="page-45-3"></span><span id="page-45-2"></span><span id="page-45-1"></span><span id="page-45-0"></span>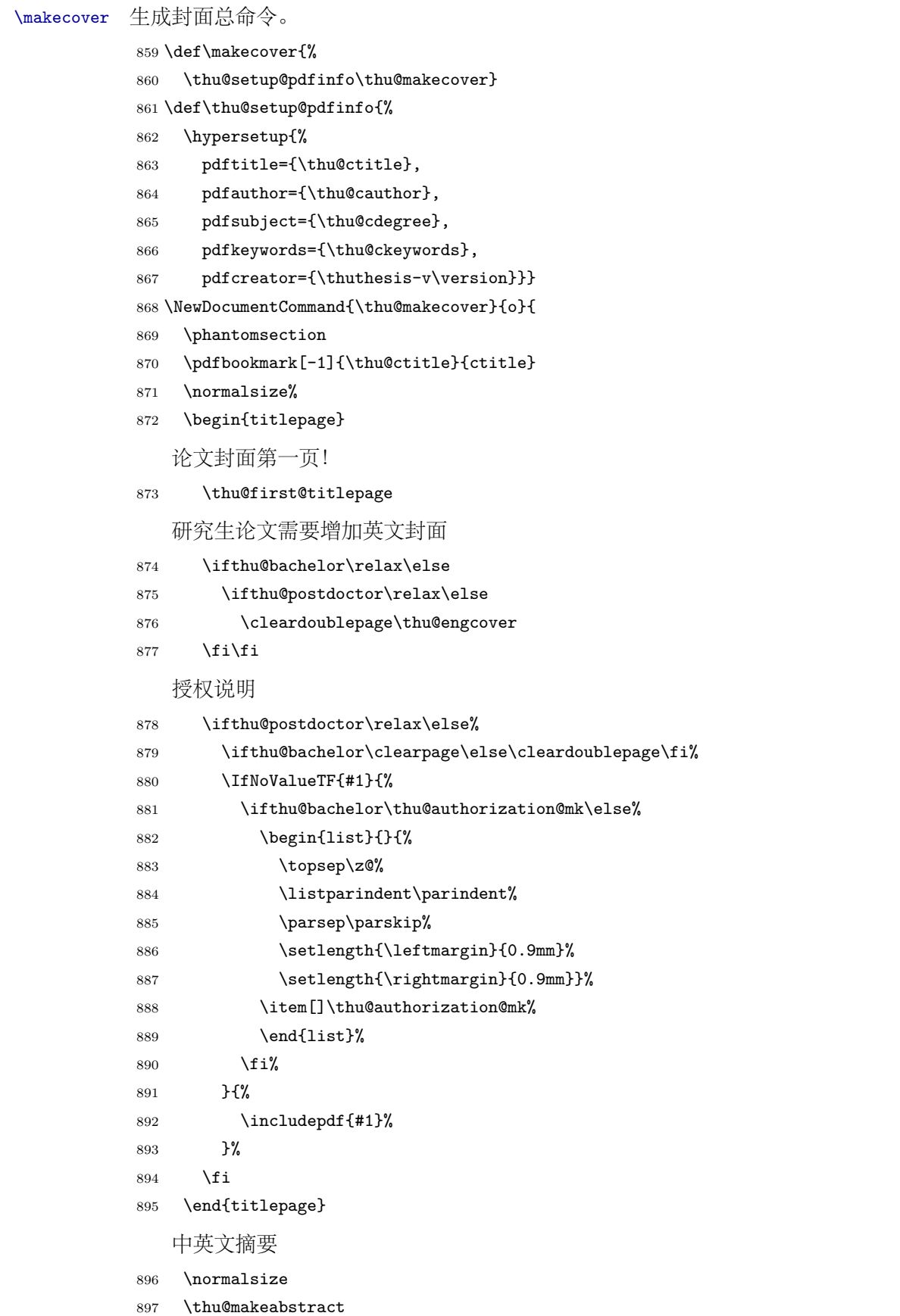

```
898 \let\@tabular\thu@tabular}
899 ⟨/cls⟩
```
#### <span id="page-46-0"></span>**5.5.11** 摘要

<span id="page-46-21"></span>\thu@makeabstract 中文摘要部分的标题为摘要, 用黑体三号字。

<sup>900</sup> *⟨*\*cls*⟩*

- 901 \newcommand{\thu@makeabstract}{%
- <span id="page-46-7"></span>902 \ifthu@bachelor\clearpage\else\cleardoublepage\fi
- <span id="page-46-6"></span>903 \thu@chapter\*[]{\cabstractname} % no tocline
- <span id="page-46-14"></span>904 \ifthu@bachelor
- <span id="page-46-16"></span>905 \pagestyle{thu@plain}
- 906 \else
- <span id="page-46-17"></span>907 \pagestyle{thu@headings}
- 908 \fi
- <span id="page-46-15"></span>909 \pagenumbering{Roman}

摘要内容用小四号字书写,两端对齐,汉字用宋体,外文字用 Times New Roman 体,标点 符号一律用中文输入状态下的标点符号。

<span id="page-46-18"></span>910 \thu@cabstract

每个关键词之间空两个汉字符宽度,且为悬挂缩进

- 911 \vskip12bp
- <span id="page-46-13"></span>912 \setbox0=\hbox{{\heiti\thu@ckeywords@title}}
- <span id="page-46-11"></span>913 \ifthu@bachelor\indent\else\noindent\hangindent\wd0\hangafter1\fi
- <span id="page-46-4"></span>914 \box0\thu@ckeywords

英文摘要部分的标题为 Abstract, 用 Arial 体三号字。研究生的英文摘要要求非常怪异: 虽 然正文前的封面部分为右开,但是英文摘要要跟中文摘要连续。

<span id="page-46-9"></span>915 \thu@chapter\*[]{\eabstractname} % no tocline

摘要内容⽤⼩四号 Times New Roman。

<span id="page-46-20"></span>916 \thu@eabstract

每个关键词之间空四个英⽂字符宽度

- 917 \vskip12bp
- <span id="page-46-10"></span>918 \setbox0=\hbox{\textbf{\ifthu@bachelor Keywords:\else Key words:\fi\enskip}}
- <span id="page-46-12"></span>919 \ifthu@bachelor\indent\else\noindent\hangindent\wd0\hangafter1\fi
- <span id="page-46-5"></span>920 \box0\thu@ekeywords}
- <span id="page-46-8"></span><sup>921</sup> *⟨*/cls*⟩*

### <span id="page-46-1"></span>**5.5.12** 主要符号表

**denotation** 主要符号对照表

<sup>922</sup> *⟨*\*cfg*⟩*

- <span id="page-46-19"></span>923 \newcommand{\thu@denotation@name}{主要符号对照表}
- <sup>924</sup> *⟨*/cfg*⟩*
- <sup>925</sup> *⟨*\*cls*⟩*

```
926 \newenvironment{denotation}[1][2.5cm]{
927 \thu@chapter*[]{\thu@denotation@name} % no tocline
928 \noindent\begin{list}{}%
929 {\vskip-30bp\xiaosi[1.6]
930 \renewcommand\makelabel[1]{##1\hfil}
931 \setlength{\labelwidth}{#1} % 标签盒子宽度
932 \setlength{\labelsep}{0.5cm} % 标签与列表文本距离
933 \setlength{\itemindent}{0cm} % 标签缩进量
934 \setlength{\leftmargin}{\labelwidth+\labelsep} % 左边界
935 \setlength{\rightmargin}{0cm}
936 \setlength{\parsep}{0cm} % 段落间距
937 \setlength{\itemsep}{0cm} % 标签间距
938 \setlength{\listparindent}{0cm} % 段落缩进量
939 \setlength{\topsep}{0pt} % 标签与上文的间距
940 }}{\end{list}}
```
<span id="page-47-27"></span><span id="page-47-21"></span><span id="page-47-20"></span><span id="page-47-16"></span><span id="page-47-14"></span><span id="page-47-12"></span><span id="page-47-2"></span><sup>941</sup> *⟨*/cls*⟩*

#### <span id="page-47-0"></span>**5.5.13** 致谢以及声明

```
ack ⽀持扫描⽂件替换。
    942 ⟨*cfg⟩
    943 \newcommand{\thu@ackname}{致\hspace{1em} 谢}
    944 \newcommand{\thu@declarename}{声\hspace{1em} 明}
    945 \newcommand{\thu@declaretext}{本人郑重声明: 所呈交的学位论文, 是本人在导师指导下
    946, 独立进行研究工作所取得的成果。尽我所知,除文中已经注明引用的内容外,本学位论
    947 文的研究成果不包含任何他人享有著作权的内容。对本论文所涉及的研究工作做出贡献的
    948 其他个人和集体,均已在文中以明确方式标明。}
    949 \newcommand{\thu@signature}{签\hspace{1em} 名: }
    950 \newcommand{\thu@backdate}{日\hspace{1em} 期: }
    951 ⟨/cfg⟩
       定义致谢与声明环境。
    952 ⟨*cls⟩
    953 \NewDocumentEnvironment{ack}{o}{%
    954 \thu@chapter*{\thu@ackname}
    955 }
       声明部分
    956 {
    957 \ifthu@postdoctor\relax\else%
    958 \IfNoValueTF{#1}{%
    959 \thu@chapter*{\thu@declarename}
    960 \par{\xiaosi\parindent2em\thu@declaretext}\vskip2cm
    961 {\xiaosi\hfill\thu@signature\thu@underline[2.5cm]\relax%
    962 \thu@backdate\thu@underline[2.5cm]\relax}%
    963 }{%
    964 \includepdf[pagecommand={\thispagestyle{thu@empty}%
```

```
965 \phantomsection\addcontentsline{toc}{chapter}{\thu@declarename}%
966 }]{#1}%
967 }%
968 \fi
969 }
970 ⟨/cls⟩
```
### <span id="page-48-30"></span><span id="page-48-29"></span><span id="page-48-28"></span><span id="page-48-27"></span><span id="page-48-25"></span><span id="page-48-24"></span><span id="page-48-23"></span><span id="page-48-15"></span><span id="page-48-5"></span><span id="page-48-4"></span><span id="page-48-3"></span><span id="page-48-0"></span>**5.5.14** 图表索引

```
\listoffigures
 \listoffigures*
   \listoftables
  \listoftables*
                定义图表以及公式⽬录样式。
                 971 ⟨*cls⟩
                 972 \def\thu@starttoc#1{% #1: float type, prepend type name in \listof*** entry.
                 973 \let\oldnumberline\numberline
                 974 \def\numberline##1{\oldnumberline{\csname #1name\endcsname\hskip.4em ##1}}
                 975 \@starttoc{\csname ext@#1\endcsname}
                 976 \let\numberline\oldnumberline}
                 977 \def\thu@listof#1{% #1: float type
                 978 \@ifstar
                 979 {\thu@chapter*[]{\csname list#1name\endcsname}\thu@starttoc{#1}}
                 980 {\thu@chapter*{\csname list#1name\endcsname}\thu@starttoc{#1}}}
                 981 \renewcommand\listoffigures{\thu@listof{figure}}
                 982 \renewcommand*\l@figure{\addvspace{6bp}\@dottedtocline{1}{0em}{4em}}
                 983 \renewcommand\listoftables{\thu@listof{table}}
                 984 \let\l@table\l@figure
     \equcaption 本命令只是为了生成公式列表,所以这个 caption 是假的。如果要编号最好用 equation 环境, 如
                 果是其它编号环境,请手动添加添加 \equcaption。用法如下:
                     \equcaption{⟨counter⟩}
                     {⟨counter⟩} 指定出现在索引中的编号,⼀般取 \theequation,如果你是⽤ amsmath 的 \tag,
                 那么默认是 \tag 的参数;除此之外可能需要你手工指定。
                 985 \def\ext@equation{loe}
                 986 \def\equcaption#1{%
                 987 \addcontentsline{\ext@equation}{equation}%
                 988 {\protect\numberline{#1}}}
\listofequations
\listofequations*
                LATFX 默认没有公式索引, 此处定义自己的 \listofequations。
                 989 \newcommand\listofequations{\thu@listof{equation}}
                 990 \let\l@equation\l@figure
                 991 ⟨/cls⟩
```
### <span id="page-48-32"></span><span id="page-48-26"></span><span id="page-48-22"></span><span id="page-48-13"></span><span id="page-48-11"></span><span id="page-48-9"></span><span id="page-48-8"></span><span id="page-48-7"></span><span id="page-48-1"></span>**5.6** 参考文献

<span id="page-48-17"></span><span id="page-48-16"></span><span id="page-48-12"></span>\inlinecite 正⽂引⽤模式。依赖于 natbib 宏包,修改其中的命令。旧命令 \onlinecite 依然可⽤。 <sup>992</sup> *⟨*\*cls*⟩* 993 \bibpunct{[}{]}{,}{s}{}{,}

<span id="page-49-13"></span><span id="page-49-0"></span>994 \renewcommand\NAT@citesuper[3]{\ifNAT@swa%

```
995 \unskip\kern\p@\textsuperscript{\NAT@@open #1\NAT@@close}%
```

```
996 \if*#3*\else\ (#3)\fi\else #1\fi\endgroup}
```

```
997 \DeclareRobustCommand\inlinecite{\@inlinecite}
```

```
998 \def\@inlinecite#1{\begingroup\let\@cite\NAT@citenum\citep{#1}\endgroup}
```
<span id="page-49-22"></span>999 \let\onlinecite\inlinecite

参考文献的正文部分用五号字。行距采用固定值 16 磅,段前空 3 磅,段后空 0 磅。本科生 要求固定行距 17pt, 段前后间距 3pt。

<span id="page-49-25"></span>\thudot 研究⽣参考⽂献条⽬最后可加点,图书⽂献⼀般不加。本科⽣未作说明。只好定义⼀个东西来拙 劣地处理了,本来这个命令通过 Opreamble 命令放到 bib 文件中是最省事的, 但是那样的话很多 ⼈肯定不知道该怎么做了。

```
1000\def\thudot{\ifthu@bachelor\else\unskip.\fi}
1001 ⟨/cls⟩
```
<span id="page-49-27"></span><span id="page-49-26"></span>\thumasterbib \thuphdbib 本科生和研究生模板要求外文硕士论文参考文献显示"[Master Thesis]", 而博士模板则于 2007 年 冬要求显示为"[M]"。对应的外文博士论文参考文献分别显示为"[Phd Thesis]" 和"[D]"。研究生 写作指南 (201109) 要求: 中文硕士学位论文标注 "[硕士学位论文]", 中文博士学位论文标注 "[博 士学位论文|",外文学位论文标注"[D]"。本科生写作指南未指定,参考文献著录格式文档中对中 外文学位论文都标注 "[D]"。

```
1002 ⟨*cfg⟩
```

```
1003 \def\thumasterbib{\ifthu@bachelor [D]\else [硕士学位论文]\fi}
1004 \def\thuphdbib{\ifthu@bachelor [D]\else [博士学位论文]\fi}
1005 ⟨/cfg⟩
```
t**hebibliography** 修改默认的 thebibliography 环境, 增加一些调整代码。

<sup>1006</sup> *⟨*\*cls*⟩*

```
1007 \renewenvironment{thebibliography}[1]{%
```

```
1008 \thu@chapter*{\bibname}%
1009 \wuhao[1.5]
1010 \list{\@biblabel{\@arabic\c@enumiv}}%
1011 {\renewcommand{\makelabel}[1]{##1\hfill}
1012 \settowidth\labelwidth{1.1cm}
1013 \setlength{\labelsep}{0.4em}
1014 \setlength{\itemindent}{0pt}
1015 \setlength{\leftmargin}{\labelwidth+\labelsep}
1016 \addtolength{\itemsep}{-0.7em}
1017 \usecounter{enumiv}%
1018 \let\p@enumiv\@empty
1019 \renewcommand\theenumiv{\@arabic\c@enumiv}}%
1020 \sloppy\frenchspacing
1021 \clubpenalty4000
1022 \@clubpenalty \clubpenalty
```
<span id="page-49-29"></span><span id="page-49-28"></span><span id="page-49-23"></span><span id="page-49-11"></span><span id="page-49-9"></span><span id="page-49-7"></span><span id="page-49-4"></span><span id="page-49-2"></span><sup>1023 \</sup>widowpenalty4000%

```
1024 \interlinepenalty4000%
1025 \sfcode\.\@m}
1026 {\def\@noitemerr
1027 {\@latex@warning{Empty `thebibliography' environment}}%
1028 \endlist\frenchspacing}
1029 ⟨/cls⟩
```
### <span id="page-50-12"></span><span id="page-50-9"></span><span id="page-50-8"></span><span id="page-50-0"></span>**5.7** 附录

```
appendix 主要给本科做外文翻译用。
         1030 ⟨*cls⟩
         1031 \let\thu@appendix\appendix
         1032 \renewenvironment{appendix}{%
         1033 \let\title\thu@appendix@title
         1034 \thu@appendix}{%
```
<span id="page-50-20"></span><span id="page-50-19"></span><span id="page-50-18"></span><span id="page-50-4"></span>\let\title\@gobble}

<span id="page-50-25"></span>\title 本科外⽂翻译⽂章的标题,⽤法:\title{*⟨*资料标题*⟩*}。这个命令只能在附录环境下使⽤。

```
1036 \let\title\@gobble
```

```
1037 \newcommand{\thu@appendix@title}[1]{%
```
- \begin{center}
- <span id="page-50-26"></span>\bfseries\xiaosi #1
- <span id="page-50-14"></span>1040 \end{center}}

translationbib 外文资料的参考文用宋体五号字, 取固定行距 17pt, 段前后 3pt。

```
1041 \newlist{translationbib}{enumerate}{1}
1042 \setlist[translationbib]{label=[\arabic*],align=left,nosep,itemsep=6bp,
1043 leftmargin=10mm,labelsep=!,before=\vspace{0.5\baselineskip}\wuhao[1.3]}
1044 ⟨/cls⟩
```
# <span id="page-50-13"></span><span id="page-50-1"></span>**5.8** 个人简历

**resume** 个⼈简历发表⽂章等。

```
1045 ⟨*cfg⟩
1046 \ifthu@bachelor
1047 \newcommand{\thu@resume@title}{在学期间参加课题的研究成果}
1048 \else
1049 \ifthu@postdoctor
1050 \newcommand{\thu@resume@title}{个人简历、发表的学术论文与科研成果}
1051 \else
1052 \newcommand{\thu@resume@title}{个人简历、在学期间发表的学术论文与研究成果}
1053 \fi
1054 \fi
1055 ⟨/cfg⟩
1056 ⟨*cls⟩
```
<span id="page-51-21"></span><span id="page-51-20"></span><span id="page-51-18"></span><span id="page-51-17"></span><span id="page-51-9"></span><span id="page-51-4"></span><span id="page-51-3"></span>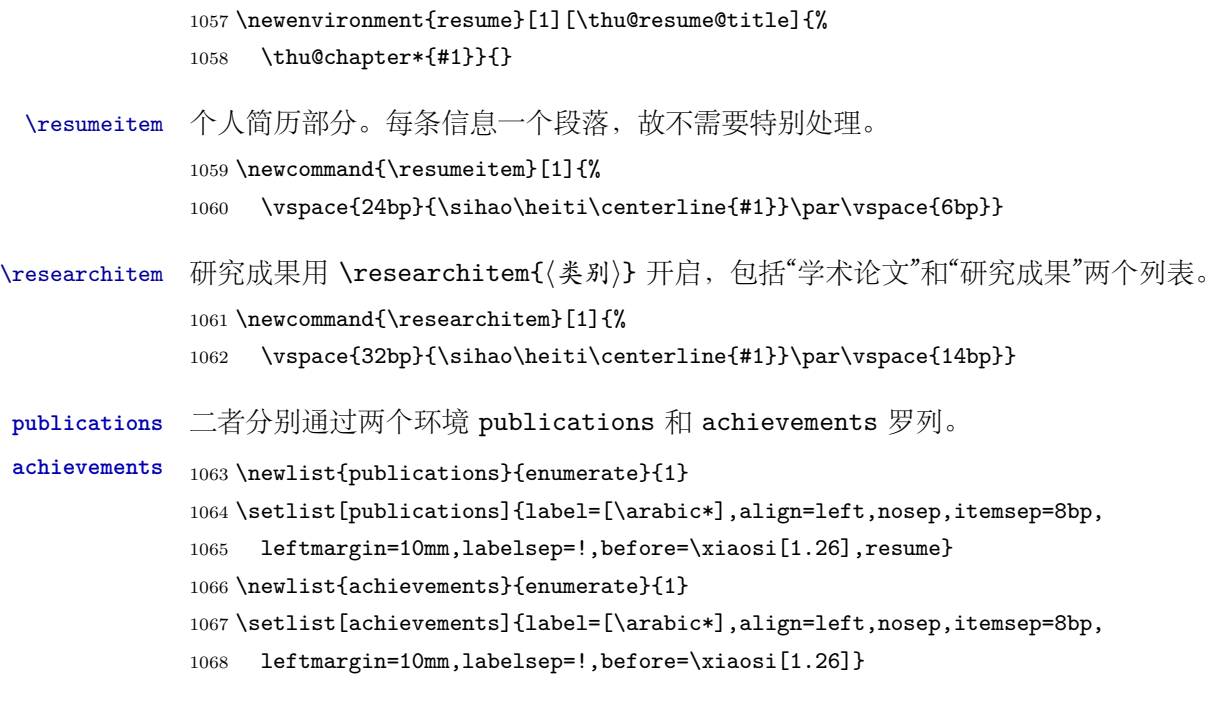

<span id="page-51-23"></span><span id="page-51-22"></span><span id="page-51-16"></span><span id="page-51-14"></span><span id="page-51-13"></span><span id="page-51-6"></span><span id="page-51-5"></span>\publicationskip publications 环境可以连续出现多次,第⼆类论⽂列表前后要空⼀⾏,使⽤ \publicationskip。 1069 \def\publicationskip{\bigskip\bigskip} <sup>1070</sup> *⟨*/cls*⟩*

### <span id="page-51-8"></span><span id="page-51-0"></span>**5.9** 书脊

```
\shuji 单独使⽤书脊命令会在新的⼀页产⽣竖排书脊。
       1071 ⟨*cls⟩
       1072 \NewDocumentCommand{\shuji}{O{\thu@ctitle} O{\thu@cauthor}}{%
       1073 \newpage\thispagestyle{empty}\fangsong\xiaosan\ziju{0.4}%
       1074 \noindent\hfill\rotatebox[origin=lt]{-90}{\makebox[\textheight]{#1\hfill#2}}}
       1075 ⟨/cls⟩
```
### <span id="page-51-11"></span><span id="page-51-10"></span><span id="page-51-1"></span>**5.10** 自定义命令和环境

```
\pozhehao 为了兼容性保留之, 推荐直接输入"——"。
         1076 ⟨*cfg⟩
         1077 \newcommand{\pozhehao}{——}
         1078 ⟨/cfg⟩
```
### <span id="page-51-2"></span>**5.11** 其它

在模板文档结束时即装入配置文件,这样用户就能在导言区进行相应的修改,否则必须在 document 开始后才能, 感觉不好。 <sup>1079</sup> *⟨*\*cls*⟩*

```
1080 \AtEndOfClass{\input{thuthesis.cfg}}
```
<span id="page-52-1"></span>1081 \AtEndOfClass{\sloppy} <sup>1082</sup> *⟨*/cls*⟩*

# <span id="page-52-0"></span>**6** 修改记录

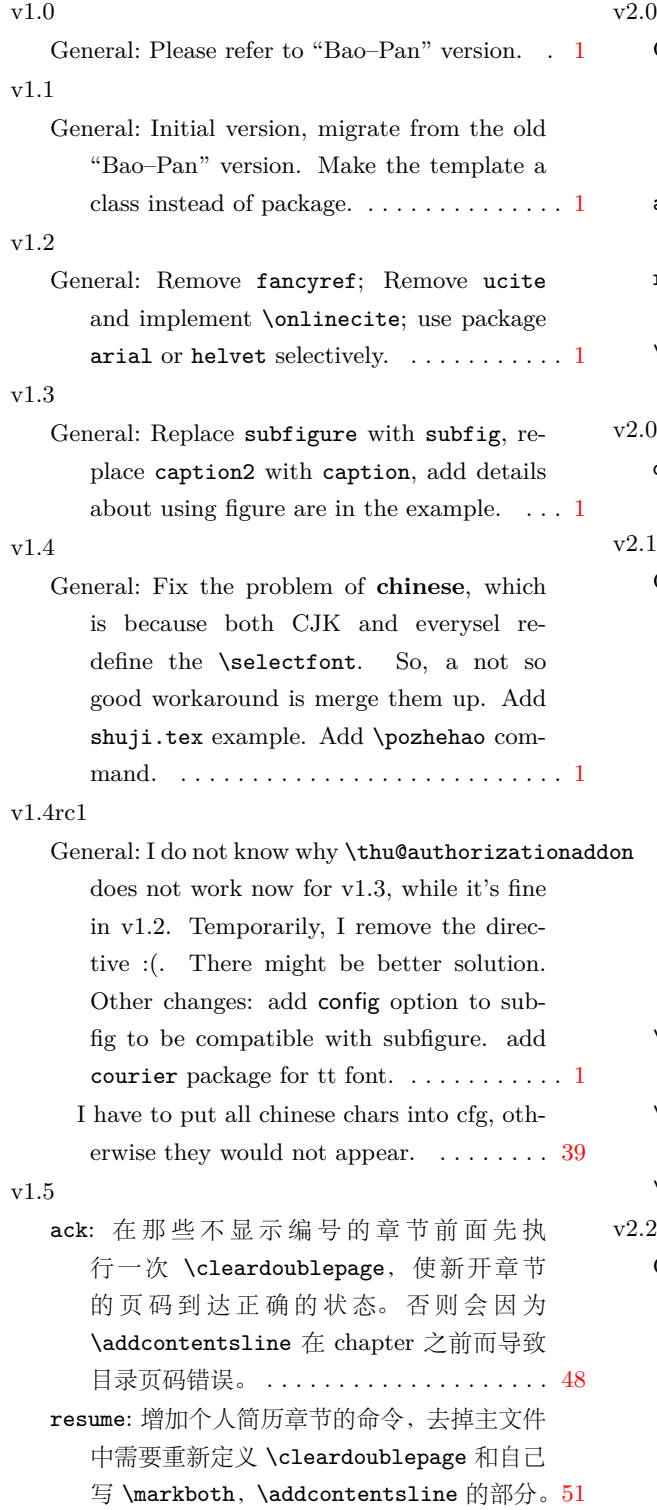

### $0.9$

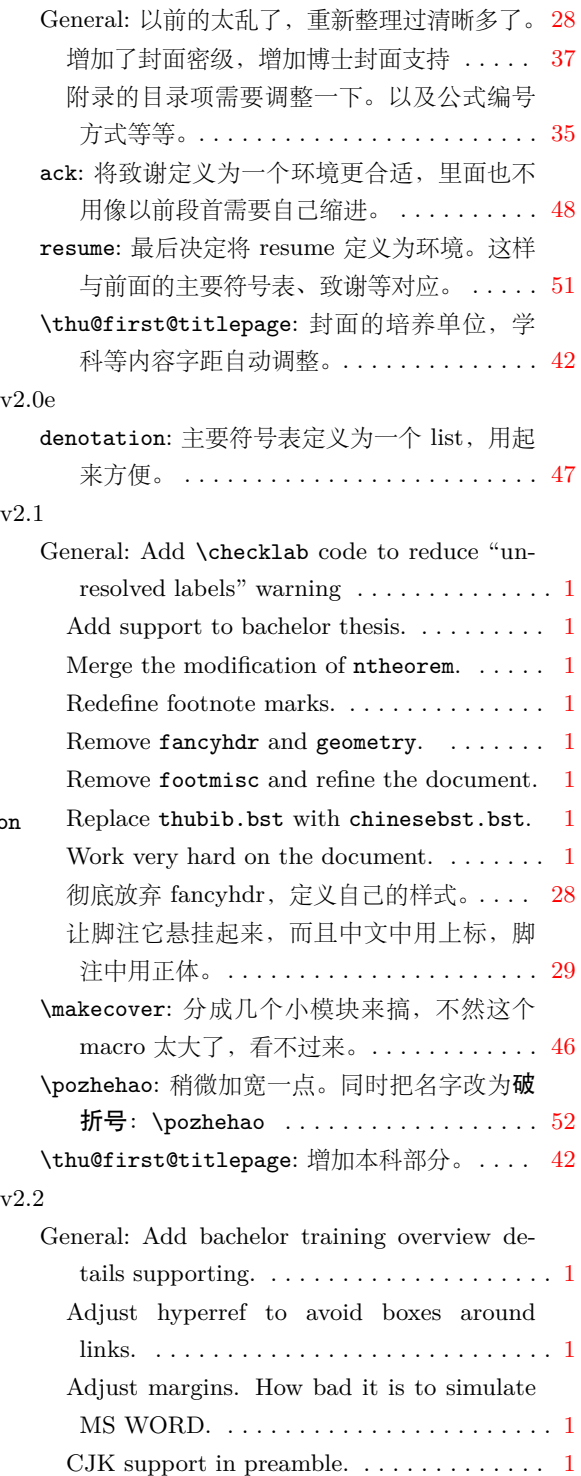

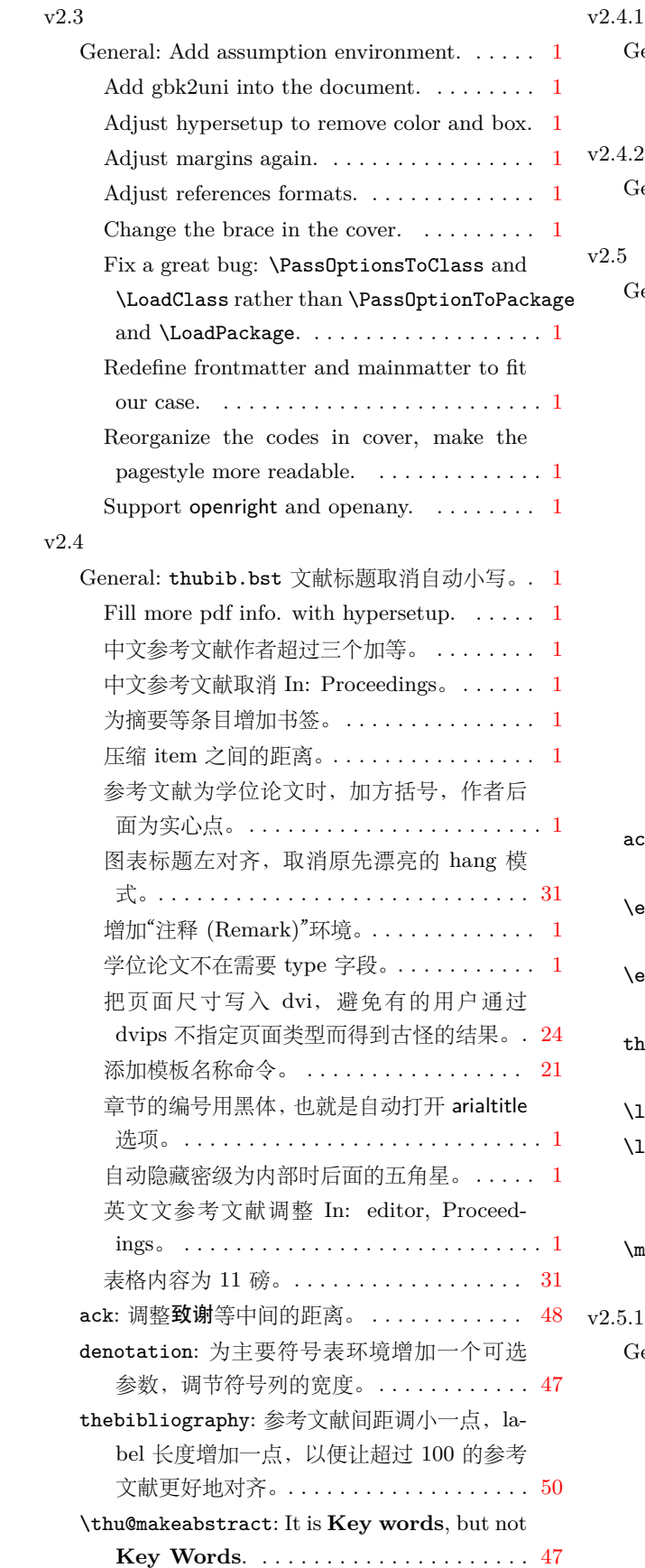

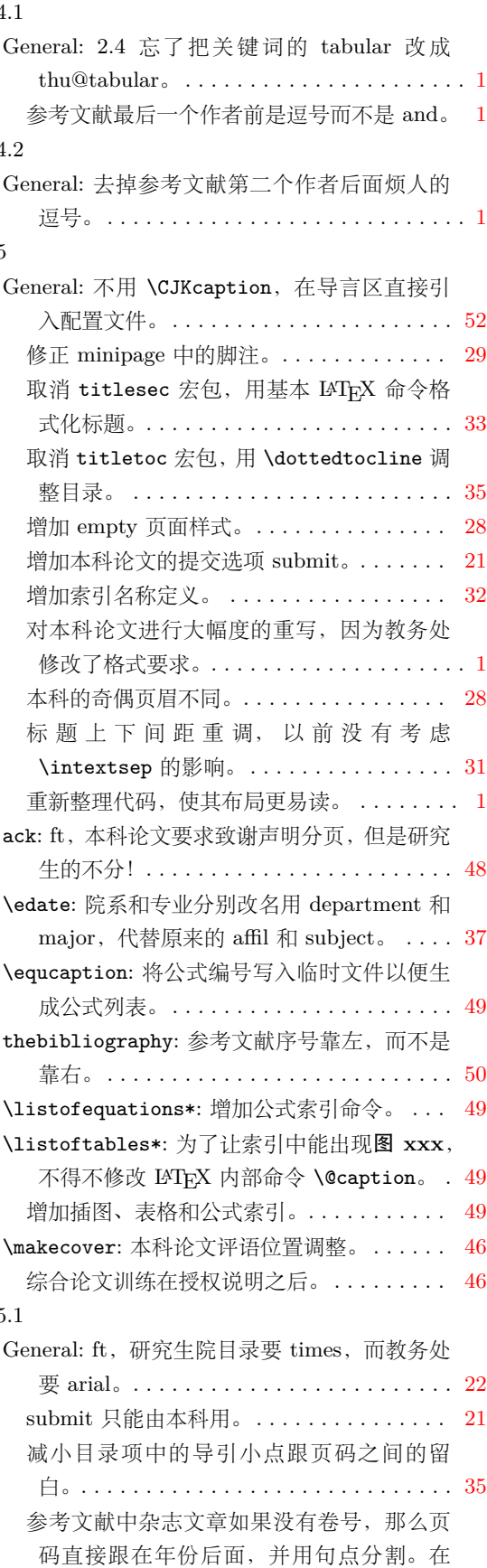

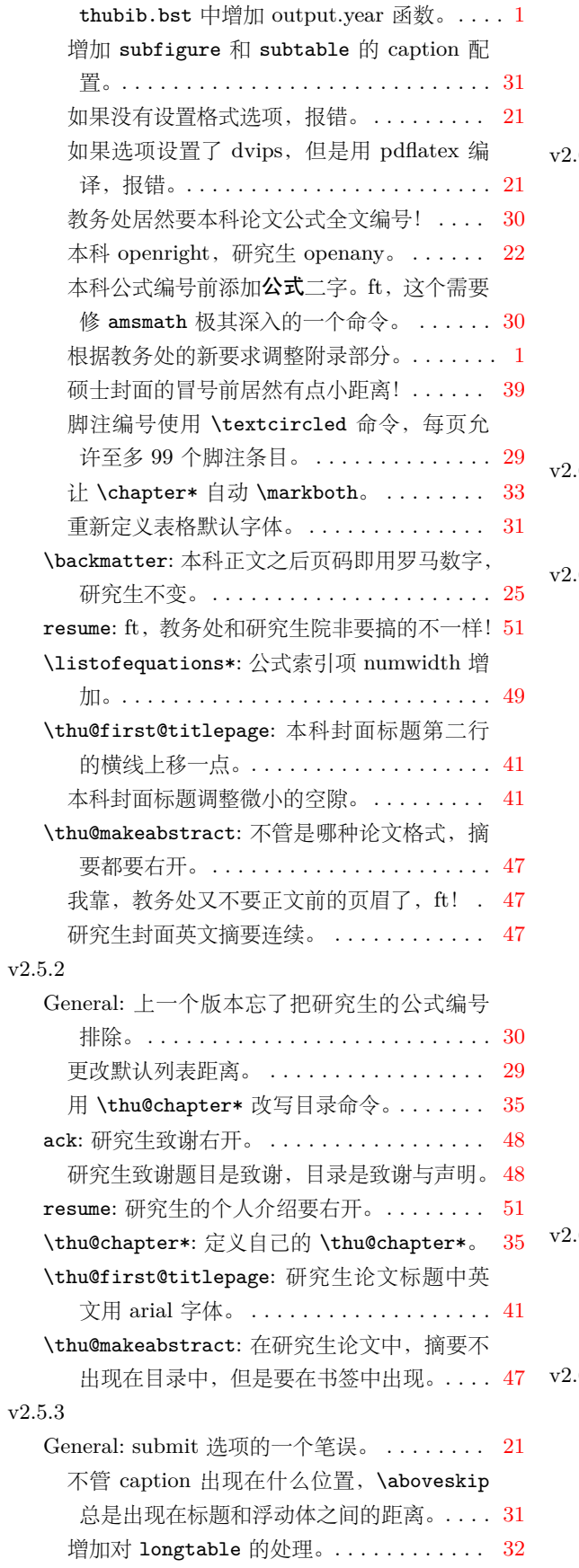

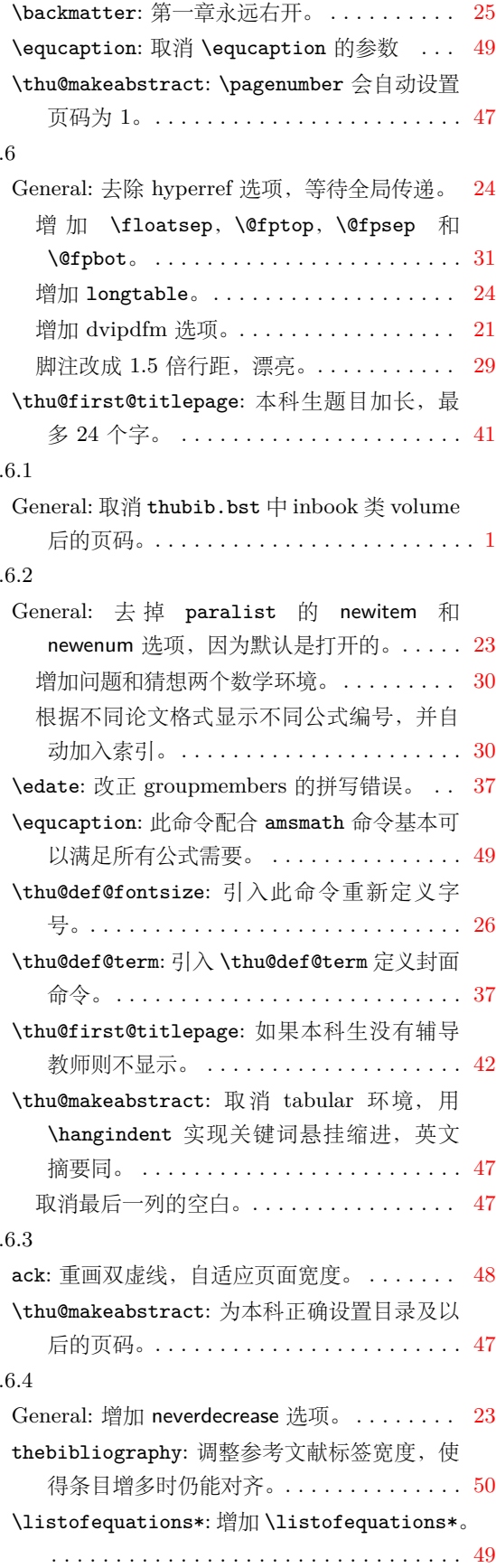

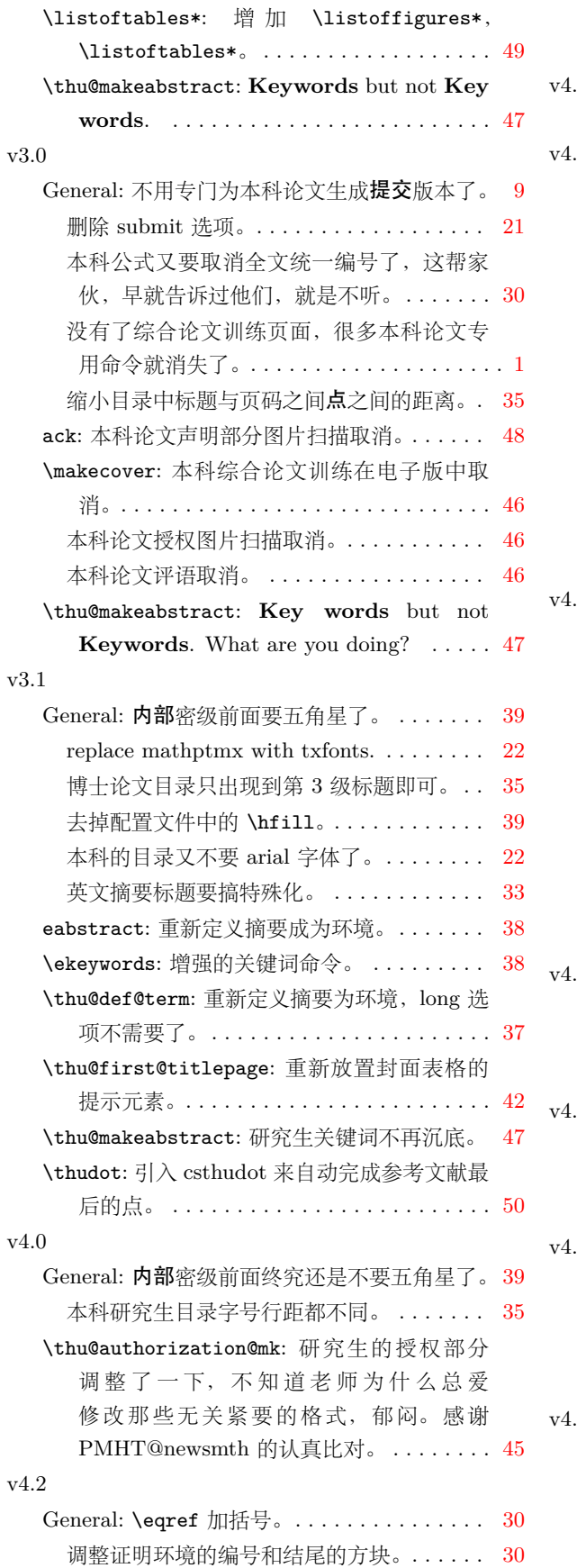

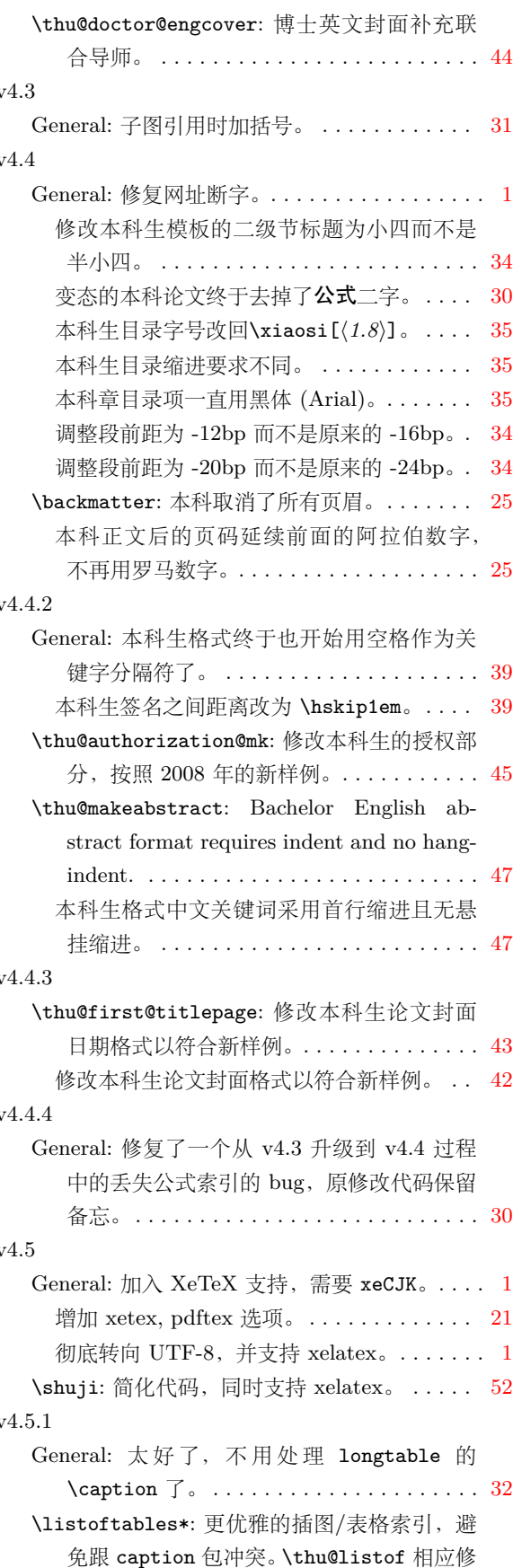

### *6* 修改记录

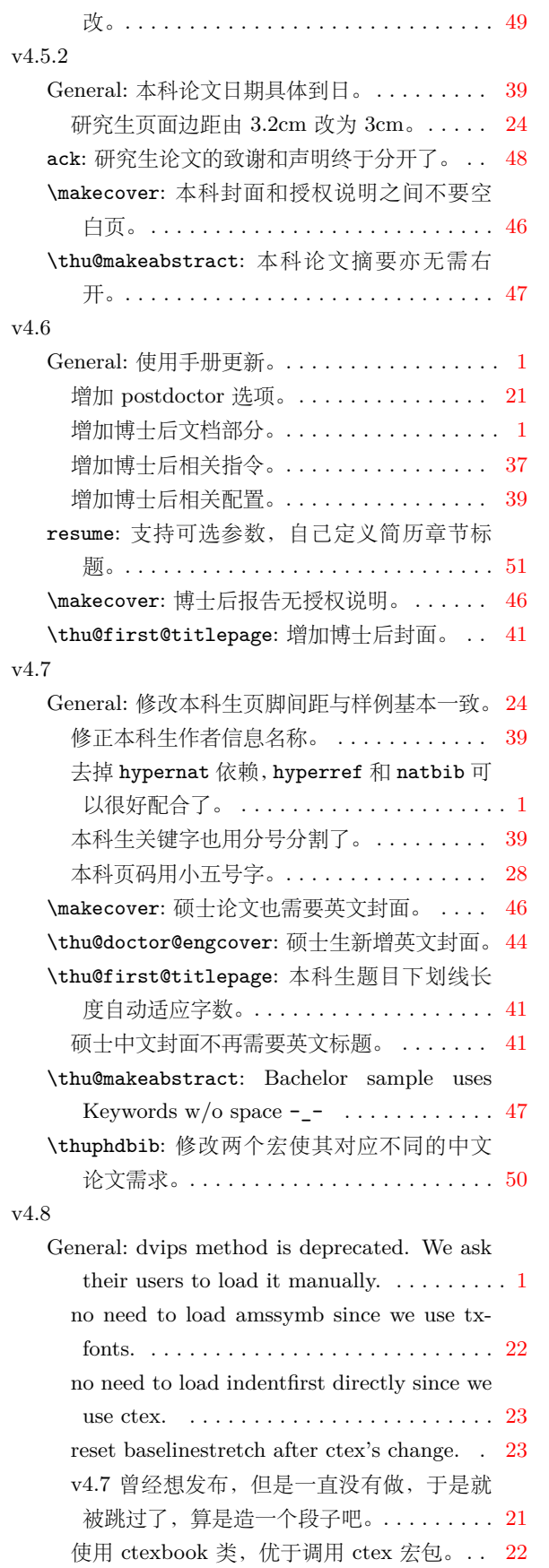

<span id="page-56-0"></span>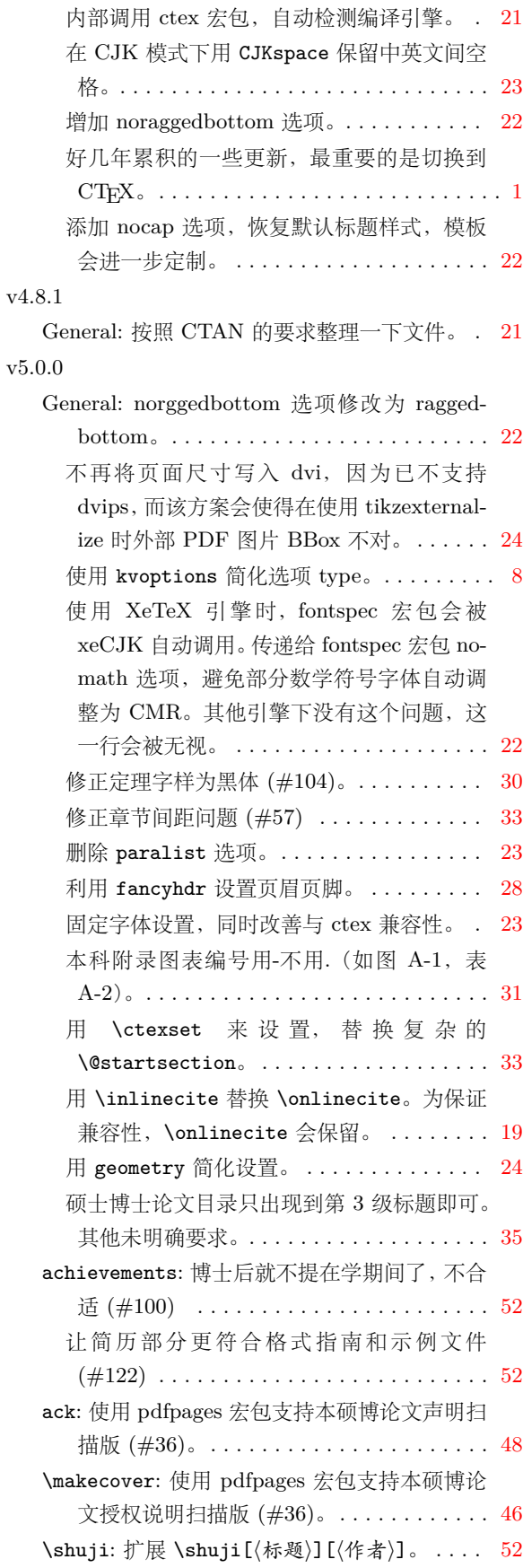

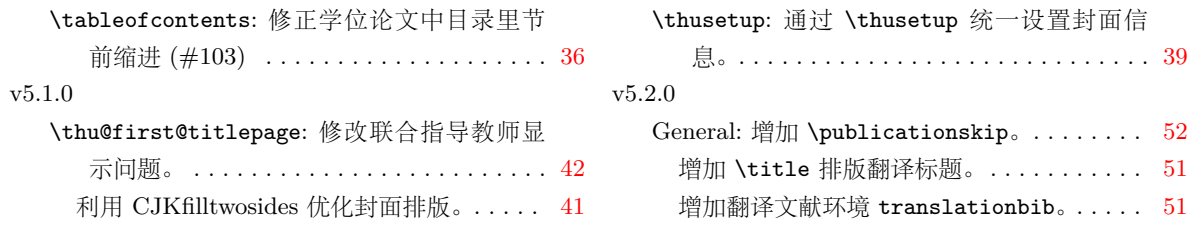

## <span id="page-57-0"></span>**Symbols**

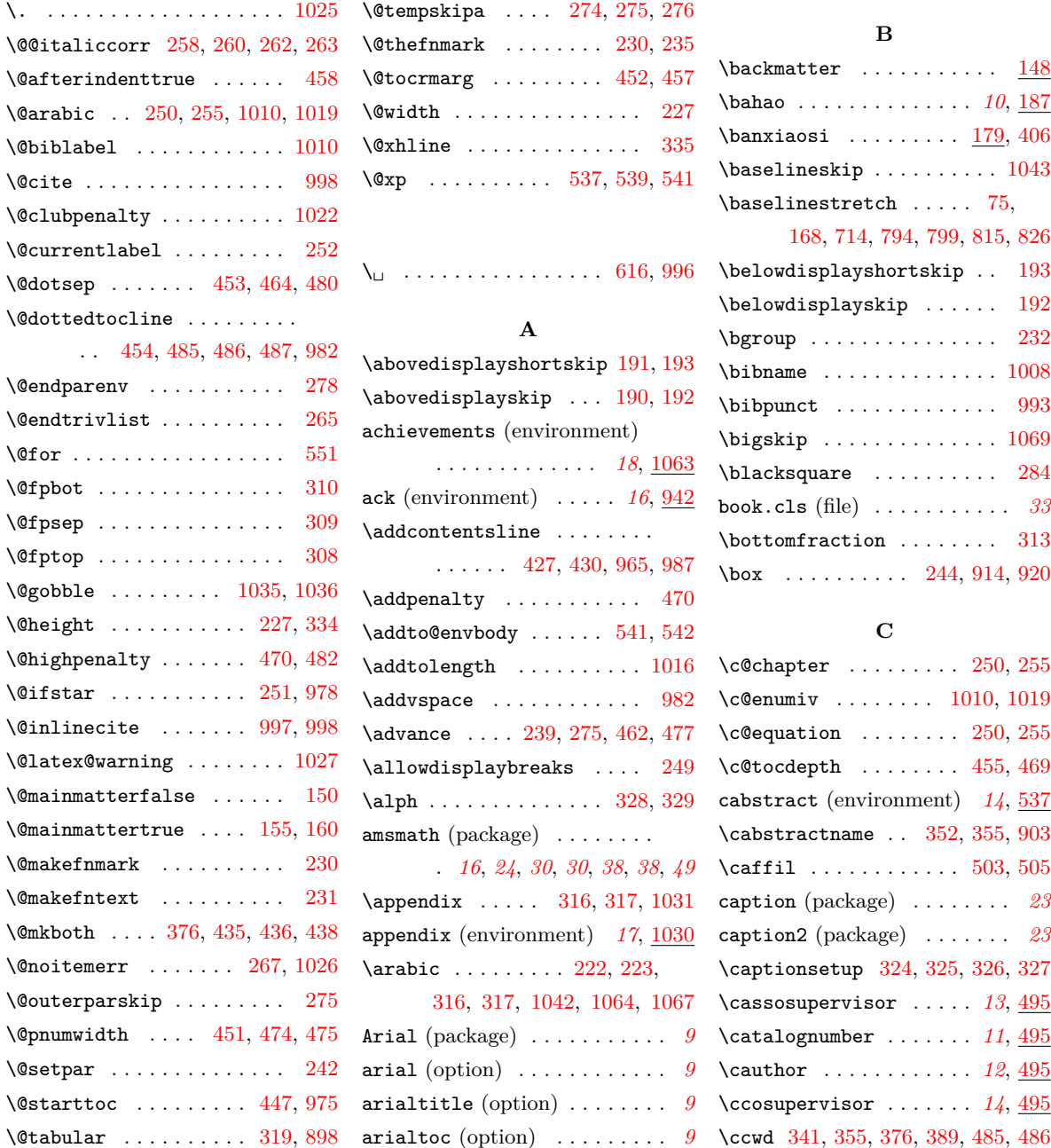

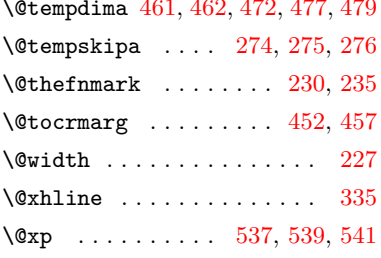

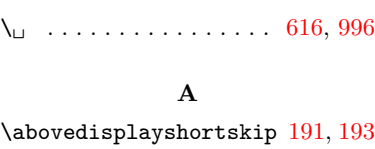

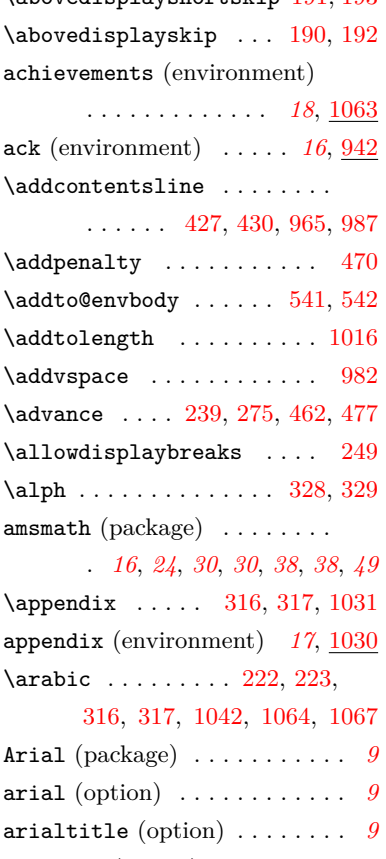

\@tempdima [461](#page-35-13), [462](#page-35-14), [472](#page-35-15), [477,](#page-35-16) [479](#page-35-17) \AtEndOfClass ..... [1080](#page-51-7), [1081](#page-52-1)

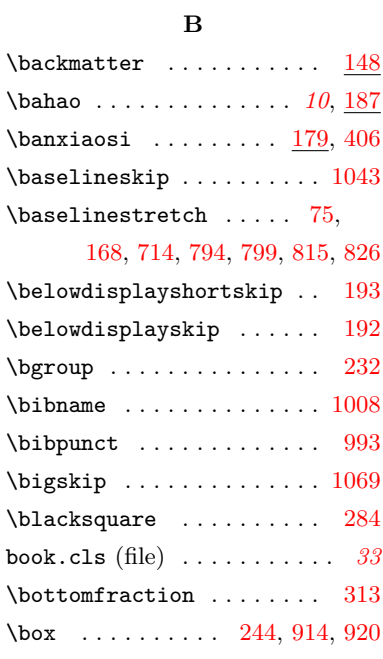

### **C**

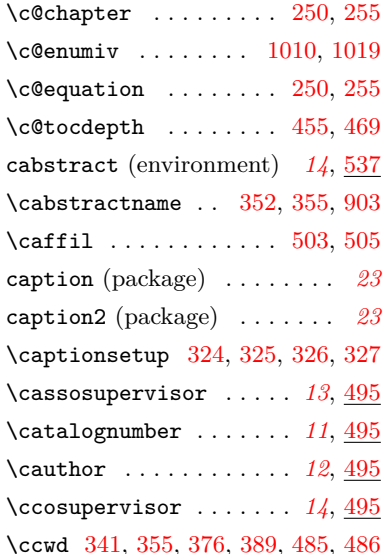

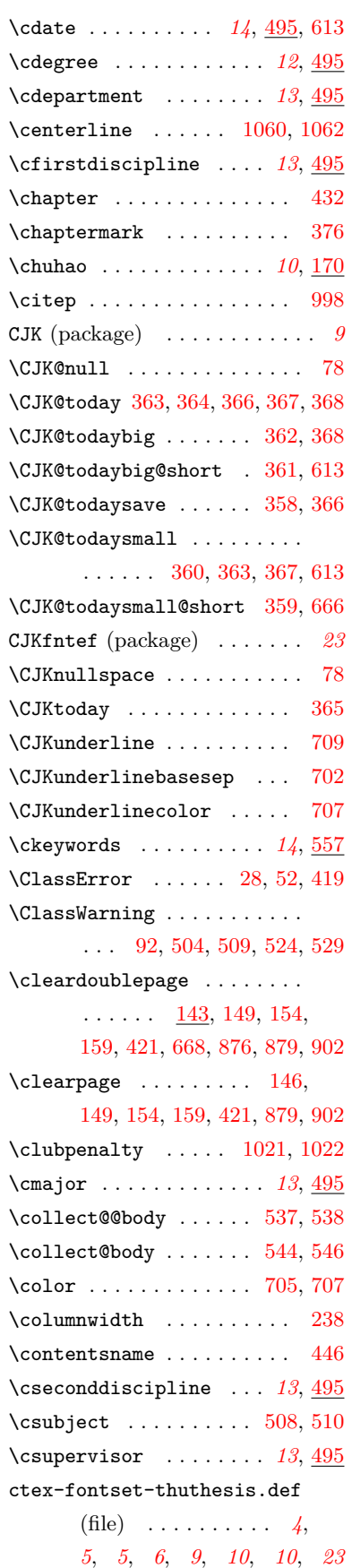

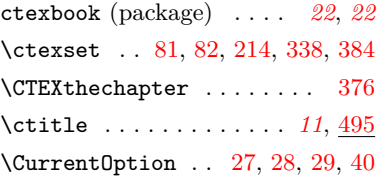

### **D**

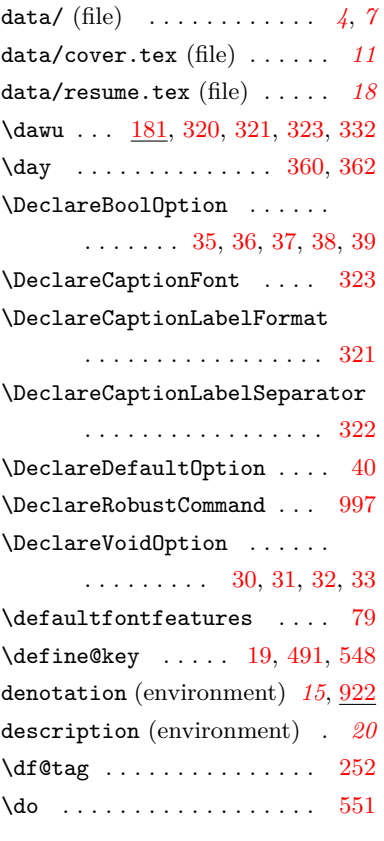

**E**

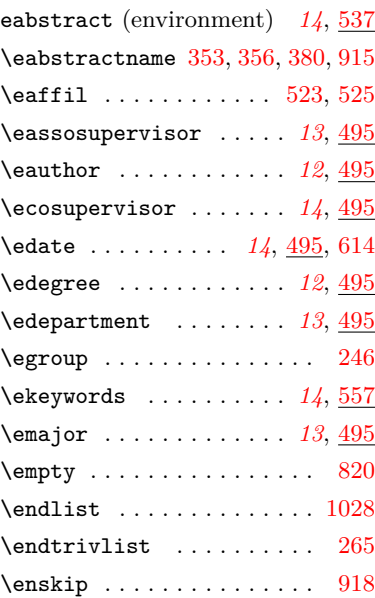

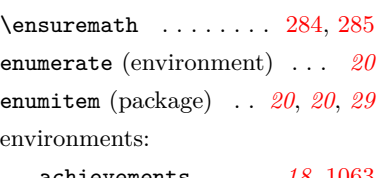

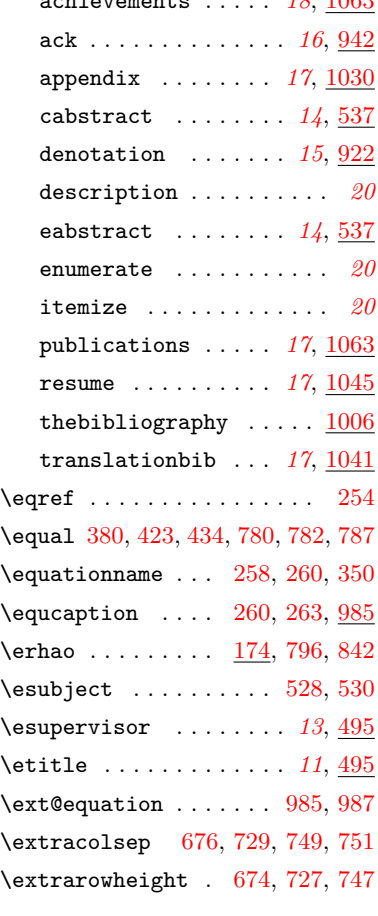

### **F**

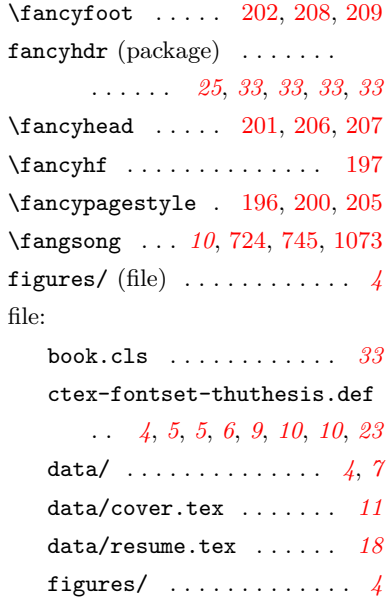

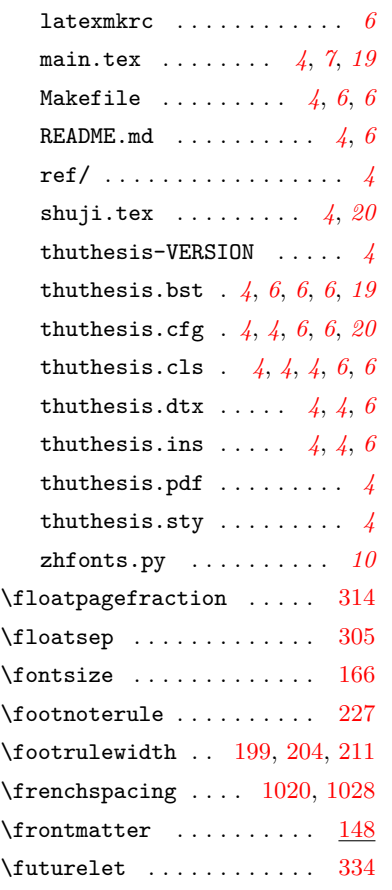

### **G**

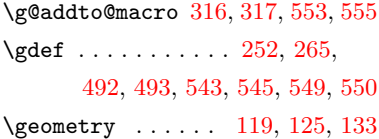

### **H**

\hangafter ........ [913,](#page-46-11) [919](#page-46-12)  $\hbox{\tt{hangindent}}$  ....... [913,](#page-46-11) [919](#page-46-12) \hb@xt@ ........... [235,](#page-28-8) [644](#page-40-5) \hbox [230,](#page-28-5) [234](#page-28-18), [464,](#page-35-3) [480](#page-35-4), [912,](#page-46-13) [918](#page-46-10) \headrulewidth .. [198,](#page-27-21) [203,](#page-27-22) [210](#page-27-23) \heiti . . . . . . . . . . . . . . *[10](#page-9-5)*, [281](#page-29-17), [391](#page-33-5), [400,](#page-33-6) [406,](#page-33-1) [412,](#page-33-7) [479](#page-35-17), [659](#page-40-6), [671,](#page-40-7) [697,](#page-41-8) [699,](#page-41-9) [716](#page-41-10), [842](#page-44-3), [912,](#page-46-13) [1060,](#page-51-9) [1062](#page-51-4) Helvet (package) . . . . . . . . *[9](#page-8-10)*, *[9](#page-8-11)*  $\hbox{hfill}$  . . . . . . . . . . . . [464,](#page-35-3) [480](#page-35-4), [655](#page-40-8), [657,](#page-40-9) [692,](#page-41-11) [761,](#page-42-6) [853](#page-44-4), [855](#page-44-5), [961,](#page-47-3) [1011,](#page-49-12) [1074](#page-51-11)  $\hbox{hlinewd}$  . . . . . . . . . . . . . . [333](#page-31-24) \hrule ............ [227,](#page-28-4) [334](#page-31-2)

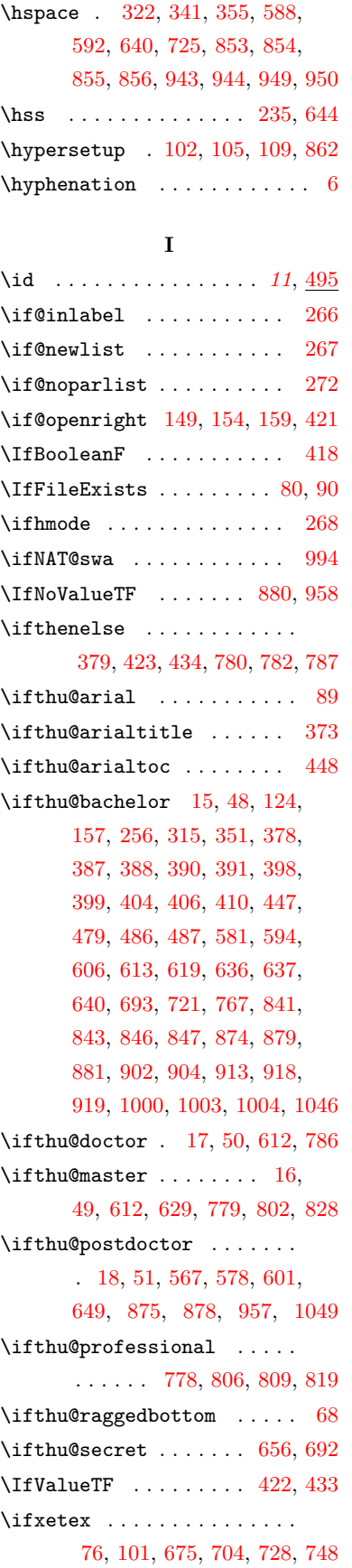

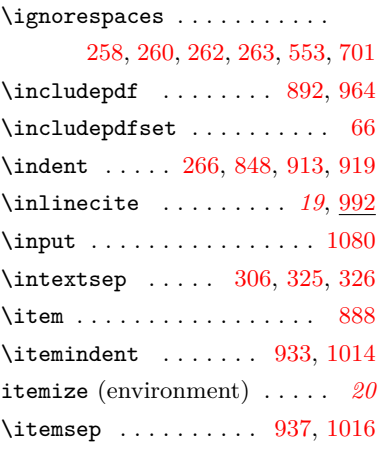

### **K**

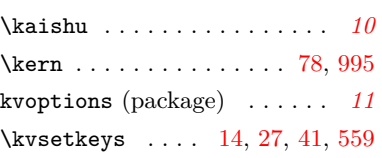

### **L**

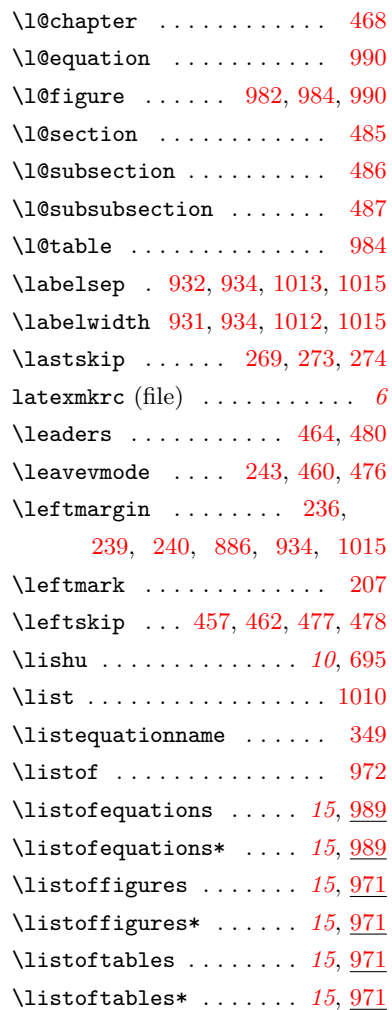

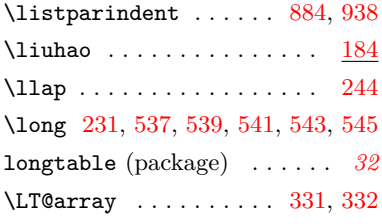

### **M**

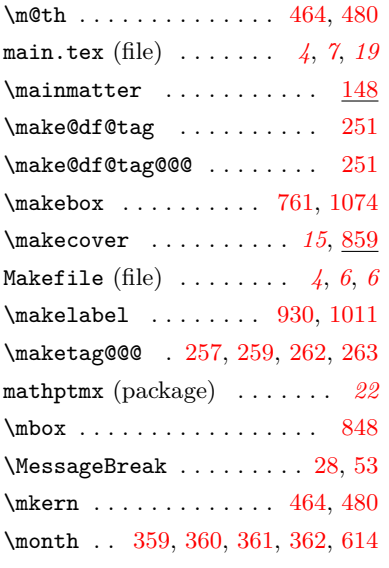

### **N**

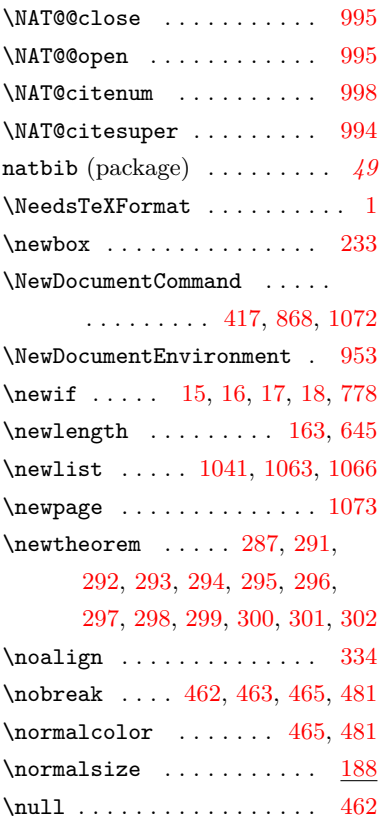

 $\text{numberline} : 973, 974, 976, 988 \pquad \text{the} \dots \dots \dots$  $\text{numberline} : 973, 974, 976, 988 \pquad \text{the} \dots \dots \dots$  $\text{numberline} : 973, 974, 976, 988 \pquad \text{the} \dots \dots \dots$  $\text{numberline} : 973, 974, 976, 988 \pquad \text{the} \dots \dots \dots$  $\text{numberline} : 973, 974, 976, 988 \pquad \text{the} \dots \dots \dots$  $\text{numberline} : 973, 974, 976, 988 \pquad \text{the} \dots \dots \dots$  $\text{numberline} : 973, 974, 976, 988 \pquad \text{the} \dots \dots \dots$  $\text{numberline} : 973, 974, 976, 988 \pquad \text{the} \dots \dots \dots$  $\text{numberline} : 973, 974, 976, 988 \pquad \text{the} \dots \dots \dots$ 

### **O**

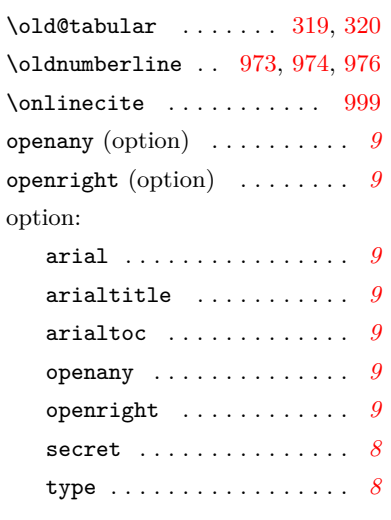

### **P**

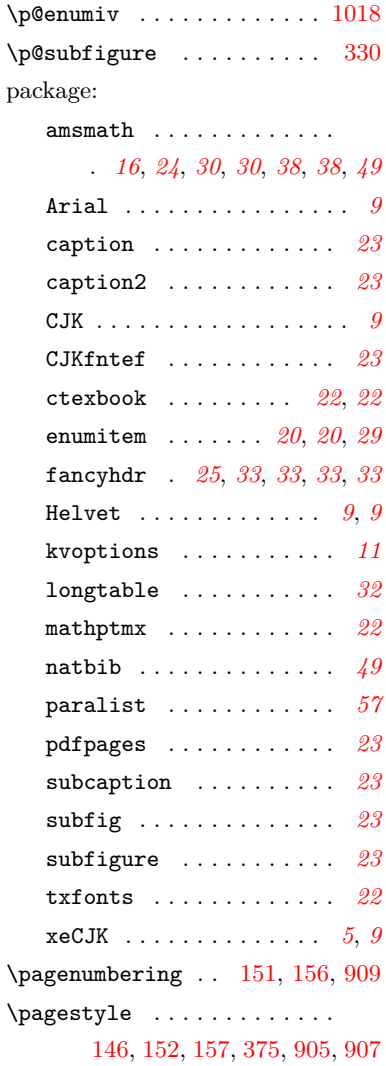

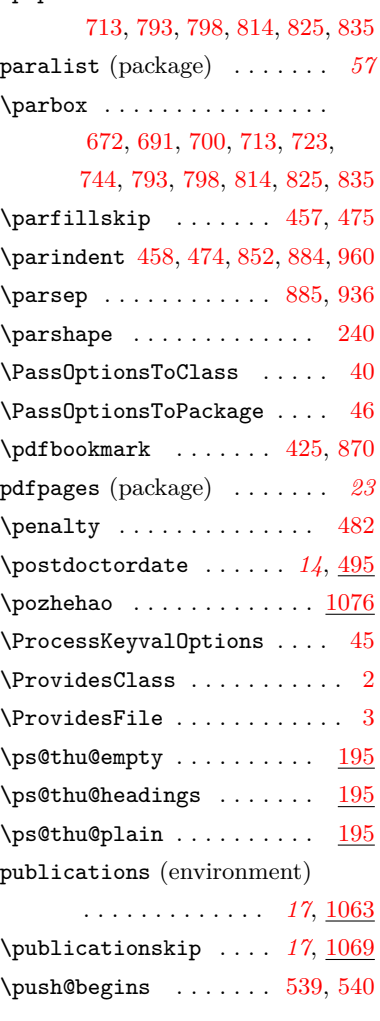

### **Q**

 $\label{eq:qihao}$ 

### **R**

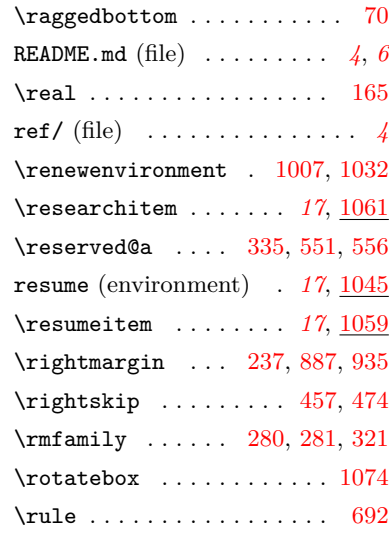

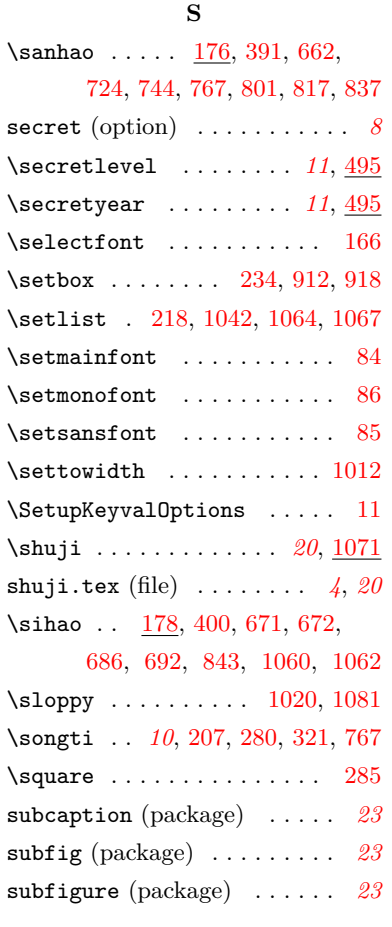

## **T**

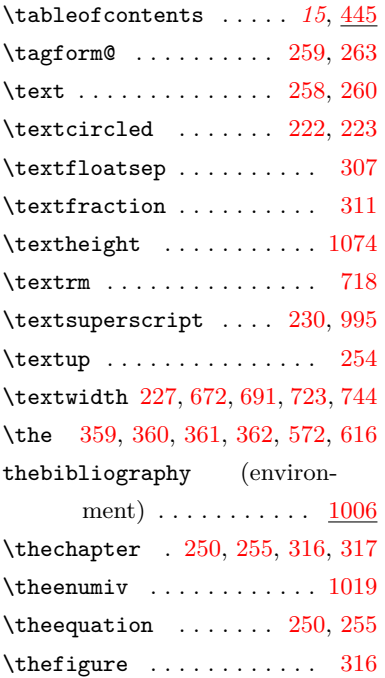

 $\label{eq:thm:nonlin} \texttt{thefootnote} \quad \ldots \quad \ldots \quad \texttt{225}$  $\label{eq:thm:nonlin} \texttt{thefootnote} \quad \ldots \quad \ldots \quad \texttt{225}$  $\label{eq:thm:nonlin} \texttt{thefootnote} \quad \ldots \quad \ldots \quad \texttt{225}$  $\verb+\thempfootnote+ \verb+.\ldots+ 226+$  $\verb+\thempfootnote+ \verb+.\ldots+ 226+$  $\verb+\thempfootnote+ \verb+.\ldots+ 226+$ 

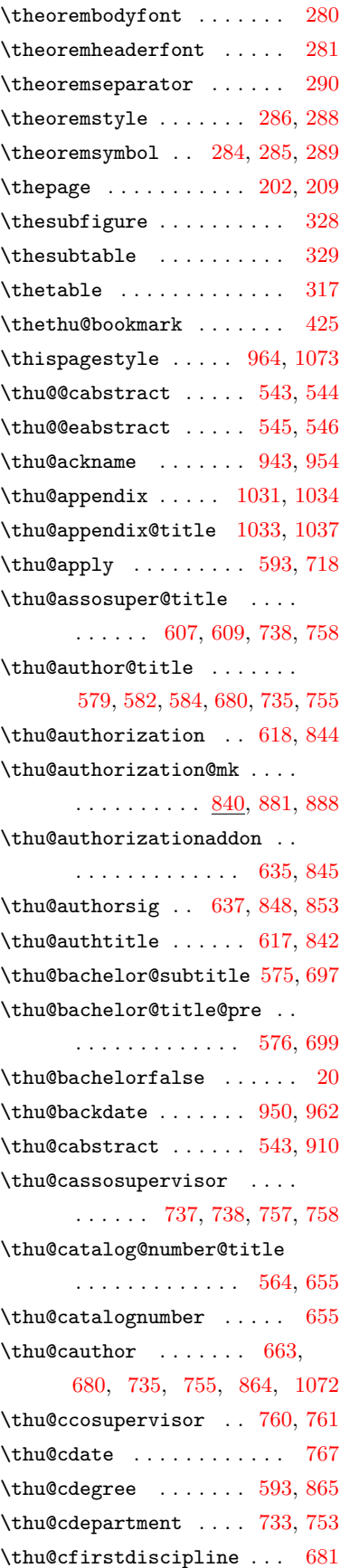

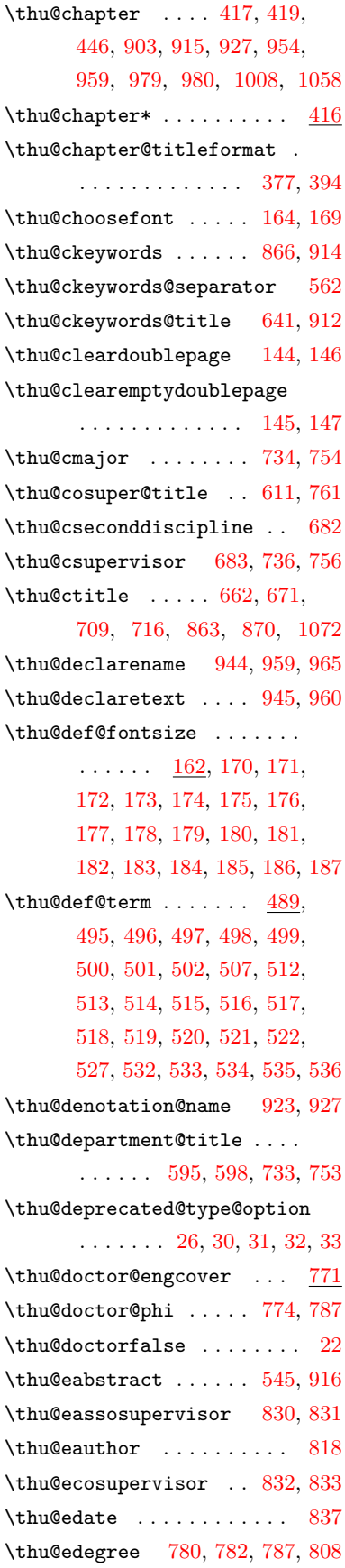

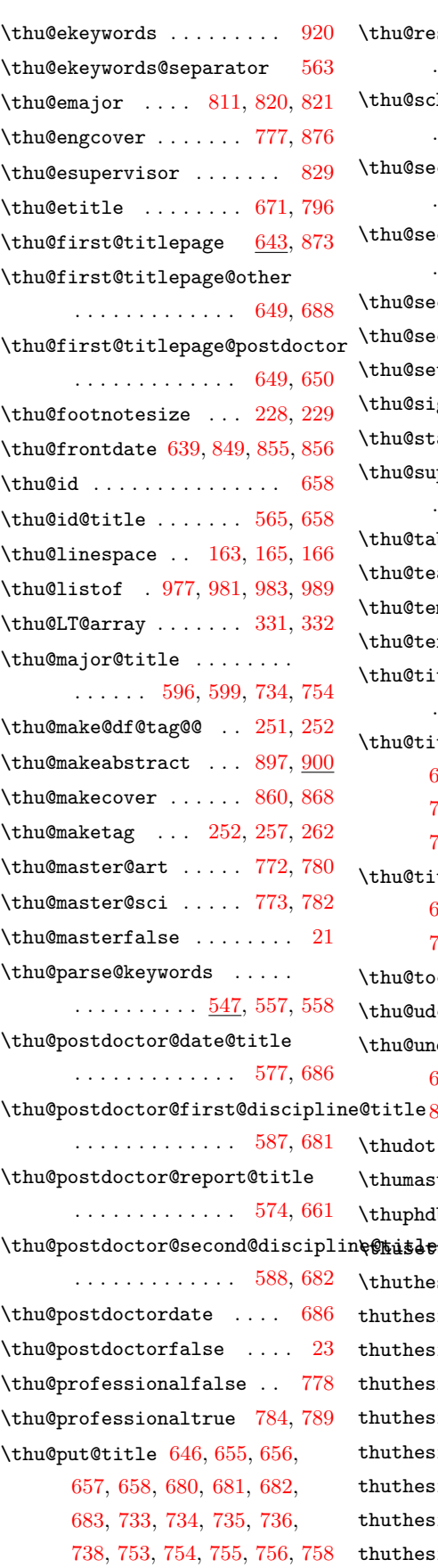

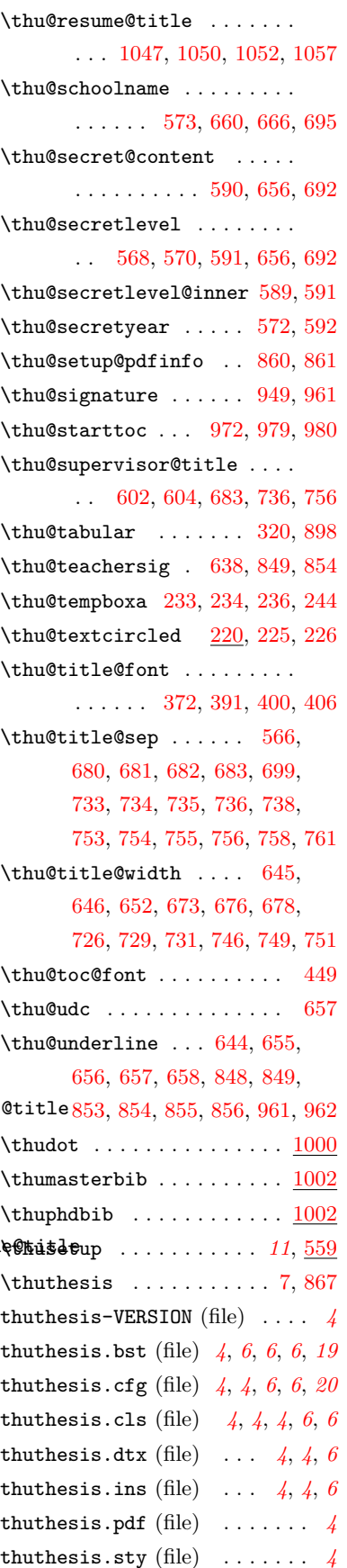

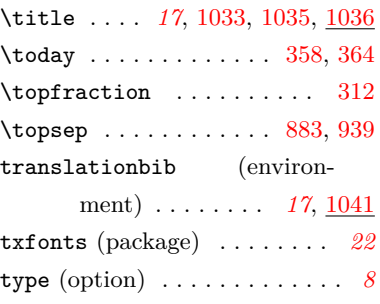

### **U**

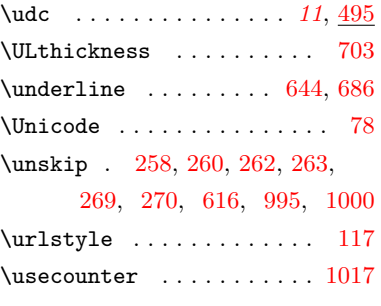

### **V**

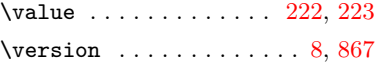

### **W**

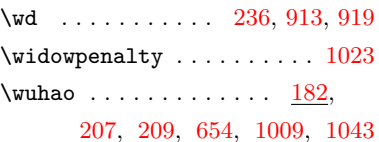

### **X**

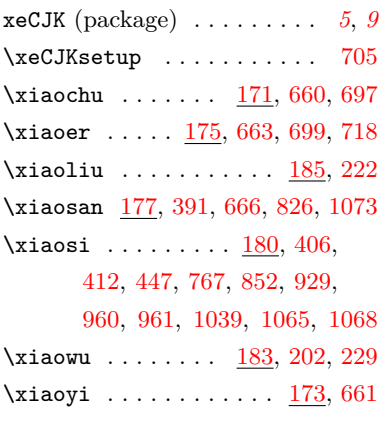

# **Y**

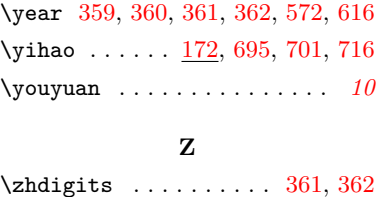

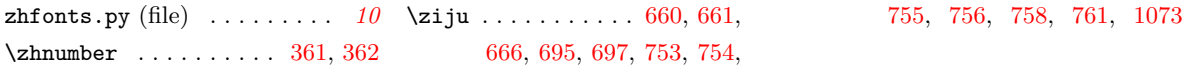